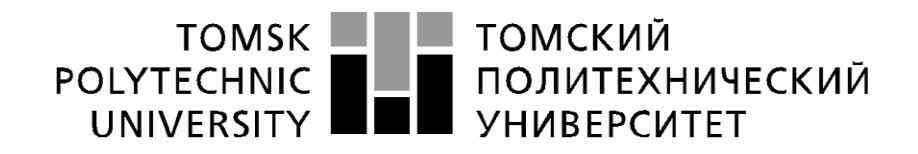

Министерство науки и высшего образования Российской Федерации федеральное государственное автономное образовательное учреждение высшего образования «Национальный исследовательский Томский политехнический университет» (ТПУ)

Школа **Инженерная школа неразрушающего контроля и безопасности** Специальность **15.04.01 Машиностроение** ООП/ОПОП **Машины и технологии сварочного производства** Отделение школы (НОЦ) **Отделение электронной инженерии**

## **МАГИСТЕРСКАЯ ДИССЕРТАЦИЯ**

**Тема работы**

**Электродуговое послойное выращивание плавящимся электродом на 3D принтере**

## УДК 621.791.927.5'293.042:004.925.84

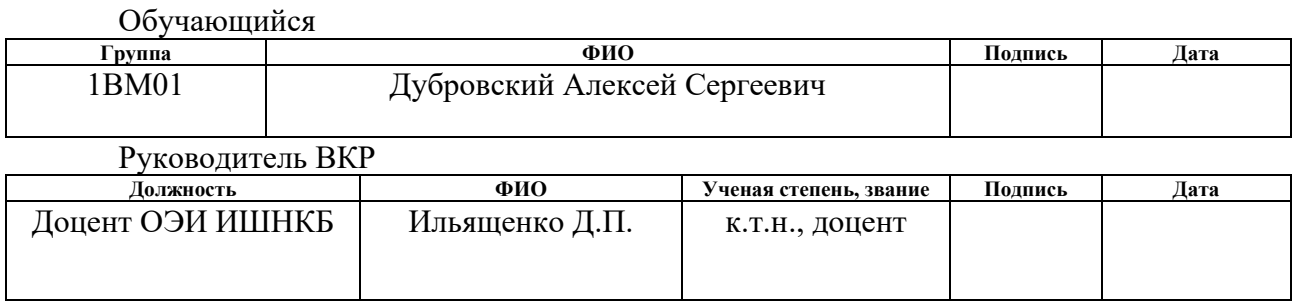

## **КОНСУЛЬТАНТЫ ПО РАЗДЕЛАМ:**

По разделу «Финансовый менеджмент, ресурсоэффективность и ресурсосбережение»

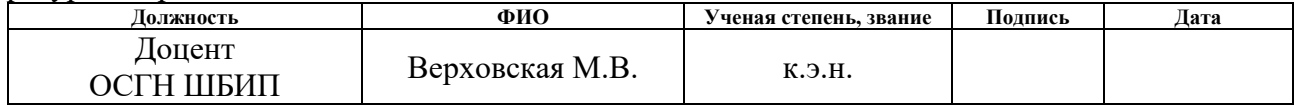

По разделу «Социальная ответственность»

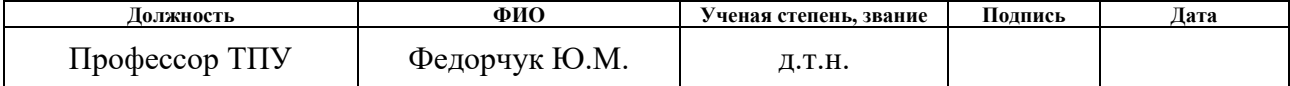

Нормоконтроль

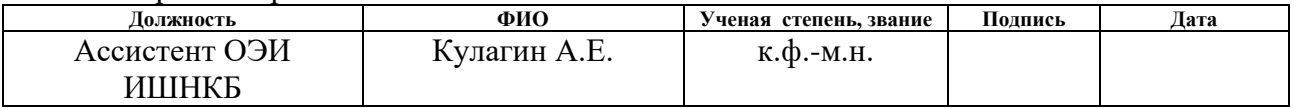

### **ДОПУСТИТЬ К ЗАЩИТЕ:**

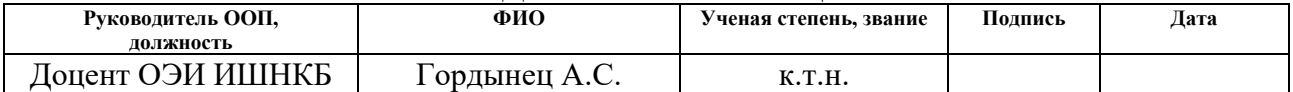

Томск – 2022 г.

# **Планируемые результаты освоения ООП**

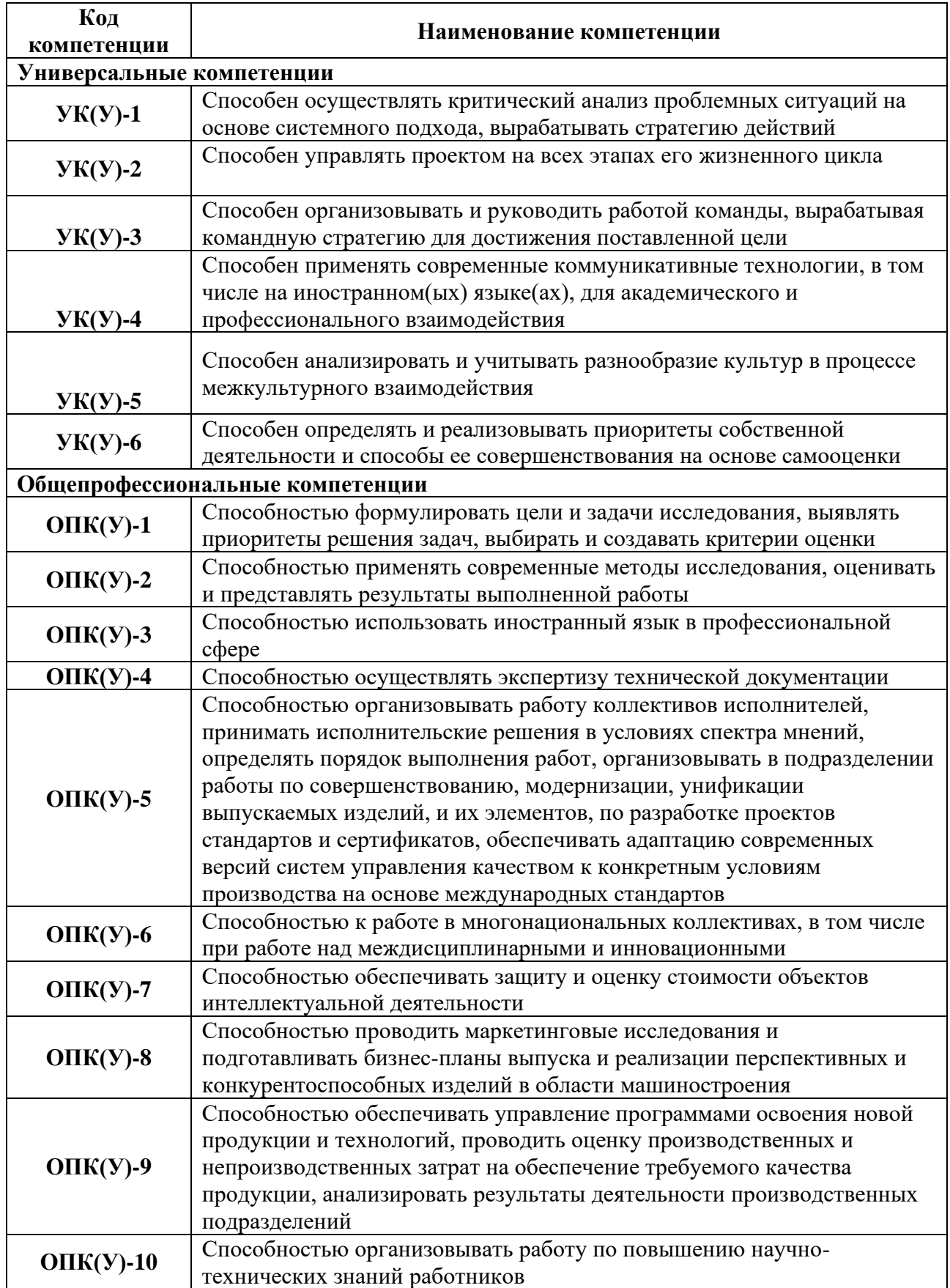

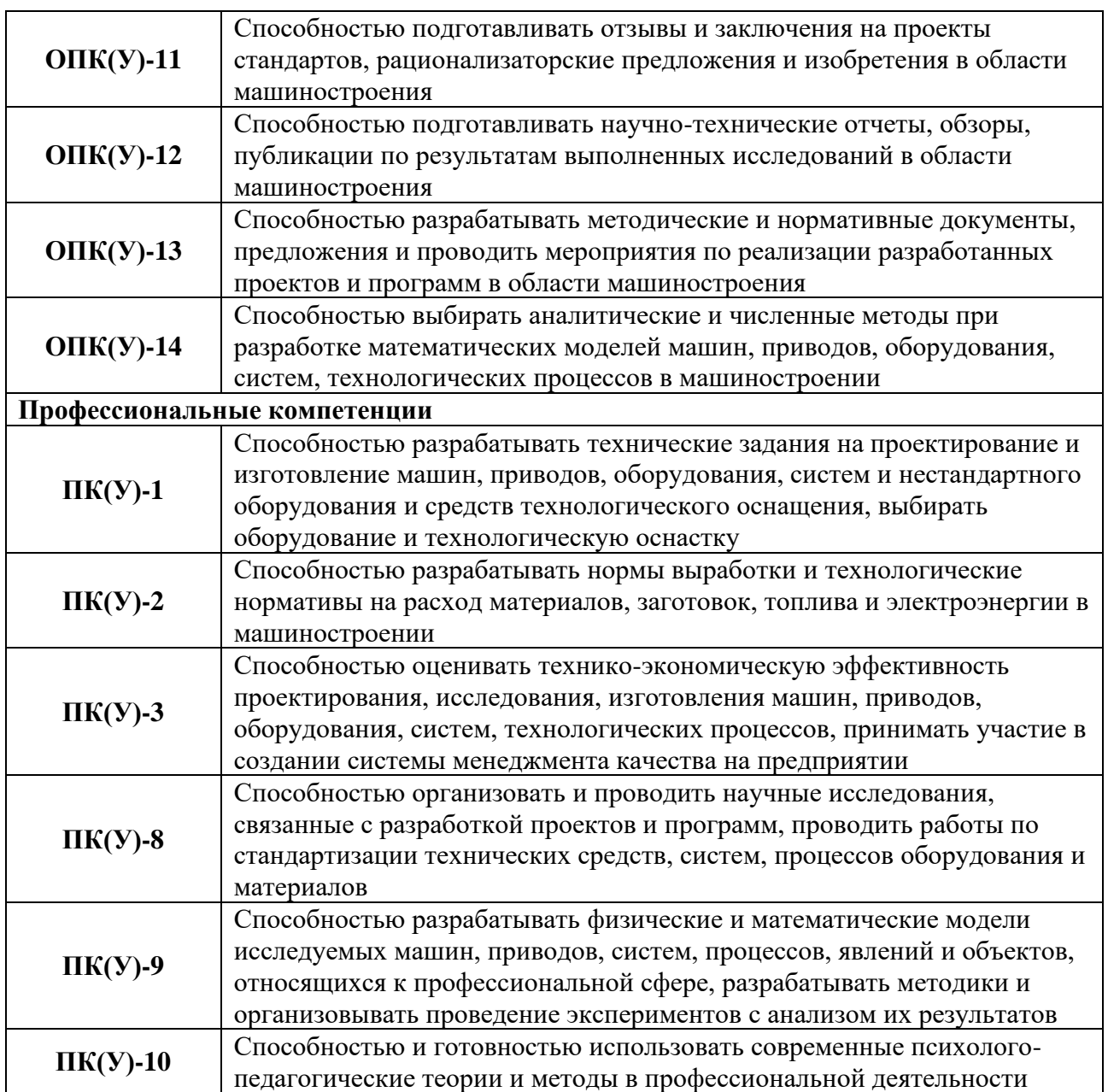

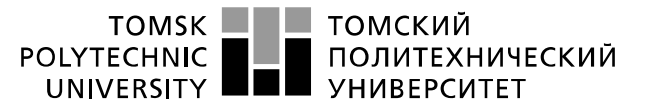

Министерство науки и высшего образования Российской Федерации 

#### **ПРИКАЗ**

Школа **Инженерная школа неразрушающего контроля и безопасности** Направление подготовки **15.04.01 Машиностроение** Отделение школы (НОЦ) **Отделение электронной инженерии**

> УТВЕРЖДАЮ: Руководитель ООП/ОПОП \_\_\_\_\_ \_\_\_\_\_\_\_ Гордынец А.С.  $\overline{\text{(Подпись) (Дата)}}$   $\overline{\text{(Ф. }$ И.О.)

## **ЗАДАНИЕ**

**на выполнение выпускной квалификационной работы**

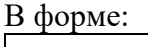

#### Магистерской диссертации

Студенту:

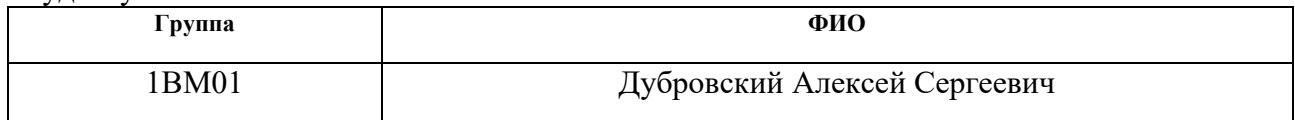

Тема работы:

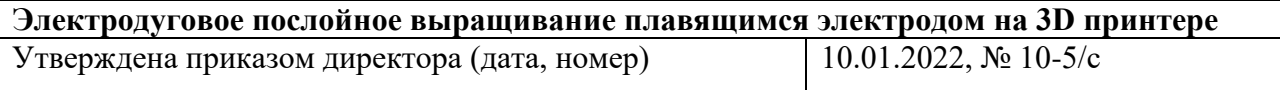

Срок сдачи студентом выполненной работы: 21.06.2022

## **ТЕХНИЧЕСКОЕ ЗАДАНИЕ:**

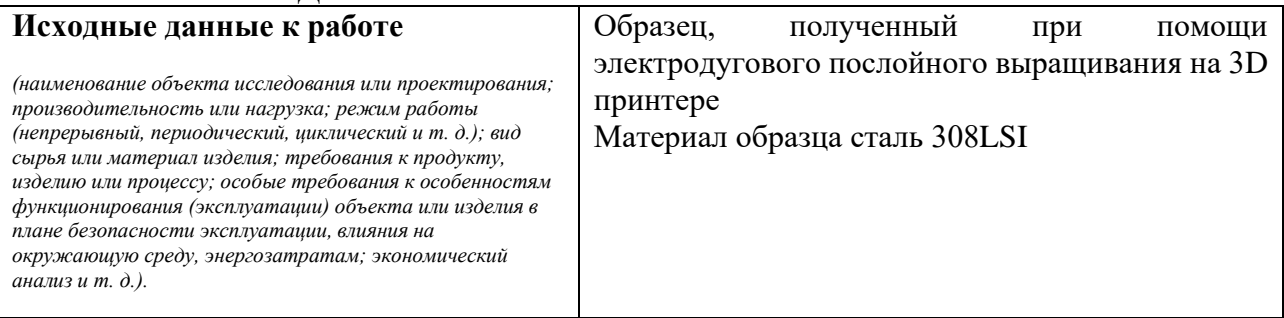

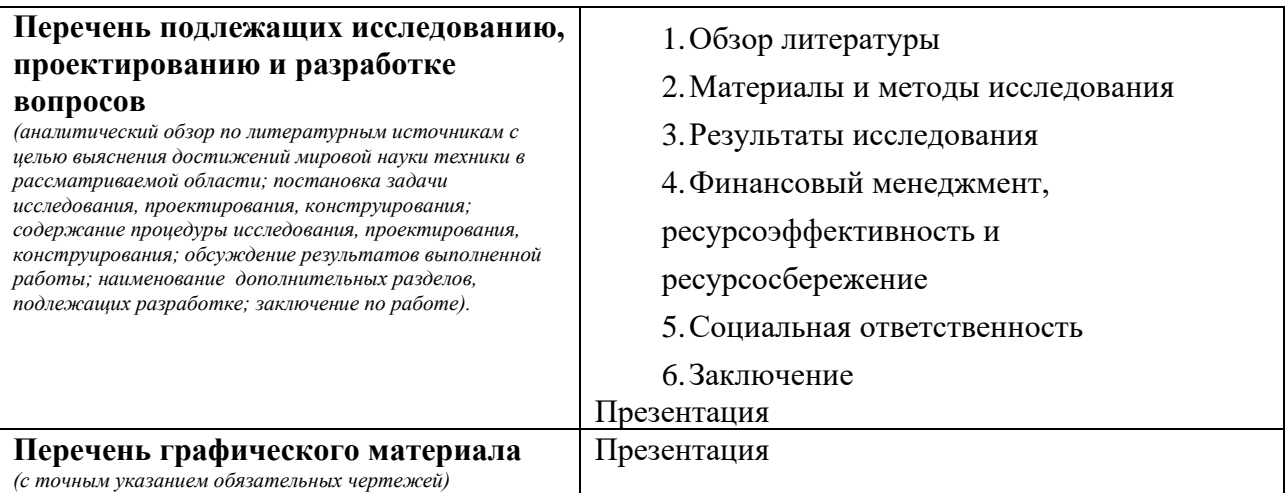

# **Консультанты по разделам выпускной квалификационной работы**

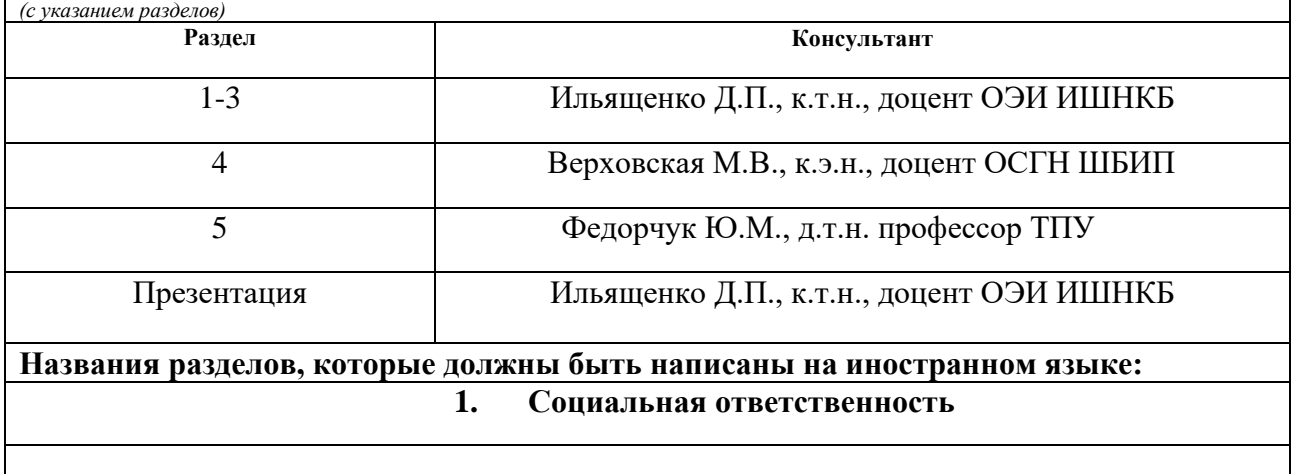

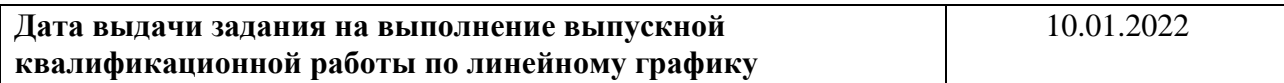

## **Задание выдал руководитель**

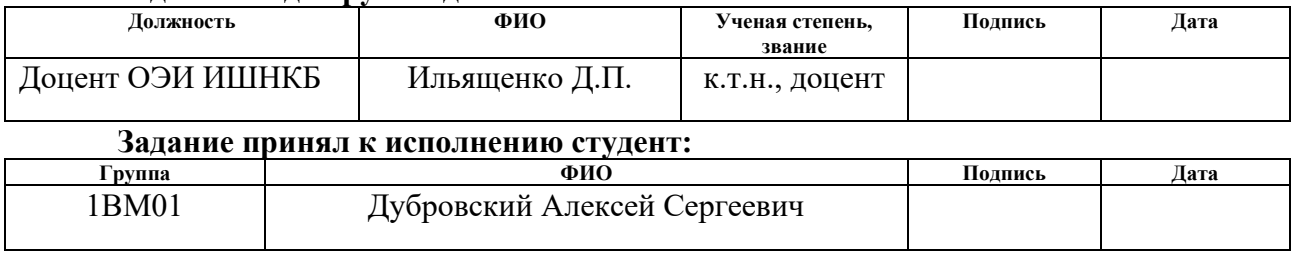

 $\overline{a}$ 

#### **Министерство науки и образования Российской Федерации**

Федеральное государственное автономное образовательное учреждение высшего образования

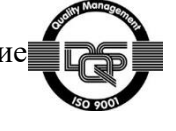

## **«НАЦИОНАЛЬНЫЙ ИССЛЕДОВАТЕЛЬСКИЙ ТОМСКИЙ ПОЛИТЕХНИЧЕСКИЙ УНИВЕРСИТЕТ»**

Школа **Инженерная школа неразрушающего контроля и безопасности** Направление подготовки **15.04.01 Машиностроение** Уровень образования **магистратура** Отделение школы (НОЦ) **электронной инженерии** Период выполнения осенний/весенний семестр 2021/2022 учебного года

Форма представления работы:

Выпускная квалификационная работа магистра

(ВКР бакалавра/ ВКР специалиста/ ВКР магистра)

## **КАЛЕНДАРНЫЙ РЕЙТИНГ-ПЛАН**

**выполнения выпускной квалификационной работы**

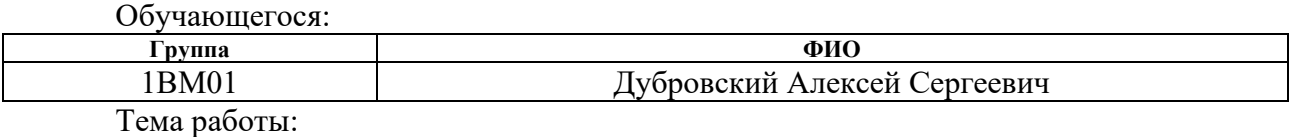

#### **Электродуговое послойное выращивание плавящимся электродом на 3D принтере**

Срок сдачи студентом выполненной работы: 21.06.2022

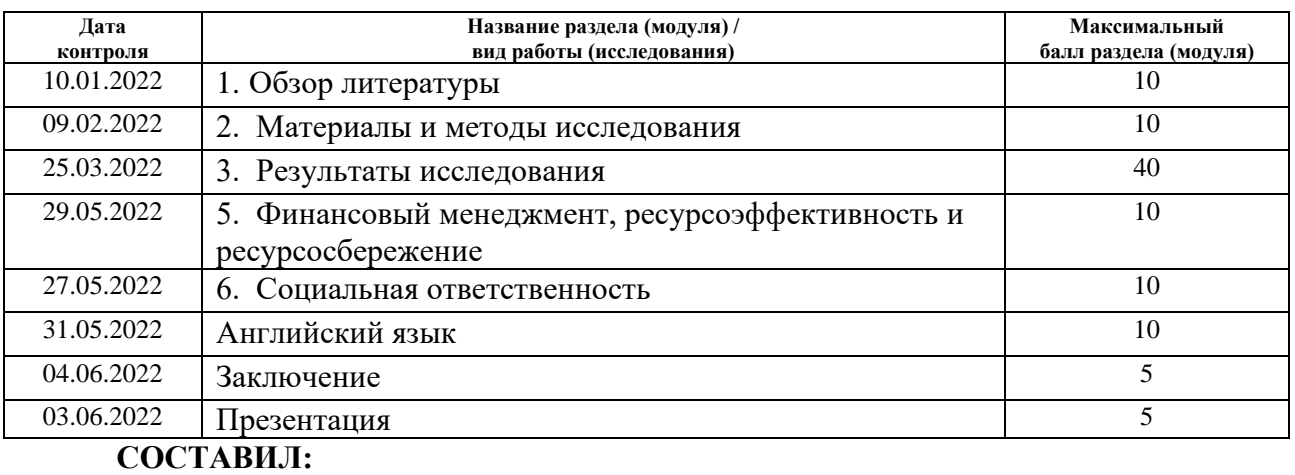

#### **Руководитель ВКР**

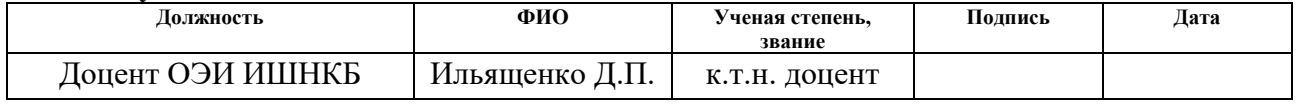

## **СОГЛАСОВАНО:**

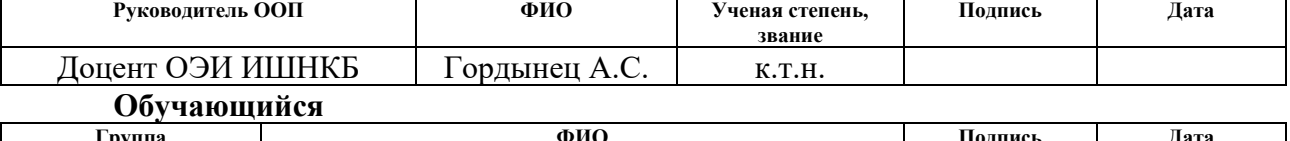

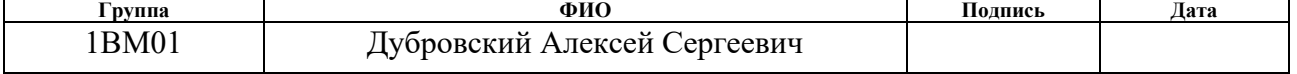

 $\tilde{a}$ 

## **ЗАДАНИЕ ДЛЯ РАЗДЕЛА «ФИНАНСОВЫЙ МЕНЕДЖМЕНТ, РЕСУРСОЭФФЕКТИВНОСТЬ И РЕСУРСОСБЕРЕЖЕНИЕ»**

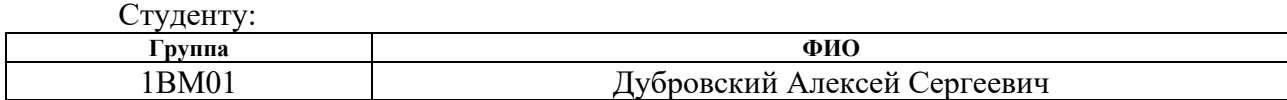

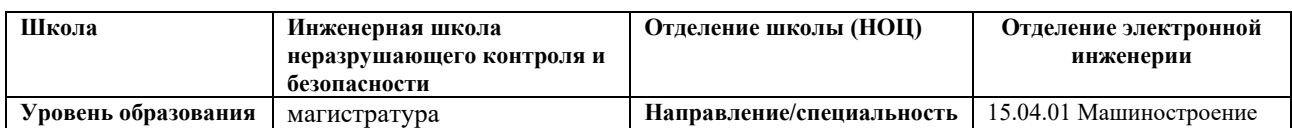

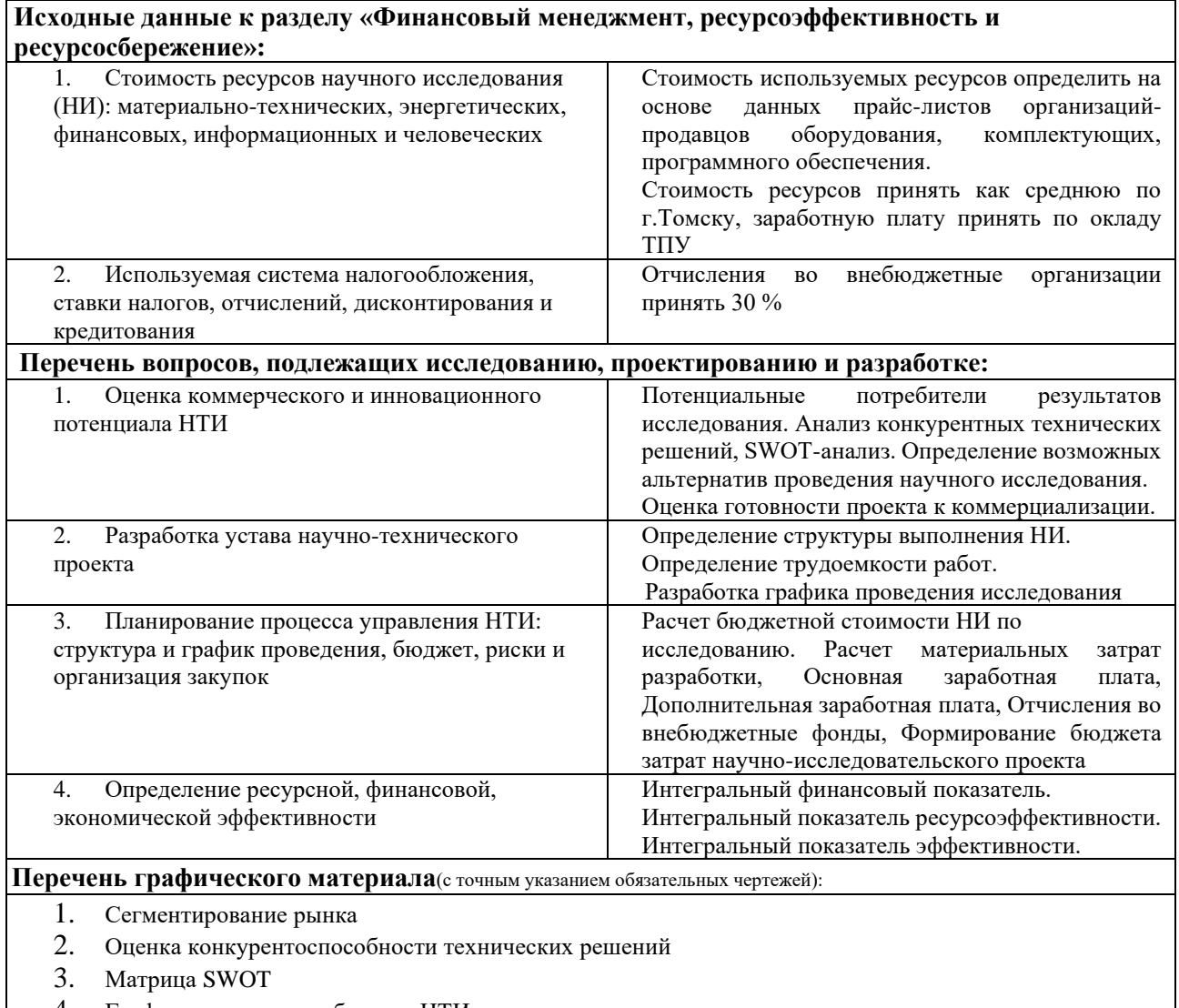

- 4. График проведения и бюджет НТИ
- 5. Оценка ресурсной и финансовой эффективности НТИ

## **Дата выдачи задания для раздела по линейному графику** 26.05.2022

## **Задание выдал консультант:**

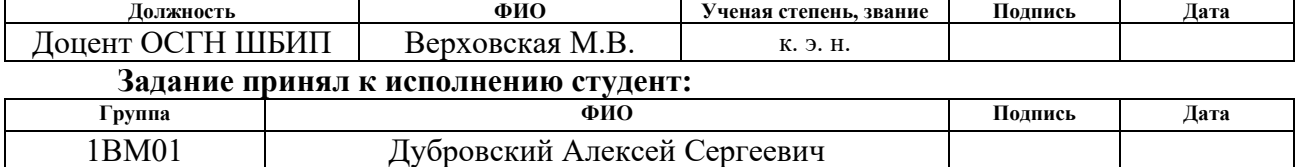

# **ЗАДАНИЕ ДЛЯ РАЗДЕЛА «СОЦИАЛЬНАЯ ОТВЕТСТВЕННОСТЬ»**

## Студенту:

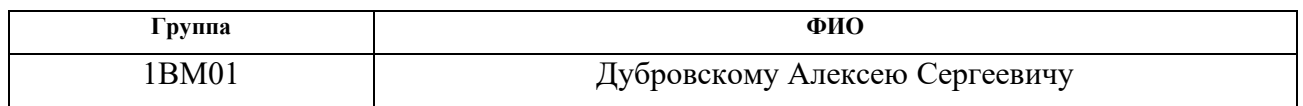

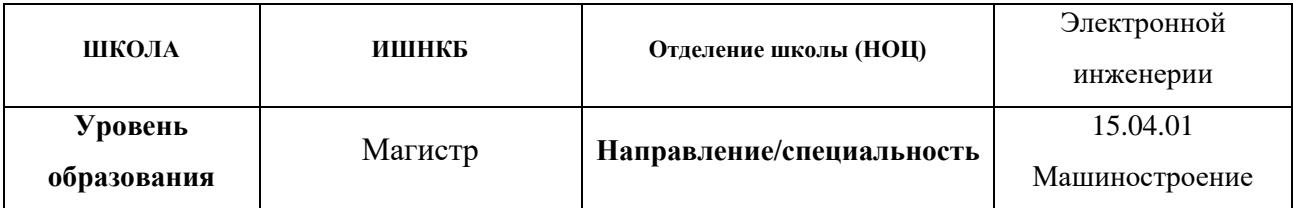

**Тема дипломной работы: «Электродуговое послойное выращивание плавящимся** 

## **электродом на 3D принтере**»

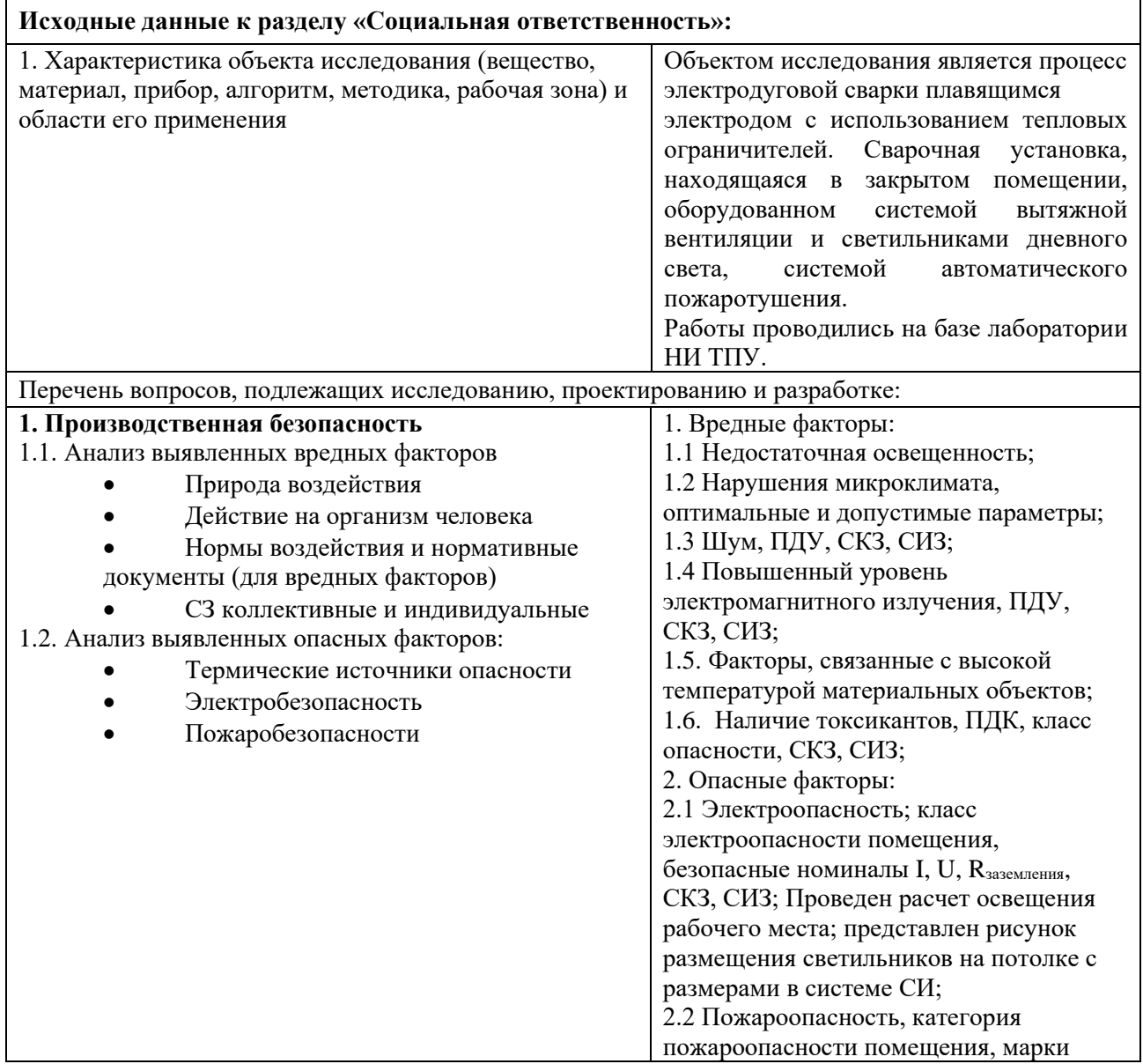

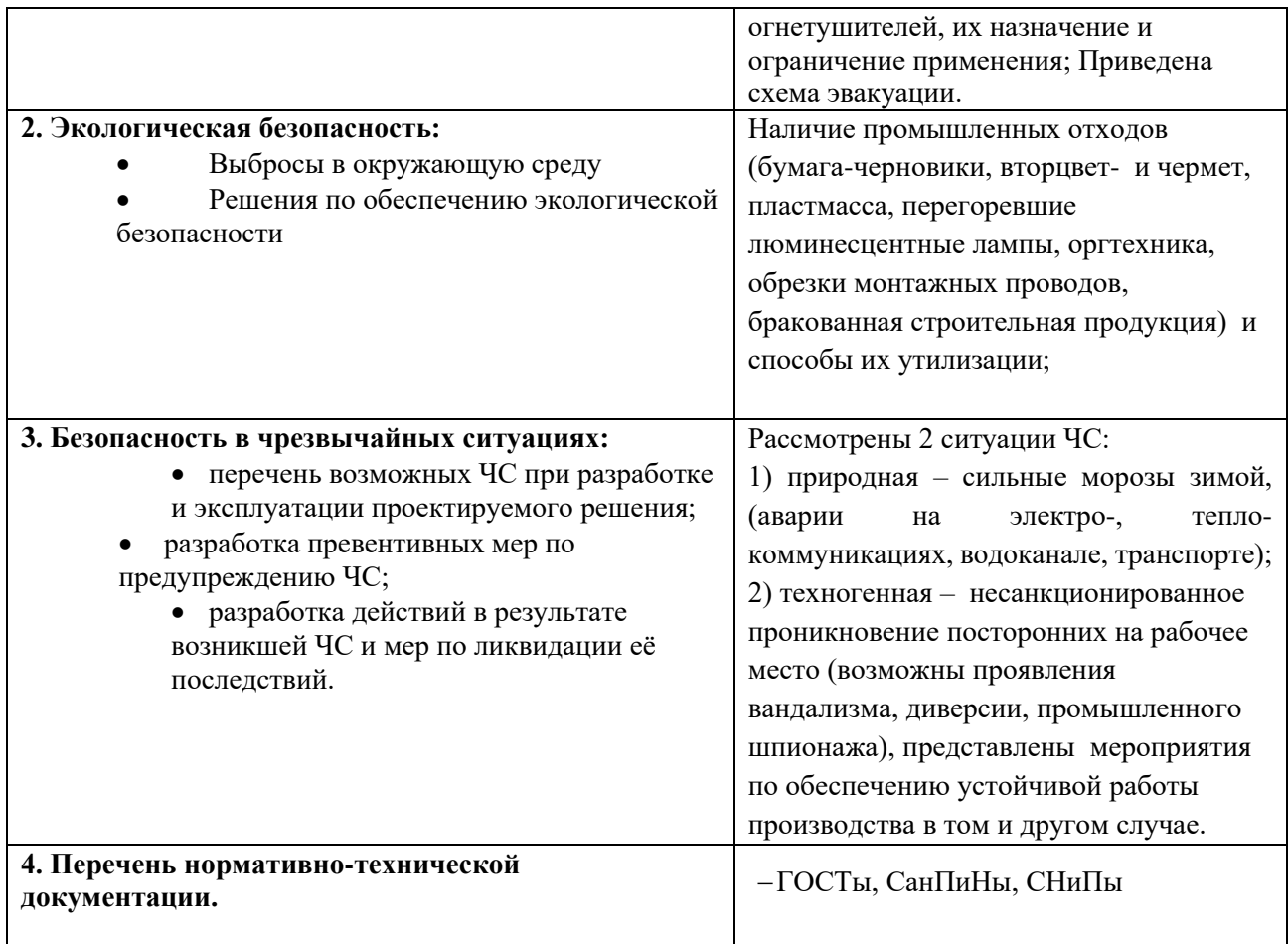

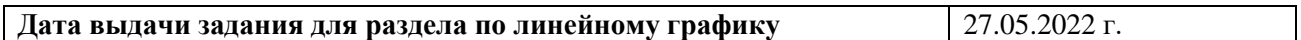

# **Задание выдал консультант**:

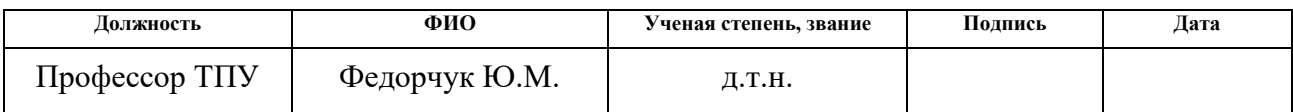

# Задание принял к исполнению студент:

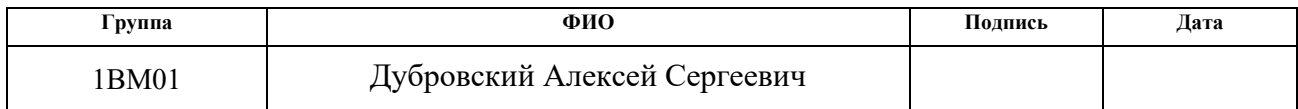

 $\ddot{\phantom{1}}$ 

## **Реферат**

Выпускная квалификационная работа 155 с., 46 рис., 37 табл., 97 источников.

Ключевые слова: аддитивные технологии, сварочная ванна, послойное выращивание, аргонодуговая сварка, сильноточная дуга.

Объектом исследования является: процесс сварки плавящимся электродом в аргоне.

Предмет исследования – разработка процесса аддитивной наплавки изделия плавящимся электродом.

Цель работы – разработка процесса аддитивной наплавки в импульсном режиме.

В процессе исследования проводились анализ тепловложения проволоки в процессе сварки, способов сварки плавящимся электродом с применением импульсного питания сварочной дуги.

В результате исследования разработан способ сварки дугой, горящей в импульсном режиме, режим импульсной модуляции и оборудование, обеспечивающее его реализацию.

Основные конструктивные, технологические и

техникоэксплуатационные характеристики: простое в изготовлении и эксплуатации оборудование, имеющий высокую надежность и широкий диапазон регулирования сварочных параметров, обеспечивающее в автоматическом режиме непрерывное послойное формирование изделия.

Область применения: данный способ сварки может применяться в разных отраслях: нефтяной, газовой промышленности и кораблестроении.

В будущем планируется минимизировать конструкцию сварочного аппарата, а также запатентовать данный способ сварки.

## **Определения, обозначения, сокращения, нормативные ссылки**

В настоящей работе применены следующие термины с соответствующими определениями.

**аддитивная наплавка**: Специализированный способ наплавки, при котором наплавленный слой является формообразующим, а последующие слои наплавляются непосредственно на нижележащий.

**сварочная ванна:** Слой расплавленного металла на поверхности свариваемых изделий, образующихся в процессе сварки.

**импульсное питание**: Подача импульсов с высокой величиной тока и частотой.

В данной работе использованы ссылки на следующие стандарты:

1. СН 2.2.4/2.1.8.562–96 «Шум на рабочих местах, в помещениях жилых, общественных зданий и на территории жилой застройки. Санитарные нормы»

2. ГОСТ 12.1.029-80 ССБТ «Система стандартов безопасности труда (ССБТ). Средства и методы защиты от шума. Классификация»

3. ГОСТ 12.1.045–84 ССБТ «Система стандартов безопасности труда (ССБТ). Электростатические поля. Допустимые уровни на рабочих местах и требования к проведению контроля»

4. СанПиН 2.2.1/2.1.1.1278–03 «Гигиенические требования к естественному, искусственному и совмещенному освещению жилых и общественных зданий" (с изменениями на 15 марта 2010 года)»

5. СанПиН 2.2.4.548–96 «Гигиенические требования к микроклимату производственных помещений»

6. СП 52.13330.2016 «Естественное и искусственное освещение. Актуализированная редакция СНиП 23-05-95\*»

7. СанПиН 2.2.2.540-96 «Гигиенические требования к ручным инструментам и организации работ»

8. ГОСТ 12.1.005–88 «Система стандартов безопасности труда (ССБТ). Общие санитарно-гигиенические требования к воздуху рабочей зоны (с Изменением N 1)»

9. СНиП 23-05-2010 «Естественное и искусственное освещение (с Изменением N 1)»

10. ГОСТ Р 12.1.019-2009 «Система стандартов безопасности труда (ССБТ). Электробезопасность. Общие требования и номенклатура видов защиты»

11. ТКП 181-2009 «Правила технической эксплуатации электроустановок потребителей»

12. СП 12.13130.2009 «Определение категорий помещений, зданий и наружных установок по взрывопожарной и пожарной опасности»

13. ГОСТ 12.4.021-75 «Системы вентиляционные. Общие требования»

14. СП 60.13330.2012 «Отопление, вентиляция и кондиционирование воздуха»

15. ГОСТ Р 51057-2001 «Огнетушители переносные»

# Оглавление

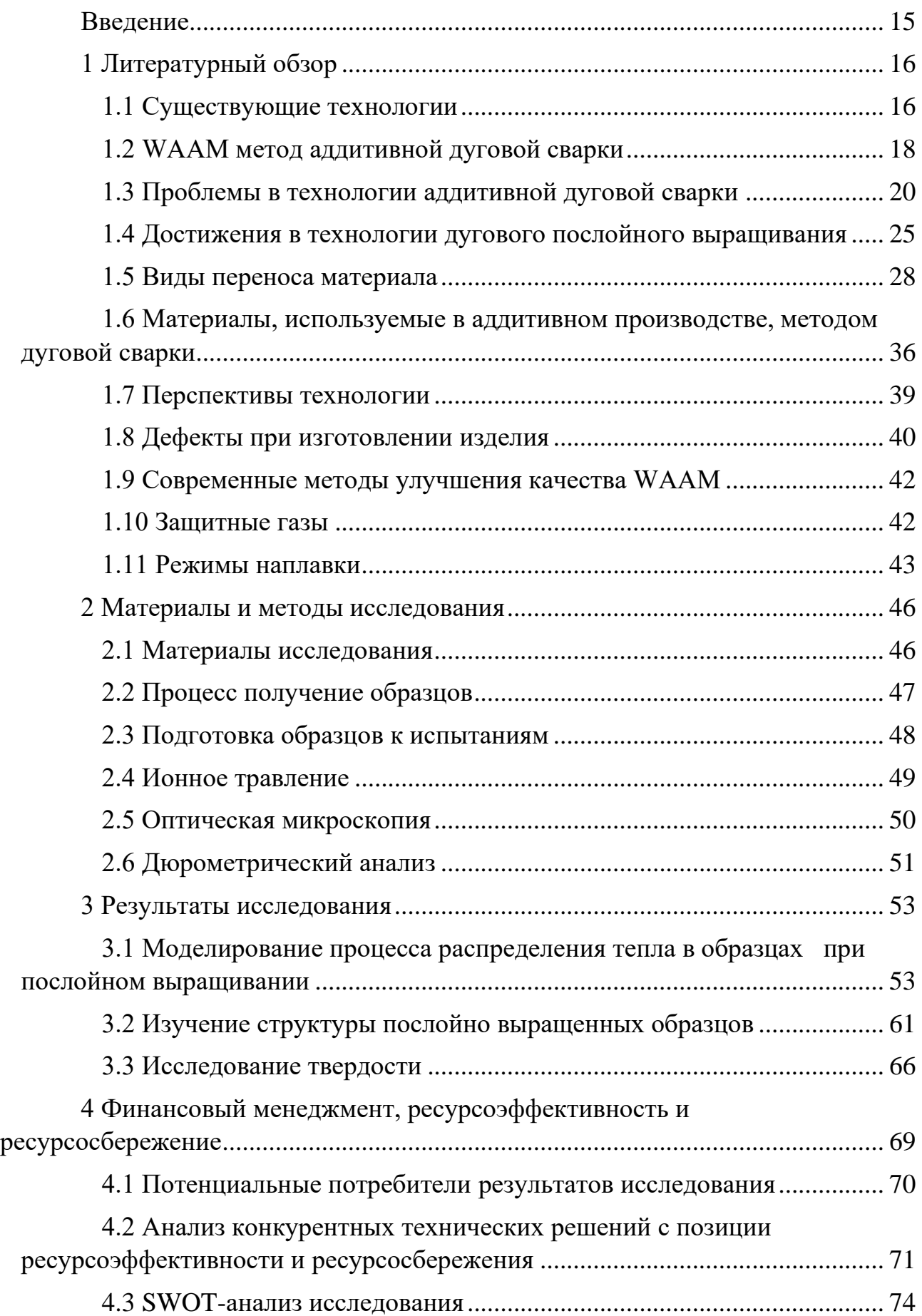

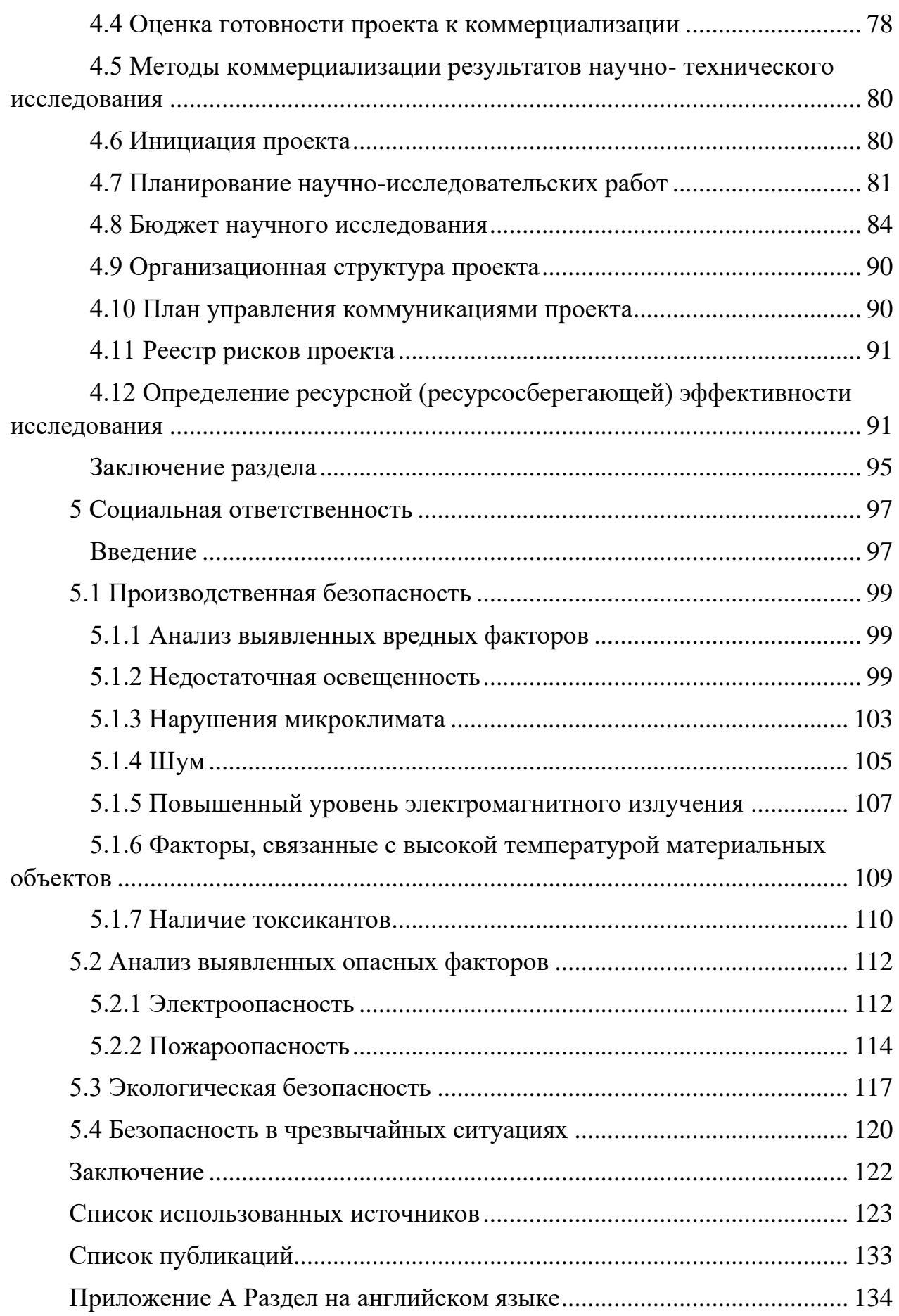

#### **Введение**

<span id="page-14-0"></span>Данная выпускная работа посвящена исследованию на тему «Электродугового послойного выращивания плавящимся электродом на 3D принтере». Актуальность выбранной темы обусловлена новейшими разработками в области 3D печати за последние годы. Технология WAAM позволяет производить крупные детали для авиапромышленности, корабельной промышленности, машиностроения, которые до сих пор создавались только по технологии литья. Главным недостатком устаревшей технологии является необходимость создания формы для отливки деталей. Эта особенность делает технологию нерентабельной при производстве крупных деталей в малых сериях, так как создание формы не окупается.

Из-за этого существенного недостатка на смену литью приходит WAAM печать. Это относительно новая технология, разработанная в прошлом веке и активно развивающаяся сейчас. Одним из последних достижений в области WAAM печати является созданный с нуля винта для подводной лодки. Данное событие наглядно показывает потенциал развития технологии, так как себестоимость производства винта оказалась меньшей, чем в случае его производства литьем. Также создание изделия потребовало меньше временных ресурсов.

Так как WAAM печать — это новая технология, то имеется целый ряд нерешенных задач, которые не позволяют полностью отказаться от литья на данном рынке. Одной из особенностей технологии является необходимость финальной обработки изготовленных деталей. Главной задачей на сегодня является минимизации потерь материала, связанных с этой особенностью.

# <span id="page-15-0"></span>**1 Литературный обзор**

# **1.1 Существующие технологии**

<span id="page-15-1"></span>На данный момент времени существует ряд технологий, которые применяются при производстве изделий:

• SLM (Selective laser melting) – технология производства сложных изделий посредством плавления металлического порошка находящегося в специальной подвижной ёмкости, лазерным излучением. На рисунке 1.1.1 показана принципиальная схема.

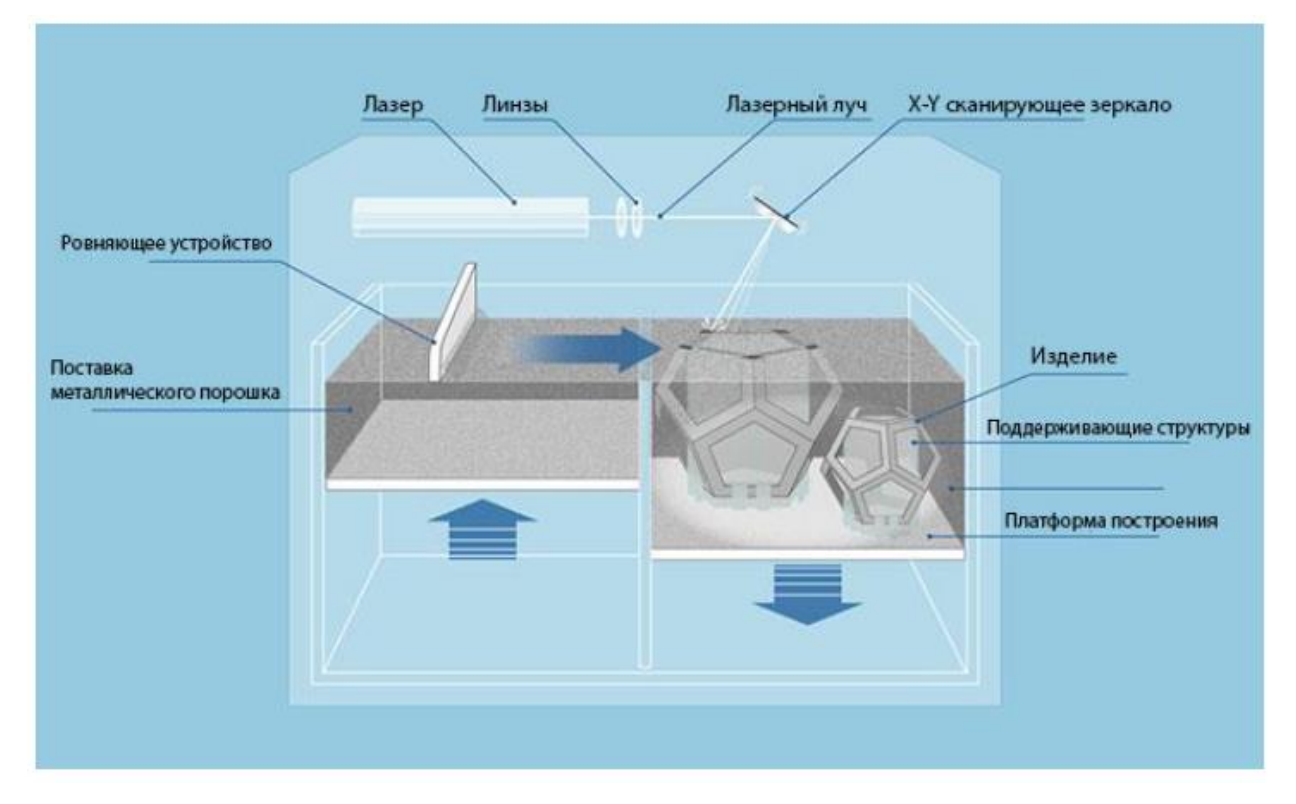

Рисунок 1.1.1 – Схема технологии SLM печати

Принцип работы заключается в последовательном послойном расплавлении порошкового материала, посредством лазерного излучения. Происходит в закрытой камере с инертным газом (чаще всего аргона). Преимущества: высокое качество поверхности, хорошие механические свойства. Недостатки: ограниченный объем камеры, избыточная потребность в порошке для заполнения всей камеры (хоть и не задействованный порошок можно использовать в дальнейшем), это лишние затраты.

• EBM (Electron Beam Melting) - технология производства сложных изделий посредством плавления металлического порошка находящегося в специальной подвижной ёмкости, электронным лучом.

Преимущества: высокое точность и относительно хорошие механические характеристики, не требует конечной термической обработки (так как изготовление ведётся при повышенных температурах  $\sim 1000$  °C).

Недостатки: используется большое количество порошка, малый объем камеры, необходимость в вакууме (этот факт значительно повышает стоимость установки).

• DMD (Derect Metal Deposition) - технология производства посредством расплавления лазерным излучение металлического порошка формируя валик наплавки, при наличии инертного газа. На рисунке 1.1.2 показана принципиальная схема работы.

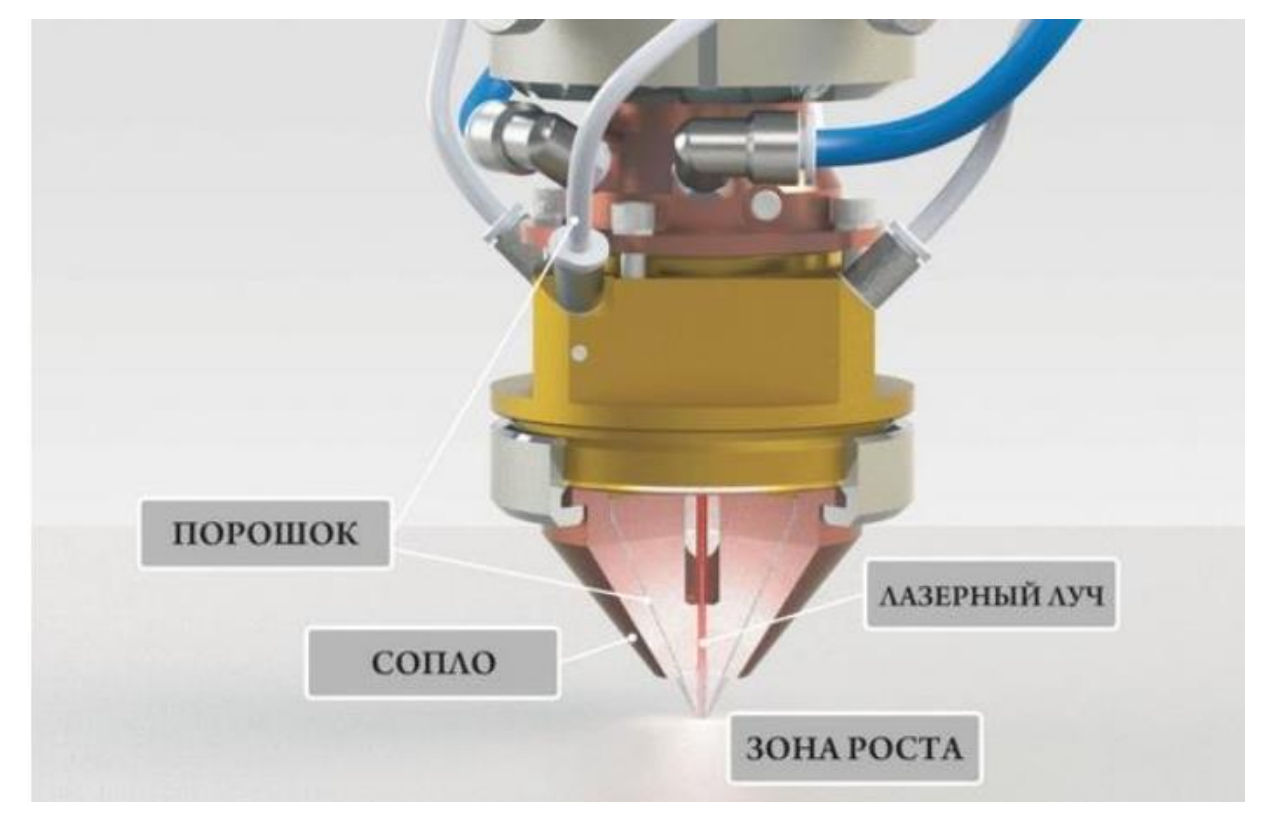

Рисунок 1.1.2 – Схема работы DMD технологии

Преимущества: возможно использовать пятно крайне малых размеров, масштабируемость, позволяет изготавливать крупногабаритные детали сложной формы и при этом с высокой точностью.

Недостатки: дороговизна порошка относительно проволоки.

• WAAM (Wire Arc Additive Manufacturing) – дуговая сварка в трёх измерениях. Печатающая головка установлена на робот-манипулятор, подаётся металлическая проволока и одновременно происходит наплавление на субстрат или предшествующий слой. На рисунке ниже представлено как выглядит комплекс по электродуговой наплавке. Более подробнее описано далее.

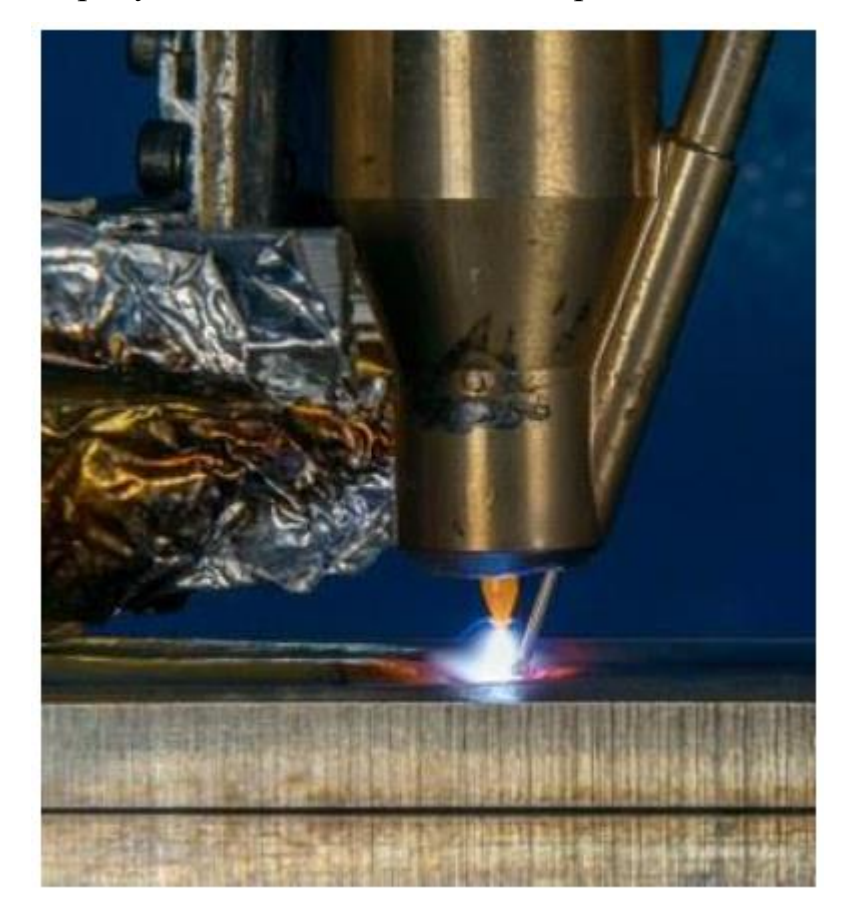

Рисунок 1.1.3 – Рабочий инструмент дуговой наплавки

## <span id="page-17-0"></span>**1.2 WAAM метод аддитивной дуговой сварки**

Технологи аддитивного производства, аббревиатура - WAAM (Wire Arc Additive Manufacturing), которая позволяет послойно выращивать (слой за слоем) из различных сплавов изделие с высокими механическими характеристика. В статьях зарубежных авторов именуются как: Hybrid-Layered Manufacturing, Welding Based Deposition, 3D Welding, и другие [34]. Для единообразия большинство институтов придерживается термина WAAM. Для достижения

автоматизированного производства различных типов компонентов, при помощи технологии WAAM используют специализированные машины с системами управления и контроля, на рисунке 1.2.1 приведена схема. Главный замысел аддитивного изготовления – альтернатива изготовления и уменьшение механической обработки при изготовлении деталей. В основном это деталей сложной формы [1]. На рисунке 1.2.2 представлено изделие, изготовленное методом WAAM.

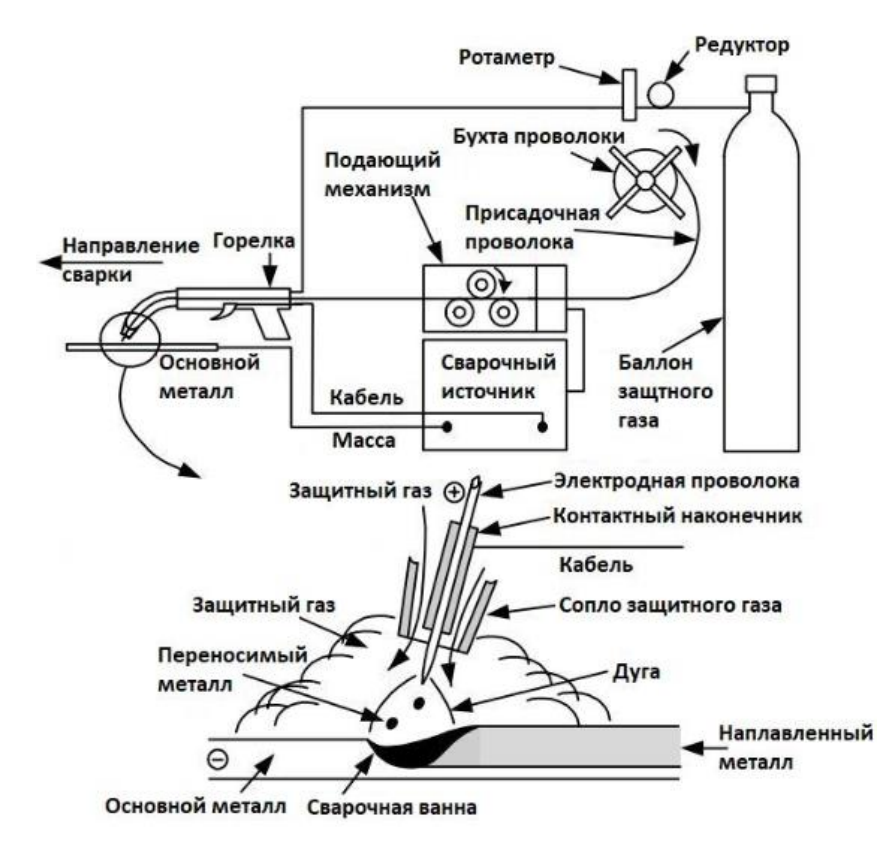

## Рисунок 1.2.1 – Схема дуговой наплавки плавящимся электродом в среде

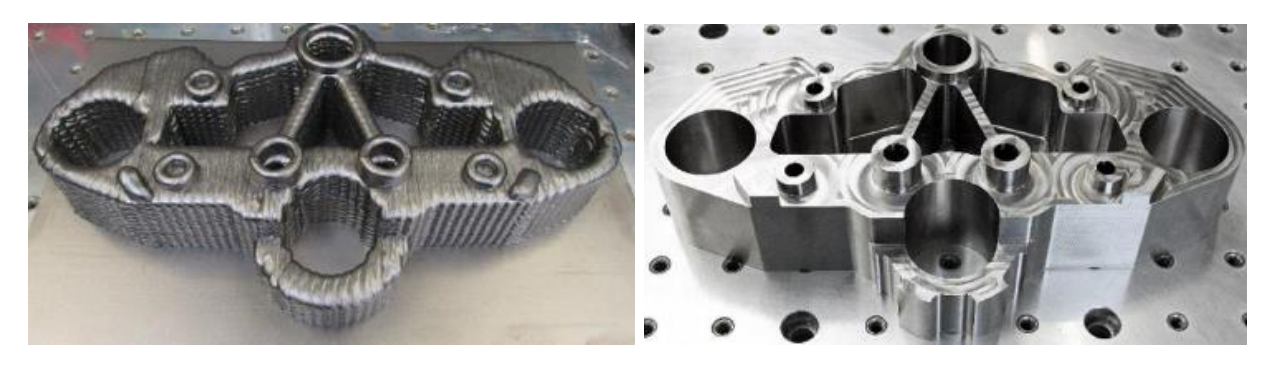

защитных газов

Рисунок 1.2.2 – Изделие, изготовленное методом послойной наплавки (WAAM), до и после механической обработки

При разработке технологии по изготовлению детали проходят определённые этапы. На первом этапе подбирается более подходящая технология сварки и назначаются параметры для четырёх различных металлических сплавов. Параметры назначаются исходя из опыта сварки каждого типа материала. Металл назначают из условий прочности, жёсткости и других механических свойств. Так как трудно прогнозируется поведение жидкой фазы при выращивании используют несколько марок материала. Делается это для того, чтобы определить наиболее удачный материал изготовления для данного изделия.

Выбрав металл, приступают к следующему этапу: изготавливают характеристическую стенку для определения металлографических и механических характеристик. Проводится анализ, делается вывод о пригодности материала для послойного выращивания, с последующей разработкой технологии изготовления. Где проходятся по основным этапам: режимы наплавки, вид переноса материала, дефекты.

Линия движение перемещения сварочной головки определяется исходя времени остывания металла, наименьшего количества металла для изготовления. При этом учитываются определённые аспекты – коэффициент полезного действия материала для каждого компонента, время на изготовление, скорость осаждения.

## <span id="page-19-0"></span>**1.3 Проблемы в технологии аддитивной дуговой сварки**

В типовых производственных условиях изготовление относительно сложных изделий (по индивидуальному заказу, где коэффициент закрепления операций больше сорока единиц) с использованием отливки, ковкий, фрезерования и других методов получения. Весьма трудозатрате и соотнесённо дорог. В последние время аддитивное производство геометрически сложных изделий вызвало большой интерес в различных отраслях промышленности. В отличии от способа субтрактивного изготовления, данная разработка сводит

материалы слой за слоем для послойного выращивания объекта из начальной трёхмерной модели [2]. Первые прототипы начали появляться конце двадцатого века (1980 года), и в настоящее время существуют различные технологии AM, которые потребляют небольшое количество сырья для изготовления деталей из самых разных материалов, включая полимеры, металлы, керамику и т.д. [3].

Происхождение процесса WAAM можно проследить до 1925 года. Когда Бейкер Р. Р. предложил использовать электрическую дугу в качестве источника тепла с присадочной проволокой в качестве исходного материала для нанесения металлических украшений. С тех пор был достигнут последовательный прогресс в развитии этой технологии, особенно за последние 10 лет. Техника WAAM имеет различные номенклатуры различных исследовательских институтов по всему миру. Сегодня WAAM стал многообещающим процессом изготовления для различных конструкционных материалов, таких как титан, алюминий, никелевый сплав и сталь [5]. Учитывая, что изделие возможно изготовить относительно неограниченного размера. По сравнению с традиционным субтрактивным производством технология WAAM может сократить время производства, последующей обработки, сэкономить материалы для заготовки и утилизации металлической стружки и то, что это экологически безопасный процесс [7]. Недостатками является то, что поверхность после процесса наплавки WAAM, обычно требует операций механической обработки, это является одним из его основных недостатков [8].

WAAM – это система, которая состоит из кинематической платформы, автоматической системы подачи проволоки, источника питания, системы управления и мониторинга и некоторых аксессуаров [9]. На рисунке ниже представлена концептуальная модель.

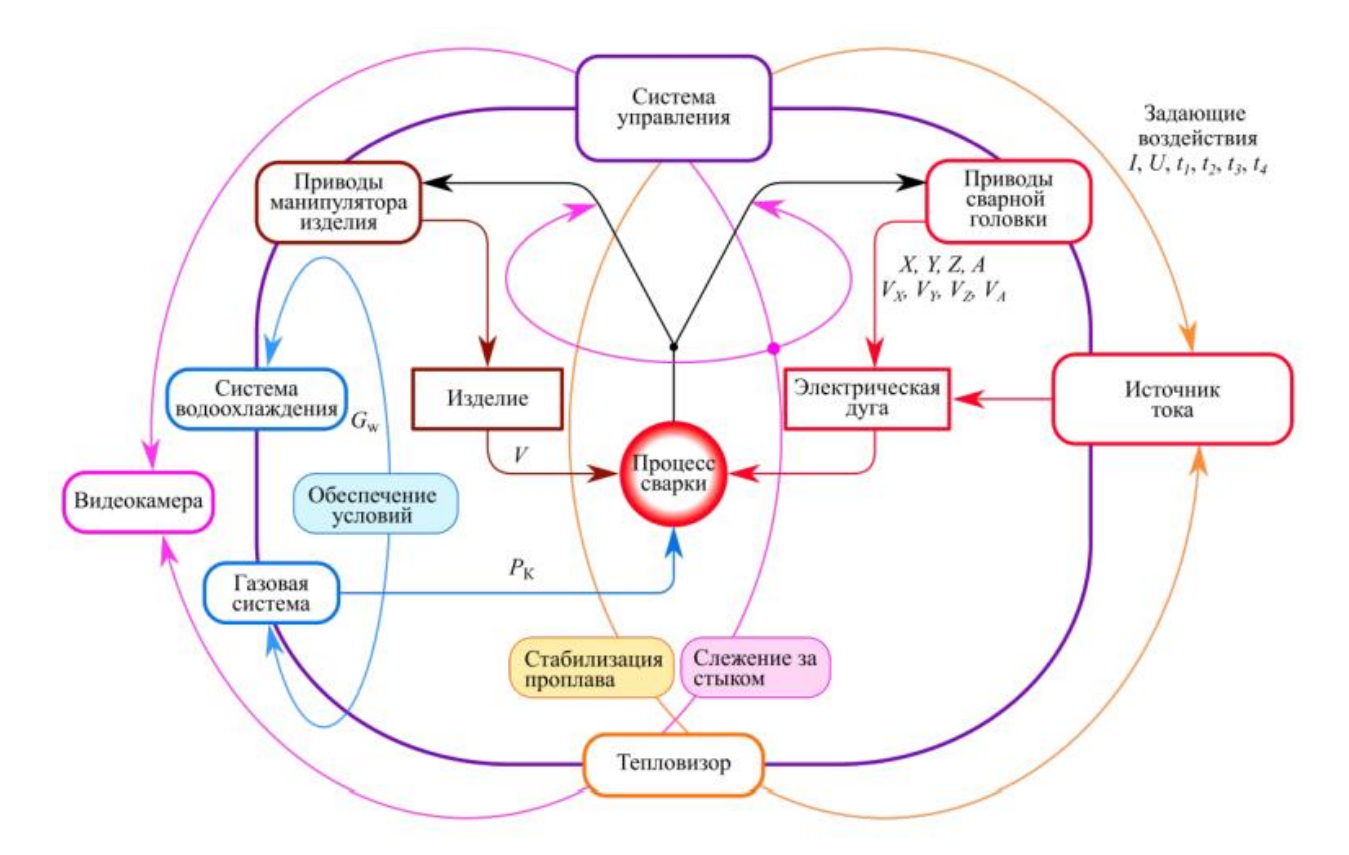

Рисунок 1.3.1 – Концептуальная модель [43]

 $(I - \text{rok сварки}, U - \text{напряжение дуги}, t_1, t_2, t_3, t_4 - \text{длительности импульса и}$ паузы, время нарастания и спада импульса, V - скорость сварки,  $P_k$  - рабочее давление в камере, X, Y, Z, V<sub>x</sub>, V<sub>y</sub>, V<sub>z</sub>, V<sub>A</sub> – соответственно координаты и скорости по осям,  $G_w$  – расход воды).

По сути, источник питания в этом процессе создает электрическую дугу между сварочной горелкой и подложкой, которая плавит проволоку, подаваемую через механизм подачи проволоки. Кинематическая платформа, обычно портальная машина, наносит расплавленный материал с большой точностью послойно для получения заданной геометрической формы [10].

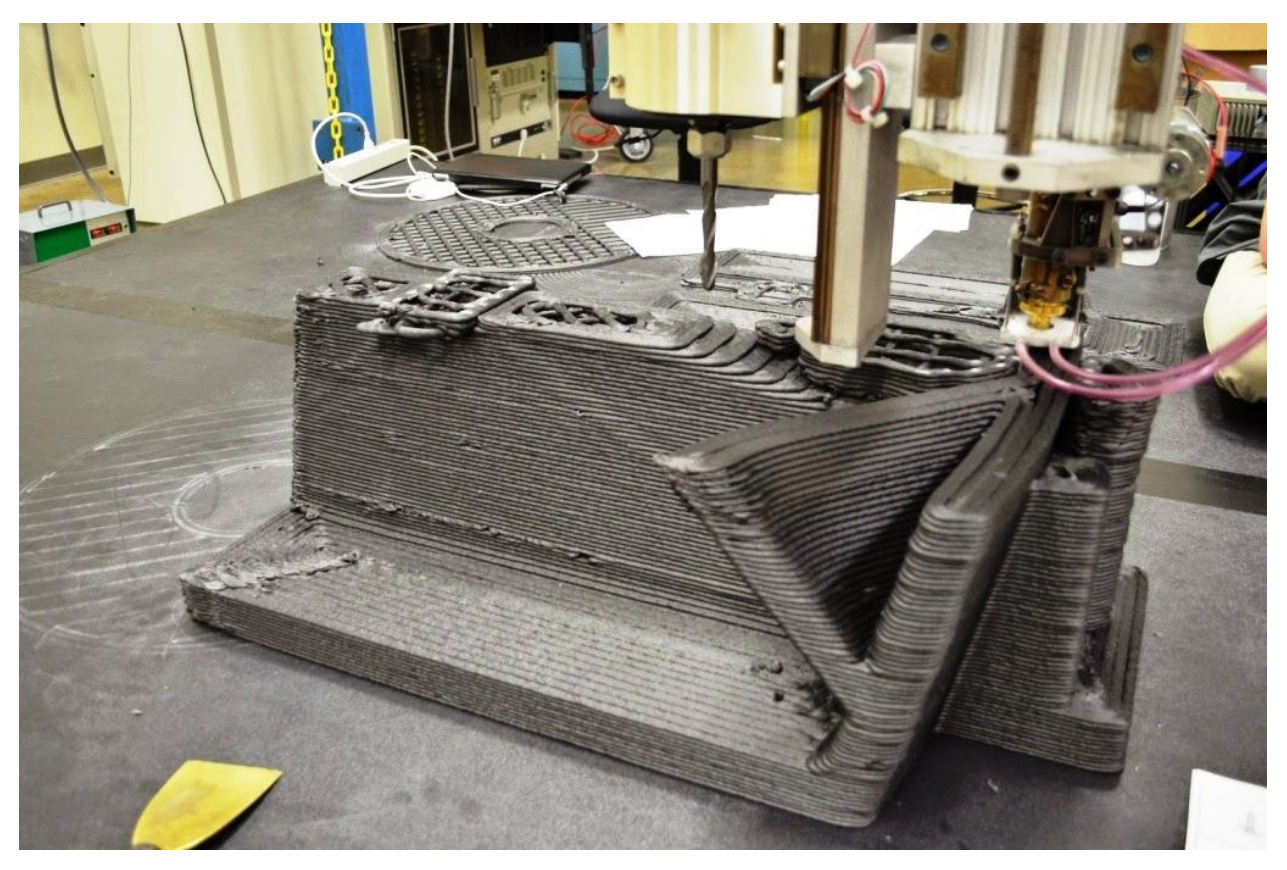

Рисунок 1.3.2 – Пример послойного выращивания По типу источника энергии различают три типа процессов в WAAM: - газовая вольфрамовая дуговая сварка (GTAW);

- газовая дуговая сварка (GMAW);

- плазменно-дуговая сварка (PAW) [11].

На рисунке 1.3.3 проиллюстрировано, как в процессе GMAW происходит подача проволоки с обтеканием её дугой, так называемая коаксиальная подача. В других же GTAW процессах система подачи не коаксиальная, PAW неплавящийся вольфрамовый электрод [12]. Основное достоинство WAAM технологии на процессе GMAW – это скорость наплавления [6], которая в дватри раза больше, нежели при использовании процесса PAW. Но процесс GMAW менее стабилен, так как электрический ток совершает воздействие на сырьё. Такое воздействие приводит к чрезмерному нагреву и разбрызгиванию, что в дальнейшем ухудшит механические свойства наплавленного металла.

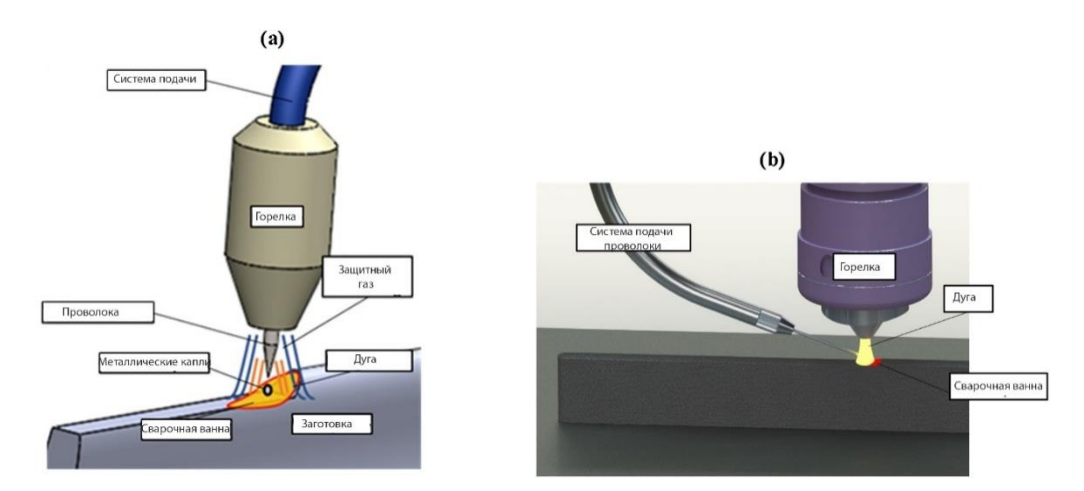

Рисунок 1.3.3 – Графические схемы: (а) процесса GMAW и (b) процесс PAW

Главная сложность дугового разряда заключается в неполной контролируемости, слабо изучено поведение дуги. Фазы сварочной ванны, потоки электромагнитных полей, изменение теплофизических свойств металла, постоянное движение и изменение химического свойства – всё это усложняют моделирование поведения дуги.

Следующая проблема, связанная с WAAM, является управление теплом. Процесс печати включает в себя высокие температуры, вызывающие накопление остаточных напряжений – проблема, с которой обычно сталкивается металлическая 3D-печать. Остаточное напряжение часто может привести к деформациям компонента. Вызванные послойным выращиванием термические циклы внутри затвердевшего металла и подложки, процесса WAAM требуют определённое время между проходами для охлаждения [13]. А некоторые материалы требуют экранирования. При использовании определенных материалов, таких как титан, экранирование необходимо для создания инертной атмосферы, чтобы обеспечить правильные условия строительства [14]. Такой период времени добавляет общее время производства, которое складывается из времени охлаждения и времени перемещения, что, в конечном итоге, сказывается на общей производительности.

Исходя из вышеперечисленных данных было предложены решения для производства деталей, такие как сегментация и зонирование [16], что делает

возможным непрерывность процесса. предлагается матричное производство, которое позволяет использовать непродуктивное время, возникающее из-за времени ожидания для охлаждения детали, для планирования матричного производства нескольких деталей с использованием одного и того же инструмента, и максимизации производительности.

О не стабильной высоте валика. Что бы обеспечить стабильную высоту валика во время наплавки используют триангуляционные датчики, которые измеряют высоту валика и корректируют подачу проволоки (аккуратно, точно и дозированно).

WAAM производит детали с относительно готовой геометрической формой и линейных/других размеров, но с плохой шероховатостью поверхности (даже волнистостью трудно назвать). Поэтому поверхность детали должна быть механически обработана.

### <span id="page-24-0"></span>**1.4 Достижения в технологии дугового послойного выращивания**

Послойное выращивание формы металлических изделий по средством использования проволочного материала считается главным вектором становления аддитивных технологий. Применение такого решения позволяет освободиться от задач, связанных невысокой производительностью, высокой стоимостью из-за задействования большего количества оборудования. Ограниченностью типов применяемых материалов, а именно традиционно используемых в качестве исходного материла для аддитивного формирования изделий порошковыми системами, оплавляемых тепловым источником [5]. Потенциал развития технологии формирования деталей оплавлением проволоки очень велик и в настоящее время в мире еще полностью не раскрыт.

На данный момент существуют исследования по поведению дуги, в том числе и по послойной наплавке [17].

Технология отличается невысокой в сравнении с другими методами АП стоимостью оборудования, значительная производительность (до 3 кг/час) и

энергоэффектинвостью (до 90%) [34], а также необходимостью последующей механической обработки выращенных изделий, наличие остаточных напряжений и температурных деформаций. На рисунке ниже представлено сравнение разных методов: послойное нанесение порошка (Bed Deposition), прямое изготовление из порошка (Direct Deposition), изготовлением произвольных форм электронным лучом (EBF3 – Electron Beam Freeform Fabrication) [35].

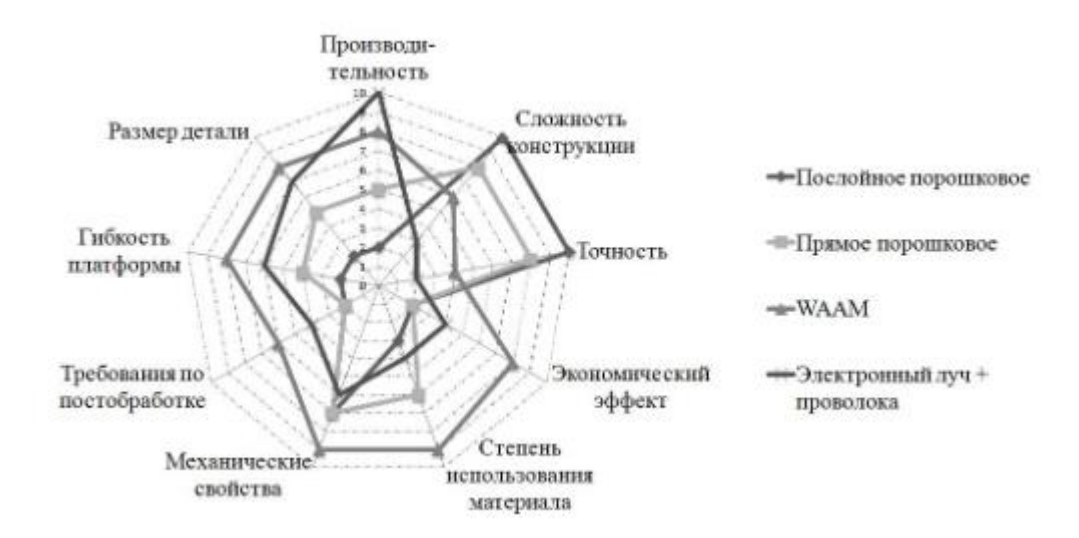

Рисунок 1.4.1 – Преимущества WAAM

В настоящее время WAAM, как и любая другая технология аддитивного производства, наиболее перспективна для относительно дорогих материалов: алюминиевых высокопрочных сплавов, никелевых жаропрочных, нержавеющих сталей, титана [36,37]. Основной фокус исследования аддитивного электродугового выращивания направлен на алюминиевые сплавы.

Во многих случаях целесообразно создание более простых и практически доступных для всех отраслей промышленности, а главное, более дешевых и универсальных установок для аддитивного формирования изделий в вакууме, позволяющих максимально использовать имеющиеся элементы оборудования и технологии. Одним из наиболее распространенных источников теплоты при сварке и наплавке является электрическая дуга.

Одна из особенностей электродуговой наплавки является анизотропия механических свойств. В исследовании [52] выяснили что вязкость разрушения поперек росту образца обладает наибольшей устойчивостью к разрушению из-за уменьшения размеров зерен и повышенной плотности границ зёрен. Вязкость разрушения, является направленная вдоль движения наплавки, имела наименьшее сопротивление к разрушению из-за увеличения размера зерна и тенденции к распространению трещин в наиболее уязвимой части микроструктуры, а именно в зоне между двумя наплавленными слоями.

Ниже перечислены основные достижения и преимущества [53, 54, 55]:

- Коэффициент использования материала от 1,4 до 2 единиц.

- Снижение затрат при производстве посредством упрощения технологического процесса изготовления детали.

- Минимальное ограничение и максимальная свобода дизайна изделия.

- Сокращение складских запасов, инструментального обеспечения, оснастки и отходов производства.

- Открытая платформа для работы с любыми локализированными и стандартизированными материалами.

- Многоматериальная печать.

- Высокая скорость наплавки до 900 см<sup>3</sup>/ч.

- Сокращение количества этапов производства.

- Возможность изготовления крупных деталей.

- Возможность комбинированного изготовления на одном станке (печать + фрезерование).

- Использование реактивных и не реактивных материалов.

- Производство изделий высокотехнологичных отраслях (авиационной и космической, энергетических, кораблестроении).

- Лучшие в отрасли механические свойства конечных изделий: отсутствие пористости и термических трещин, дендритная структура.

- Менее требовательная технология к производственному помещению, высокая безопасность технологического процесса.

- Большой выбор и низкая стоимость металлов и сплавов за счет использования доступной на рынке сварочной проволоки для MIG/MAG-

процессов в широком ассортименте: алюминий, нелегированные, низколегированные и легированные стали, нержавеющие стали, титан и его сплавы, никелевые и медные сплавы и другие.

### <span id="page-27-0"></span>**1.5 Виды переноса материала**

Известно три основных вида переноса металла расплавленной проволоки электронной дугой: капельный, короткозамкнутый, струйный.

При капельном переносе отдельные капли металла, размером равным порядку диаметра проволоки, переносятся через дуговой промежуток под действием силы гравитации. На рисунке 1.5.1 представлен капельный перенос при дуговой сварке стали (ток 180 А, аргон 98 %, кислород 2%) [31].

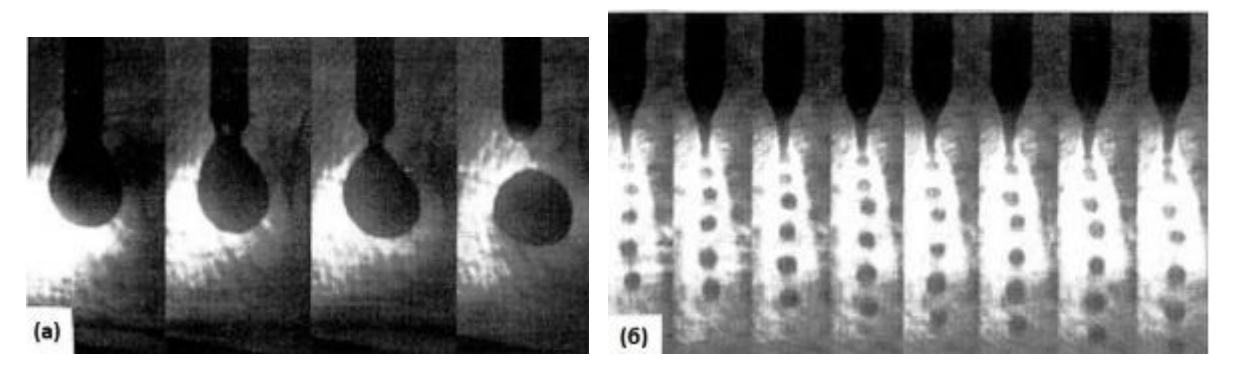

Рисунок 1.5.1 – а) капельный и б) струйный перенос

Струйный перенос возникает на токах, превышающих некоторое критическое значение капельного. Отдельные мелкие капли переносятся с конца электродной проволоки через дуговой промежуток под действием электромагнитных сил с более высокой частотой и скоростью. На рисунке 1.5.1 б) представлен струйный перенос (ток 320 А, аргон 98 %, кислород 2%). Особенность струйного перенос намного более стабильный и не способствует образованию брызг. Критический уровень тока для перехода от одного вида к другому зависит от материала и размера электродной проволоки и от состава защитного газа. Для случая, изображенного на картинках 1.5.1, критическое значение тока находится между 280 А и 320 А [31]. На рисунке 1.5.2 и 1.5.3 представлены фотографии экспериментальных наплавок. [57].

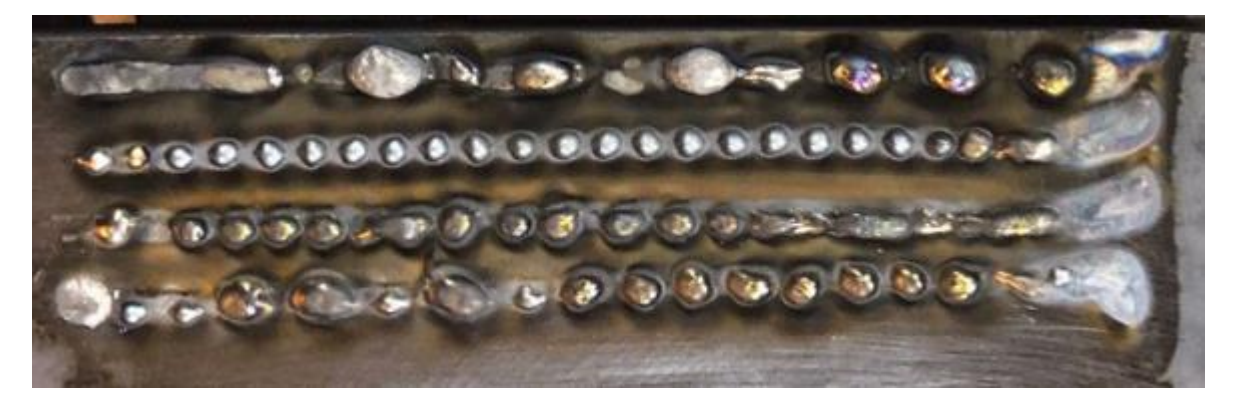

Рисунок 1.5.2 – Наплавка Св-08Г2С+АК12 [57]

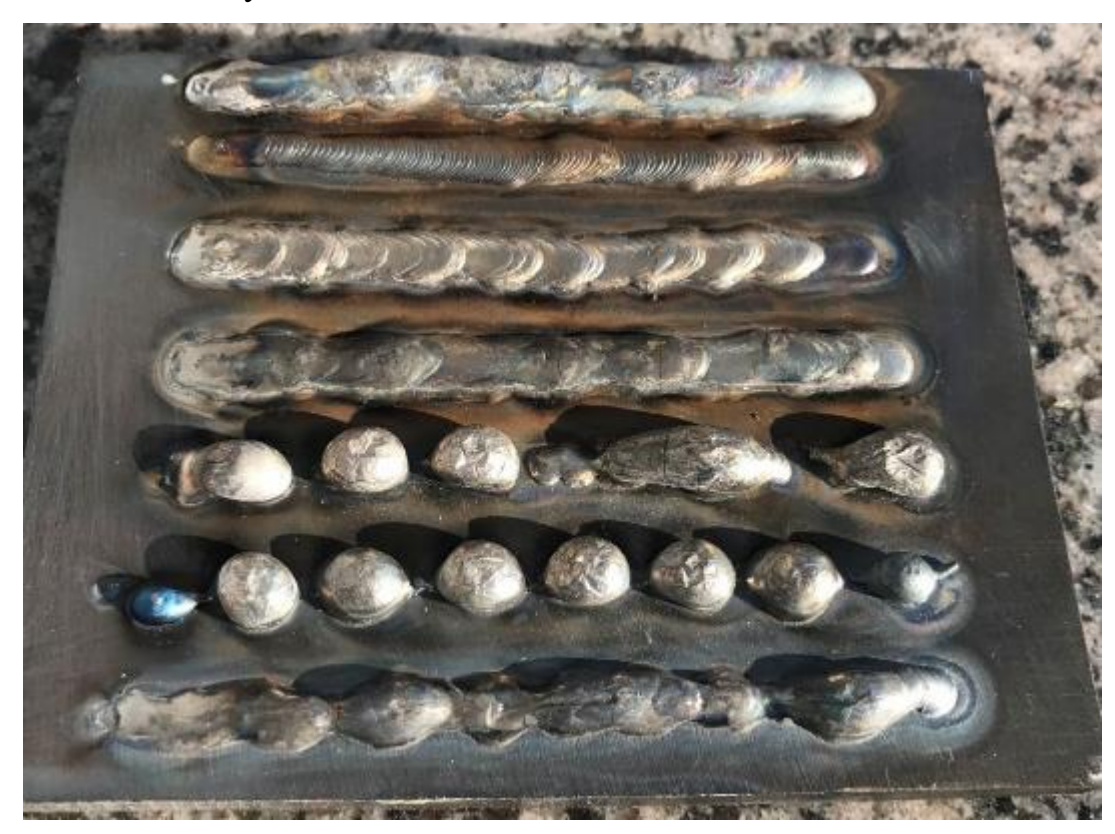

Рисунок 1.5.3 – Наплавка Св-08Г2С+АК12 (другие режимы наплавки) [57]

Короткозамкнутый перенос. Расплавленный металл переносится на конец электродной проволоки в сварочную ванну, в момент соприкосновения капли с поверхностью сварочной ванны возникает короткое замыкание. При короткозамкнутом переносе возможно использование наименьших сварочных токов и электродных проволок меньшего диаметра. Низкое энерговложение при короткозамкнутом переносе появляется в быстро кристаллизирующеюся сварочную ванну, что характерно применимо для сварки тонких листов, для сварки во всех пространственных положения и сварки больших зазоров.

Проволока подаётся с постоянной скоростью, немного превышающей скорость расплавления проволоки от эффектов омического нагрева вылета, электрода и нагрева сварной дугой. Вследствие чего расстояние между концом электрода и сварочной ванной постепенно уменьшается, в итоге проволока в твердом состоянии соприкасается со сварочной ванной и / или основным металлом под сварочной ванной, замыкая сварочную цепь, образуя, жидкостной мост из расплавленного металла. Стандартный сварочный источник, функционирующий на падающей внешней характеристики, имеют сравнительно высокий ток короткого замыкания. На рисунке 1.5.4 проиллюстрировано [32].

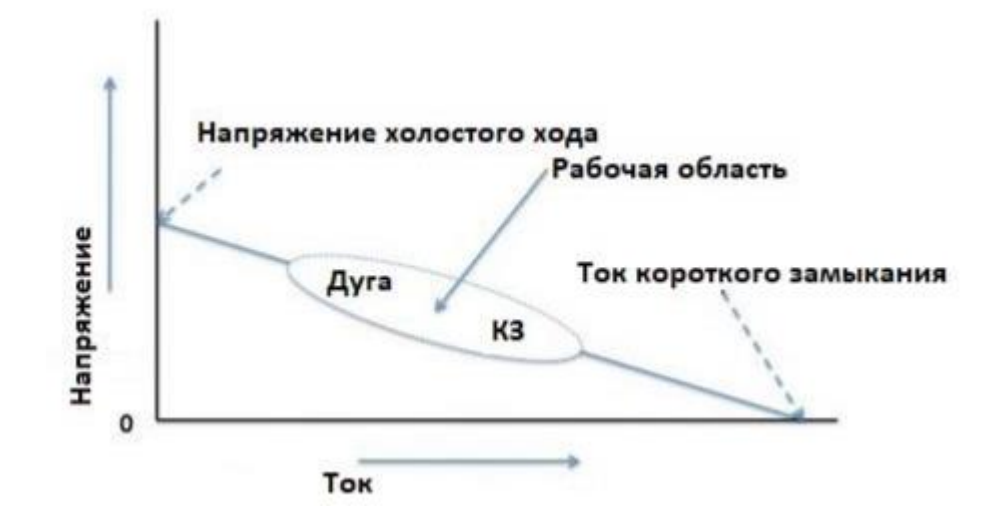

Рисунок 1.5.4 – Область работы сварочного источника на падающей внешней характеристике

Существуют две основные силы, действующие на разрыв короткого замыкания и перенос металла из присадочной проволоки в сварную ванну: сила электромагнитного сжатия (пинч - эффект) и поверхностное натяжение. Сила электромагнитного сжатия пропорциональна квадрату, тока при больших токах короткого замыкания сила сжатия сдавливает жидкостный мост, соединяющий присадочную проволоку и сварочную ванную Силы поверхностного натяжения, действующие так, что большая часть металла «втягивается» с капли на конце электрода в сварочную ванну через образовавшийся мост. При перетекании металла с проволоки в ванную мост сужается, а проволока не успевает расплавиться от омического нагрева. В следствии действия двух сил мост

сужается до критически-малого размера, результирующая на мост сила разрывает его, после чего вновь зажигается дуга. Физическая схема процесса показан на рисунках 1.5.5 [32].

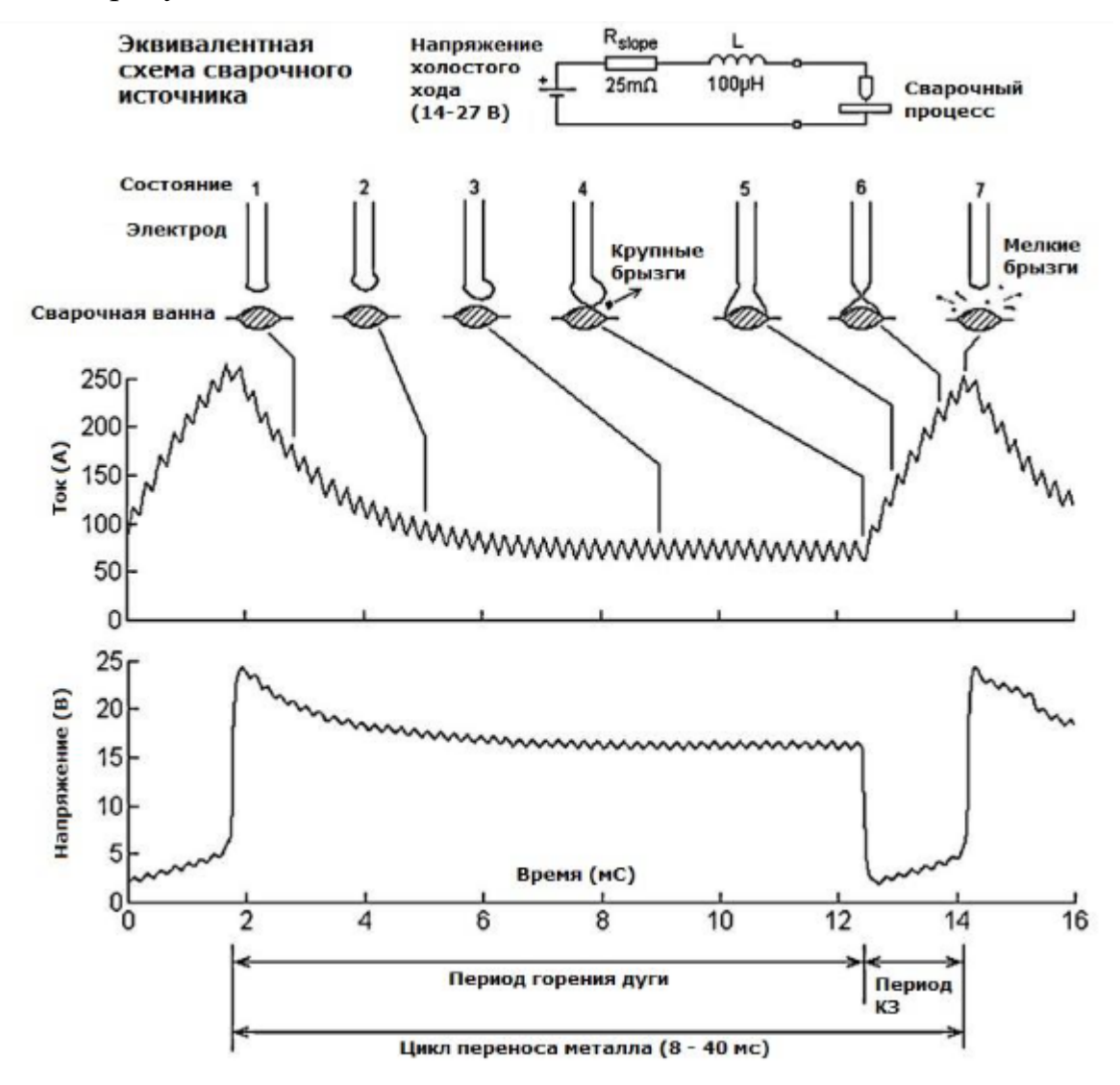

## Рисунок 1.5.5 – Схема короткозамкнутого переноса металла

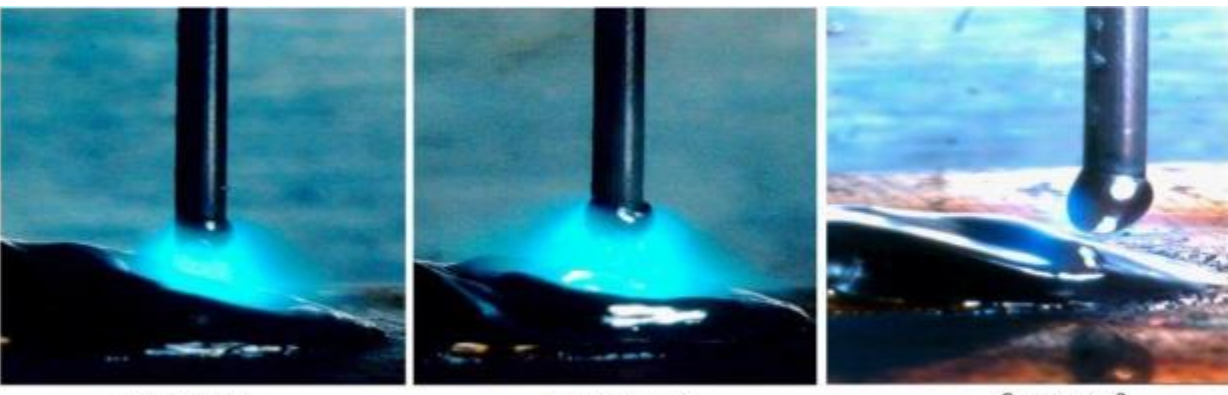

Состояние 1

Состояние 1-2

Состояние 2

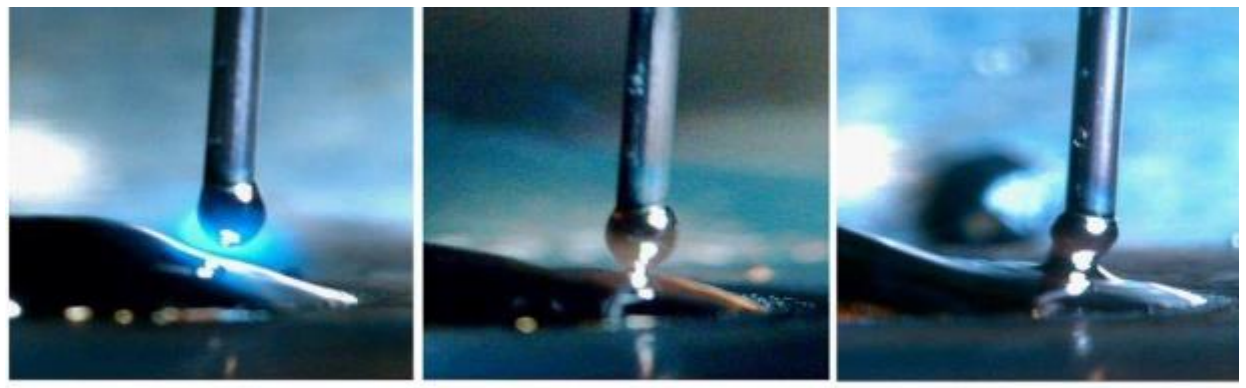

Состояние 3

Состояние 4

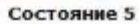

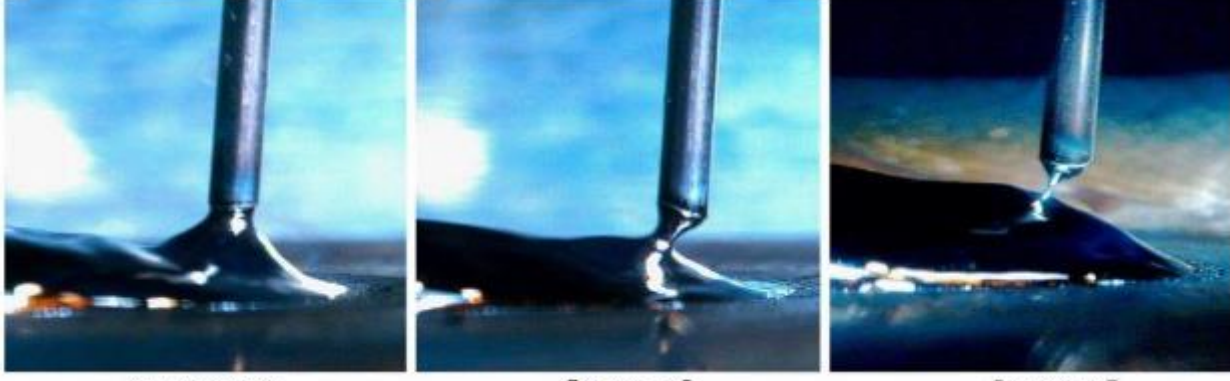

Состояние 5-6

Состояние 6

Состояние 7

Рисунок 1.5.6 – Фотографии состояний одного цикла короткозамкнутого переноса металла [33]

Как схема 1.5.5, так и фотографии 1.5.6 представляют собой последовательность событий, происходящих в течении одного цикла «дуга/короткое замыкание», который обычно занимает примерно 10 мс. На практике эта последовательность событий протекает очень быстро, и типичные частоты короткого замыкания составляют около 100-150 Гц. Типичная форма тока и напряжения для нормального рабочего состояния показан на рисунке 1.5.7, где видно, что период короткого замыкания составляет всего коло 2 мс, тогда как длительность горения дуги составляет около 8-12 мс.

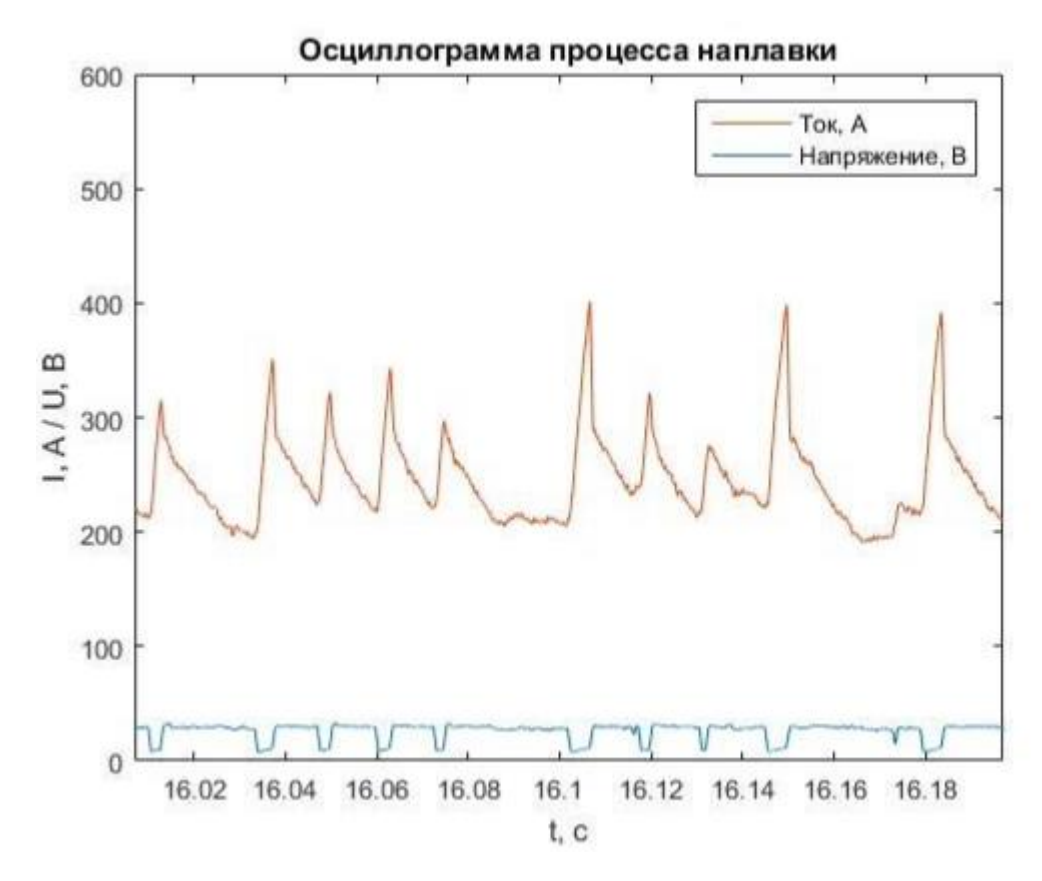

Рисунок 1.5.7 – Осциллограмма процесса наплавки стали (ток 250 А, напряжение 25 В)

Важно заметить, что процесс работает в режиме «разомкнутого контура» частота замыкания и время горения дуги определяются балансом скорости подачи проволоки, статическими и динамическими характеристиками источника питания (ток, напряжение и вторичная индуктивность). Частота переноса металла не является фиксированной, а изменяется статическими. Хорошо настроенный короткозамкнутый перенос будет работать достаточно регулярно, а длительность горения дуги будет подчиняться нормальному распределению с малым стандартным отклонением [39]

Стандартные трансформаторные выпрямительные источники питания, используемые для сварки плавящимся электродом в среде защитного газа, имеют фиксированные внешние вольтамперные характеристики и индуктивно управляемую динамическую обратную связь. Эти функции позволяют удовлетворять основными теологическими требованиям и могут быть скорректированы сварщиком для обеспечения стабильной работы в процессе сварки, поскольку она легко настраивается на слух и кажется более стабильной.

Эффективный нагрев основного металла происходит только в течении периода горения дуги [40], и при увеличении частоты короткого замыкания длительность горения дуги и нагрев заготовки уменьшаются; это происходит изза того, что длительность короткого замыкания занимает большую часть общего времени цикла, поэтому что длительность короткого замыкания не изменяется пропорционально времени дуги. Это может привести к плохому проплавлению в случае сварки больших толщин и потенциальному росту количества дефектов не сплавления. Эту проблему можно решить с помощью мастерства сварщика и путём увеличения вторичной индуктивности, но более высокие значения индуктивности в итоге приводят к нестабильности из-за частых прерываний процесса горения дуги.

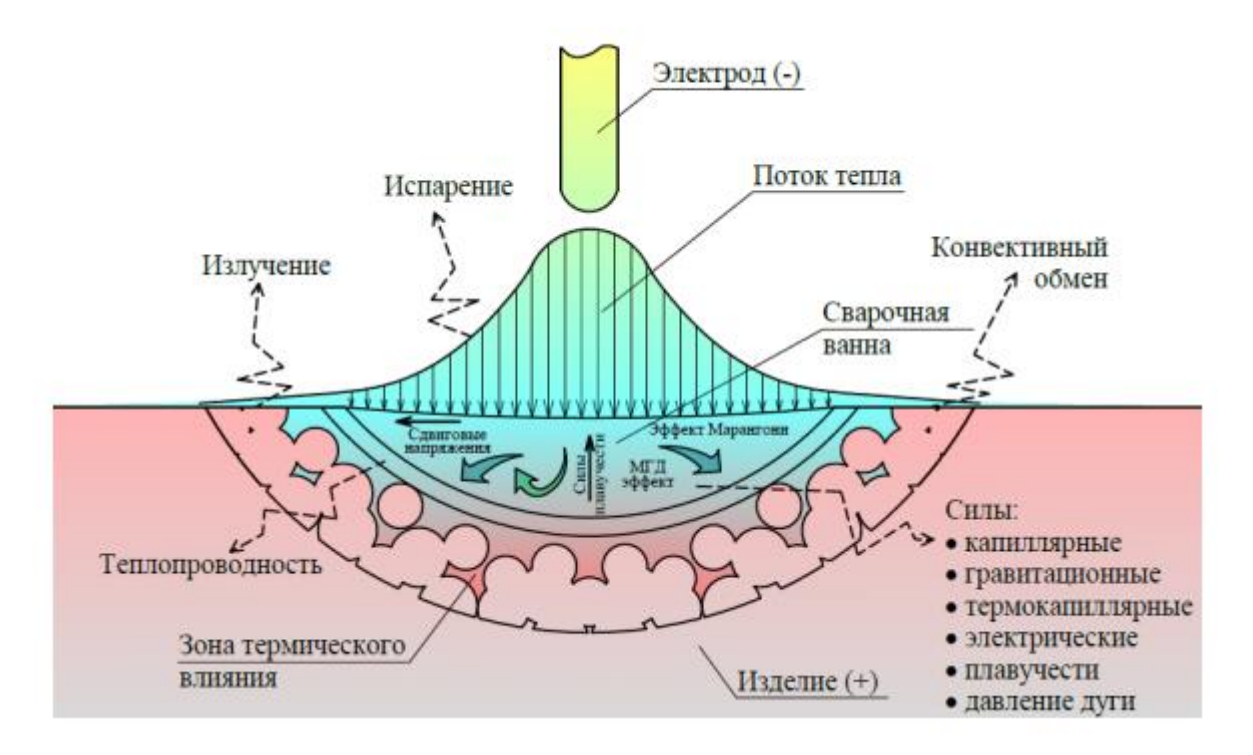

Рисунок 1.5.8 – Физические процессы происходящий при сварке [43]

При этом, что короткозамкнутый перенос достаточно полезен, возможность отсутствия сплавлении и чрезмерного образования брызг в прошлом ограничивал его использование. Эти ограничения были частично обусловлены традиционной конструкцией источника питания, которая затрудняла разделение управления параметрами нагрева сварочной дугой и параметрами стабильного перехода в короткамкнутое состояние без образования брызг.

Смит [41] попытался улучшить этот процесс, используя два источника питания, соединённые параллельно – источник питания с низким током (постоянный ток) для питания дуги и источник с высоким током (постоянное напряжение для короткого замыкания). Несмотря на то что, это позволило разделить управление параметрами и дало возможность повысить устойчивость к дефектам проплавления при кольцевой сверке труб, оно было сложным, дорогостоящим и непрактичным.

Были и исследователи [42], которые использовали похожую технологию, применив конденсаторную батарею, включающую подачу энергии в период короткого замыкания. В результате был создан простой экономически эффективный источник для сварки тонколистового металла. К сожалению, эти источники всё чаще были ограничены конструкцией того времени и были ограничены применениями в области ремонта кузовов автомобилей. На рисунке 1.5.9 представлен общий вид короткозамкнутого переноса металла.

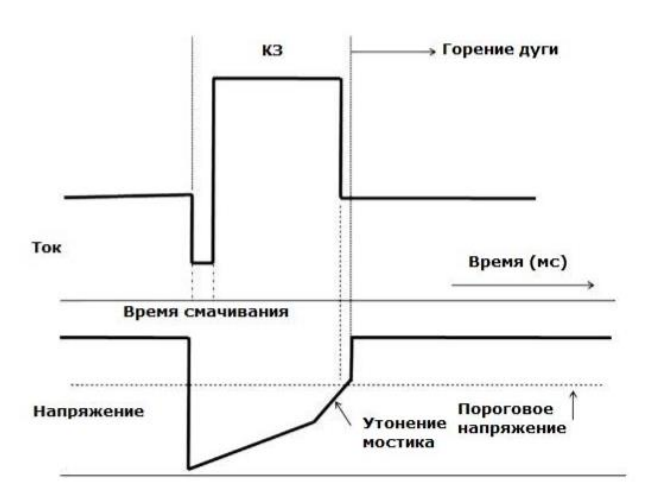

Рисунок 1.5.9 – Общий вид одного цикла короткозамкнутого переноса металла

# <span id="page-35-0"></span>**1.6 Материалы, используемые в аддитивном производстве, методом дуговой сварки**

В процессах WAAM используется коммерчески доступная проволока, которая производится для сварочной промышленности и выпускается в намотанном виде форме и в широком диапазоне сплавов в качестве исходных материалов. Изготовление конструкционно надежной, бездефектной и надежной детали требует понимания доступных технологических вариантов, лежащих в их основе физических процессов, исходных материалов, методов управления технологическим процессом и понимания причин различных распространенных дефектов и способов их устранения. В этом разделе рассматриваются металлы, которые обычно используются в WAAM.

Титановые сплавы широко изучались для применения аддитивного производства в аэрокосмических компонентах из-за их высокого отношения прочности к весу и изначально высокой стоимости материала. Растет спрос на более эффективные и недорогие альтернативы традиционным методам субтрактивного производства, которые страдают от очень низких коэффициентов "летучей" покупки для многих конструкций компонентов.

Если разобрать наиболее популярных машины для послойного синтеза, можно определить какие металлопорошковые композиты используются и с какими параметрами возможно производить наплавку. Данные приведены в таблице 1.6.1

Таблица 1.6.1 – Металлы и сплавы, наплавляемые методом bed deposition [20]

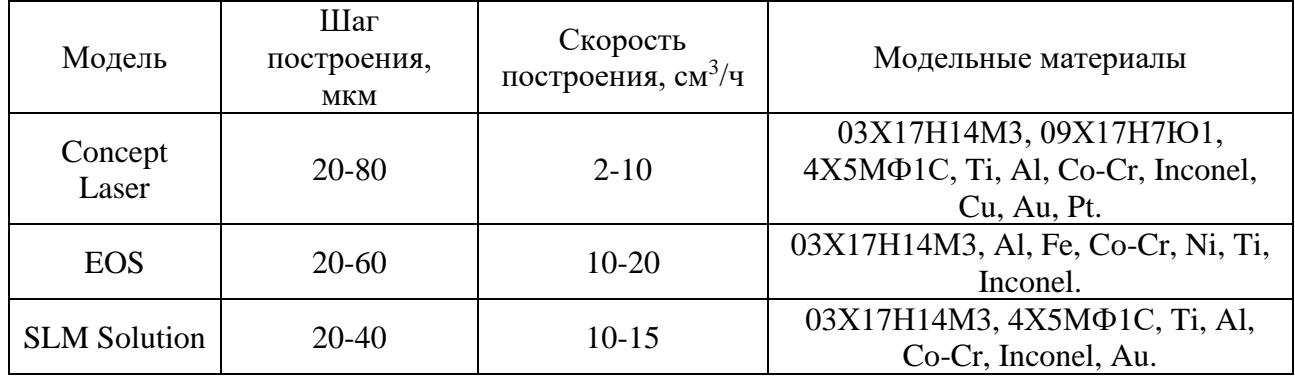
| Модель     | Шаг<br>построения,<br><b>MKM</b> | Скорость<br>построения, $\text{cm}^3/\text{q}$ | Модельные материалы                    |
|------------|----------------------------------|------------------------------------------------|----------------------------------------|
| Realiser   | $20 - 50$                        | $5-10$                                         | 03X17H14M3, Ti, BT-6, Al,              |
|            |                                  |                                                | 4X5M $\Phi$ 1C, Co-Cr, Inconel.        |
| Renishaw   | 20-100                           | $5-20$                                         | 03X17H14M3, 09X17H7IO1,                |
|            |                                  |                                                | 4X5M $\Phi$ 1C, Ti, Al, Co-Cr, Inconel |
| Arcam      | 50-200                           | 55-80                                          | Ti, Co-Cr, Inconel.                    |
| 3D sestems | 10-100                           | $1 - 15$                                       | Inconel, керамика.                     |
| ExOne      | 50 и более                       | 1780                                           | 03Х17Н14М3 с бронзой, 40Х13 с          |
|            |                                  |                                                | бронзой.                               |
| Matsuura   | 20                               |                                                | 4Χ5ΜΦ1C                                |

Продолжение таблицы 1.6.1

Анализируя таблицу, можно сказать, что используют титан и его сплавы, алюминий и его сплавы железо, никель и драг металлы.

Но использование аустенитных никель-хромовых сталей инконель и нержавеющих сталей занимает лидирующую позицию.

По сравнению с алюминиевыми, титановыми и другими сплавами с коррозионными свойствами, нержавеющая сталь является более доступным вариантом. Она может использоваться для печати водостойких деталей высокой прочности и плотности. Она может быть использована в экстремальной среде, такой как реактивные двигатели самолетов и ракет [20].

Детали из нержавеющей стали изготавливаются на 3D принтере либо путем непосредственного нанесение металла, либо используя композитный материал со связывающим веществом. Детали можно покрывать другими металлами для изменения внешнего вида или свойств поверхности.

Распространенными нержавеющими сталями, используемыми в аддитивном производстве, являются 17-4PH (08Х18Н5Д5Б), 15-5-PH (08Х15Н5Д4), ASM 316L (03Х16Н15М3) и 304L (03Х18Н11).

С точки зрения технологических показателей производства порошков, перспективу стоит отдать титану. При их производстве поверхность частичек приближена к сферической форме. Порошок титана менее загрязнен примесями по сравнению с остальными, а также имеет большую плотность, что повышает качество порошка и улучшает морфологию.

Расширяют область применения металлопорошковые композиции, использующиеся в группе direct deposition. Данные приведены в таблице 1.6.2. Таблица 1.6.2 – Металлы и сплавы, наплавляемые методом direct deposition [4]

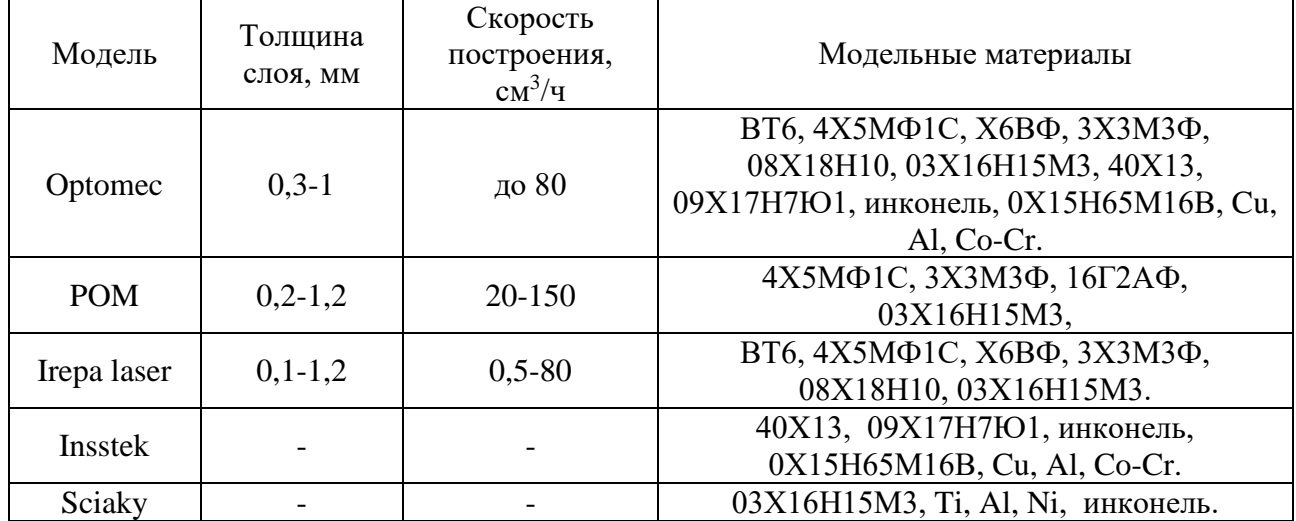

Исследования [21] показали, что для изготовления деталей из никелевых сплавов типа инконель и алюминиевых сплавов типа АМг лучше всего подойдёт метод GMAW, для нержавеющих криогенных сталей типа 03Х17Н14М3 и 04Х17Н13М2, а также титаново-алюминиевых сплавов лучше подходит метод PAW.

Другие металлы также были исследованы на предмет возможного изготовления с использованием WAAM, такие как магниевый сплав AZ31 для автомобильных применений, интерметаллические соединения Fe / Al и соединения Al / Ti, а также биметаллические детали из стали/ никеля [67] и стали/бронзы для авиационная промышленность. Большая часть этих исследований была сосредоточена на определении микроструктурных и механических свойств образцов, взятых из простых конструкций с прямыми стенками, а не на разработке процесса изготовления функциональных деталей. Изготовление интерметаллических деталей с точным заранее разработанным составом по-прежнему представляет серьезные проблемы для процесса WAAM.

# **1.7 Перспективы технологии**

В последние годы аддитивное производство произвело революцию в производственной парадигме из-за возможности создания трехмерных деталей сложной формы, которые могут быть трудными или невозможными для получения с помощью обычных производственных процессов.

Изготовление деталей сложной формы с помощью WAAM становится широко известным как в научных кругах, так и в промышленности. В последнее время было разработано несколько вариантов оптимизации микроструктуры и механических свойств собранных деталей.

Кроме того, большинство более подходящих инженерных сплавов (титан, алюминий и сталь, включая нержавеющую сталь) уже используются в WAAM с превосходными результатами, что доказывает жизнеспособность этого метода для изготовления на заказ крупных металлических деталей [37].

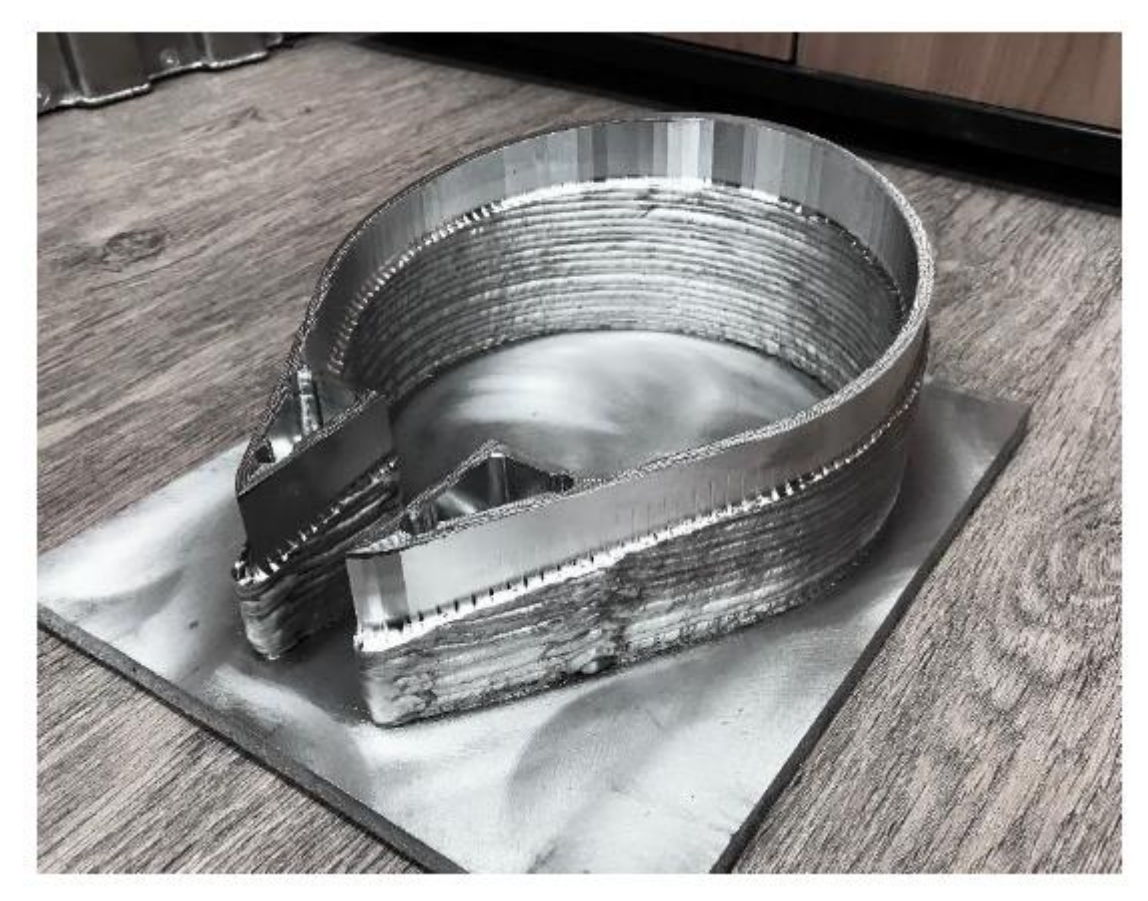

Рисунок 1.7.1 – Часть алюминиевой мачты, напечатанной WAAM [58].

Один аспект, который еще недостаточно изучен, касается возможности использования WAAM для ремонта деталей. Это может значительно снизить затраты, связанные с необходимостью полного обновления данной конструктивной части, поскольку с помощью технологии WAAM можно выполнять локализованный ремонт.

Еще один ключевой аспект, который еще не установлен, связан с сертификацией деталей WAAM. Этот шаг имеет решающее значение для дальнейшего расширения диапазона применения этой технологии и открытия двери для более требовательных структурных применений, где преимущества, связанные с WAAM, могут представлять особый интерес.

Одновременно с необходимостью процедур сертификации для деталей WAAM возникает необходимость разработки эффективных и интегрированных систем неразрушающего контроля, способных обнаружить дефекты в процессе изготовления деталей. Дефект сможет быть исправен сразу после его образования, а не в конце производства, что приводит к значительным потерям материала и увеличению сроков производства. Дефект может быть труднодоступным в конце процесса [59-60].

Можно ожидать, что в сочетании с разработкой процедур сертификации и эффективных неразрушающих встроенных методов в ближайшем будущем WAAM станет одной из наиболее используемых технологий аддитивного производства.

## **1.8 Дефекты при изготовлении изделия**

Механические свойства компонентов, изготовленных технологией WAAM в большинстве случаев сравнимы с классически обработанными аналогами. Всё же, есть определённые дефекты наплавки, которые необходимо устранить. Пористость, высокий уровень остаточных напряжений и растрескивания, следует исправлять или не допускать особенно для деталей, которые подвергаются экстремальным условиям.

В WAAM технологии дефекты возникают по следующим причинам: изза нестабильной динамики сварочной ванны в следствии неправильной настройки параметров плавления; из-за плохо подобранной траектории движения дуги; в связи с накоплением тепла возникают термические деформации; от воздействия окружающей среды в момент наплавки.

Для различных используемых сплавов характерны специфичные дефектов производства изделий:

• Для титановых сплавов характерно сильное окисление  $[61, 62]$ 

- Для алюминиевых пористость [63]
- Плохая шероховатость поверхности для стали
- Серьезные деформации и трещины в биметаллических компонентах

Остаточное напряжение могут привести к деформации детали, потере геометрической устойчивости, расслоению слоев во время осаждения, а также к ухудшению усталостных характеристик и устойчивости к разрушению компонентов, изготовленных с добавкой. [54]

Пористость приведет к образованию компонента с низкой механической прочностью из-за повреждений от микротрещин, а также обеспечит низкое свойство отложения к осаждению через пространство с различным распределением по размеру и форме.

Расслоение или разделение соседних слоев происходит из-за неполного плавления или недостаточного повторного плавления нижележащего слоя. Как правило, этот недостаток виден и не может быть исправлен после обработки. Чтобы предотвратить этот дефект, необходимо учитывать предварительную обработку, такую как предварительный нагрев подложки.

### **1.9 Современные методы улучшения качества WAAM**

Термическая обработка после обработки широко используется в WAAM для снижения остаточного напряжения, повышения прочности материала и в качестве метода контроля твердости. Выбор подходящего процесса термообработки зависит от целевого материала, методов изготовления добавок, рабочей температуры и условий термообработки. [54]

Прокатка сварного шва между каждым наплавленным слоем снижает остаточные напряжения и искажения. Межпроходная холодная прокатка обеспечивает более однородные свойства материала.

Ультразвуковая обработка используется для уменьшения локального остаточного напряжения и улучшения механических свойств сварного шва по месту наплавки.

# **1.10 Защитные газы**

Алюминий или титан являются химически активными элементами. Обладают высоким сродством к кислороду при наплавке. Необходимо обеспечивать защиту сварочной ванны. Защита обеспечивается использованием инертных газов (аргоном, гелием и их смесями). Они не допускают попадание кислорода, водорода и других газов, реагирующих с металлом из атмосферы [44- 50].

Аргон – это негорючий и невзрывоопасный инертный газ. Не образует взрывчатых смесей с воздухом. Аргон тяжелее воздуха, тем самым обеспечивает хорошую газовую защиту сварочной ванны. Регламентируется согласно ГОСТ 10157-2016, поставляется газообразным чистым. Объемная доля высшего сорта не менее 99,993 %, первого сорта не менее 99,987 %. Высший сорт рекомендуется применять для сварки алюминия, титана и их сплавов. Хранится и транспортируется в стальных цельнотянутых баллонах, в соответствии с ГОСТ

949-73 при давлении 150 атмосфер, объемом 40 литров, содержит около 6 метров кубических газообразного аргона. Окрашивается баллон в серый цвет [44-46].

Гелий – инертный газ, но значительно более лёгок чем аргон. Гелий поставляется по ТУ производителя. Пример, по ТУ-0271-135-311323949-2005 поставляется гелиевым заводом двух марок А и Б. Объемная доля А не менее 99,995%, марки Б не менее 99,99 %. Баллон окрашивают в коричневый цвет, с надписью «Гелий» белыми буквами. Добывается из природных углеводородных газов, путём криогеники. Хранят и транспортируют в стальных цельнотянутых баллонах при давлении 150 атмосфер. При этом газообразные метан, этан и другие углероды сжижаются, а гелий остаётся в газообразном состоянии, так как имеет очень низкую температуру сжижения (критическая температура гелия 4,22 К (-268,93 °С)) [47]. Так как он легче воздуха, что усложняет защиту сварочной ванны и требуется большего расхода защитного газа. По сравнению с аргоном гелий обеспечивает более интенсивный нагрев зоны сварки, что обуславливается большим градиентом падения напряжения в дуге [48].

Более большей плотности обладает смесь аргона и гелия, такая смесь лучше металл сварочной ванны от воздуха. Соотношение 70% аргона /30% гелия по объему, особенно хорошо защищает, такая смесь называется инертной. Плотность такой смеси близка к плотности воздуха. Такое смещение экономит газ. Инертные газовые смеси хотя заметно дороже, чем аргон, но превосходят его по интенсивности выделения теплоты электрической дуги в зоне сварки [49-50].

# **1.11 Режимы наплавки**

Использование стали 316L (конструкционная аустенитная сталь) в условиях выращивания изделия, при мощности излучения от 1500 Вт микротвёрдость выращенного образца сопоставима со значениями микротвёрдости литых образцов из того же материала [38].

Автором работы [53] были использованы следующие режимы наплавки: короткозамкнутый режим переноса (Сила тока = 114 A, напряжение = 20,1 B,

подача проволоки 4 м/мин, расход аргона 16 л/мин, тепловложение 0,277 кДж/мм); капельный перенос с большим тепловложением (Сила тока = 232 А, напряжение = 20,4 В, подача проволоки 7 м/мин, расход аргона 16 л/мин, тепловложение 0,572 кДж/мм)). Химический состав проволоки и подложки Ст3сп, представлен в таблице 1.11.1.

| Материал                       | Fe   | C             | Cr    | Mn           | Mo   | Ni    | Si            |                | Ċu    |
|--------------------------------|------|---------------|-------|--------------|------|-------|---------------|----------------|-------|
| <b>ESAB OK</b><br>Aristorod 69 | Bal. | 0.10          | 0.32  | 1.74         | 0.25 | 1.3   | 0.64          | 0.08           | 0.03  |
| Подложка<br>Ст3сп              | Bal. | $0.14 - 0.22$ | < 0.3 | $0.4 - 0.65$ |      | < 0.3 | $0.05 - 0.17$ | $< 0.05 - 0.1$ | < 0.3 |

Таблица 1.11.1 - Химический состав проволоки и подложки

В исследовании, описывается наплавка без газовой защиты с короткозамкнутым переносом в сварочную ванну. Проволока ER-347 Si, Российский аналог – 07Х19Н10Б. Химический состав проволоки ER-347 Si представлен в таблице 1.11.2.

Таблица 1.11.2 - Химический состав проволоки ER-347 Si (07Х19Н10Б)

| Хим.<br>Эл. |      | Si                                                   | Mn | Ni | Cr | Nb | Cu  |       |      |
|-------------|------|------------------------------------------------------|----|----|----|----|-----|-------|------|
| $\%$        | 0.08 | $\vert 0.6-1.1 \vert 1-2 \vert 8.5-11 \vert 18.5-21$ |    |    |    |    | 0.3 | 0.025 | 0.01 |

(Сила тока = 195 А, напряжение = 22,9 В, подача проволоки 6,5 м/мин, скорость сварки 70 см/м). Сварочный режим стабильный, имелись кратковременные смены типа переноса жидкого металла (с короткозамкнутого на капельный). Вызвано было большим значением тока, присадочный материал плавился, не успев коснуться ванны. Требовалось время на остывание металла после каждого прохода. Это делалось для поддержания геометрической однородности образца. Наплавленный образец на рисунке 1.11.1.

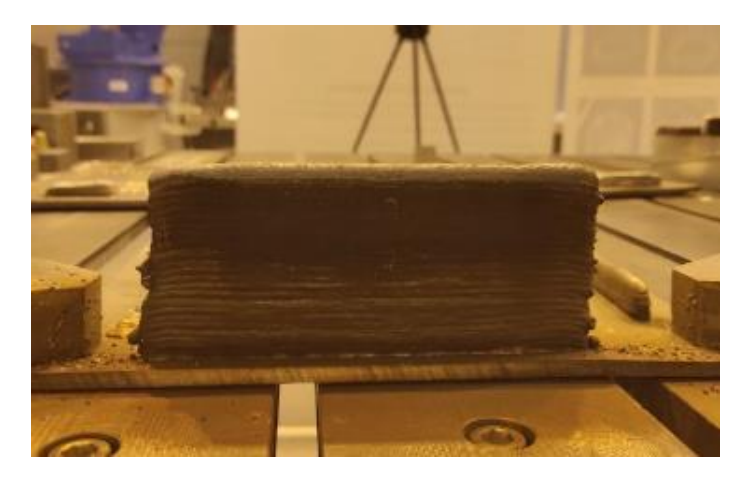

Рисунок 1.11.1 – Изображение наплавленной стенка

В исследовании [55], описывается наплавка с использованием защитного газа аргона (Ar) (ГОСТ 10157-2016) на стальной подложке (Ст3сп) толщиной 12 мм (предварительно защищённой и обезжиренной). Расстояние между поверхностью подложки и концом неплавящегося электрода при первичном проходе составляло 4 мм и поддерживалось постоянным в течении всего прохода. Режимы (Сила тока = 140 А, напряжение = 17 В, подача проволоки 4,5 м/мин). Отмечено что, скорость подачи проволоки влияет на кристаллизацию и соответственно на состав получаемого сплава.

Целью данной работы является отработка технологии аддитивного послойного наплавления стали марки AISI 308 LSi. Выявить и исследовать выявления графитовых полозьев в процессе формирования структуры и свойств изделий из нержавеющей стали марки AISI 308 LSi, получаемые методом послойного выращивания в среде защитного газа.

Для достижение поставленной цели необходимо решить следующие задачи:

- проанализировать влияние электрических параметров режима сварки на результат сварки.

- исследовать зависимость сварочных параметров источника от скорости подачи проволоки

- оптимизировать параметры сварки для высокой скорости подачи проволоки, провести сравнение разработанного режима и стандартного режима на одинаковых скоростях подачи проволоки

# **2 Материалы и методы исследования**

# **2.1 Материалы исследования**

Сперва необходимо выбрать проволоку, которая будет использоваться в аддитивном наращивании. Данная проволока должна соблюдать рекомендации прошлого пункта: т.е. быть нержавеющей и содержание углерода в такой проволоке должно быть невелико. Наиболее часто применяется нержавеющая проволока с пониженным содержанием углерода, предназначенная для сварки изделий, эксплуатирующихся при температурах от -196 до 350°С из коррозионностойких хромоникелевых сталей марок 03Х18Н10, 08Х18Н10Т, AISI 304L, 321, 347 и им подобных, когда к металлу шва предъявляются жесткие требования по стойкости к межкристаллитной коррозии. Подходящей проволокой является OK AUTROD 308LSI (рис. 2.1.1), аналоги которой представлены в табл 2.1

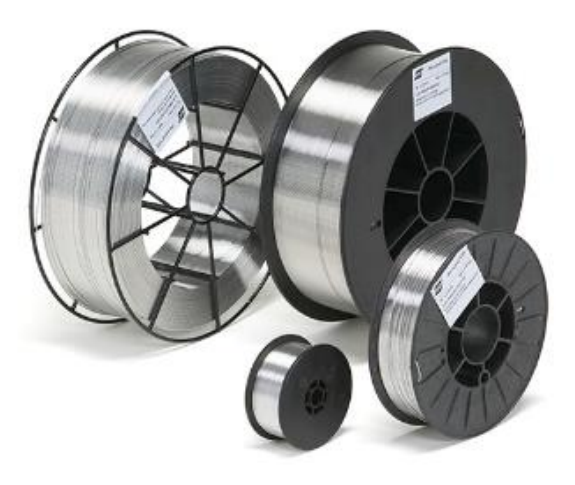

Рисунок 2.1.1 – Проволока OK AUTROD 308LSI (ESAB 16.12) [24]

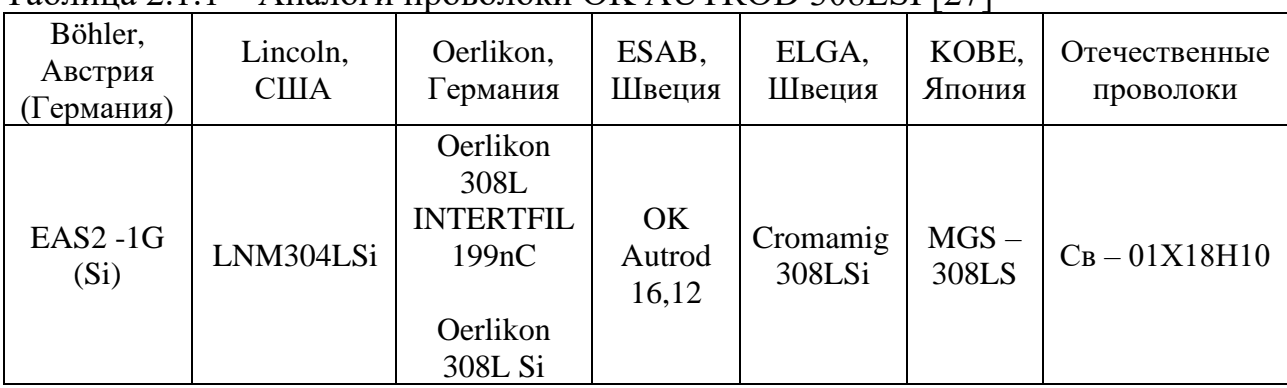

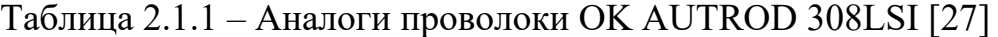

Химический состав проволоки OK AUTROD 308LSI представлен в таблице 2.1.2

| Химический состав |               |              |                  |             |           |              |  |  |  |
|-------------------|---------------|--------------|------------------|-------------|-----------|--------------|--|--|--|
|                   | Mn            | Si           | Cr               | Ni          |           | ມ            |  |  |  |
| $max\ 0.03$       | $1,40 - 2,10$ | $0,65 - 1,0$ | $19,5 -$<br>21,0 | $9,0 -11,0$ | max 0,030 | $max\ 0,020$ |  |  |  |

Таблица 2.1.2 – Химический состав проволоки OK AUTROD 308LSI [25]

Повышенное содержание кремния улучшает технологические характеристики, такие как смачиваемость свариваемых кромок. Высокие пластические характеристики наплавленного металла, как правило, позволяют выполнять последующие технологические операции, связанные с пластическим деформированием сваренных заготовок, без проведения термической обработки после завершения работ. Содержание ферритной фазы в наплавленном металле в исходном после сварки состоянии составляет  $-4,5\%$  (FN  $-8$ ). Выпускаемые диаметры: от 0,6 до 1,6 мм.

# **2.2 Процесс получение образцов**

Перед получением образцов необходимо сделать выбор способа сварки (величина напряжения и тока, полярность), используемого газа. В качестве среды был использован аргон, т.к. в данной среде можно получить необходимое качество образцов. Для получения образцов была использована многослойная электродуговая сварка плавящимся электродом с использованием аддитивных технологий. Лабораторный образец 3D принтера представлен на рисунке 2.2.1

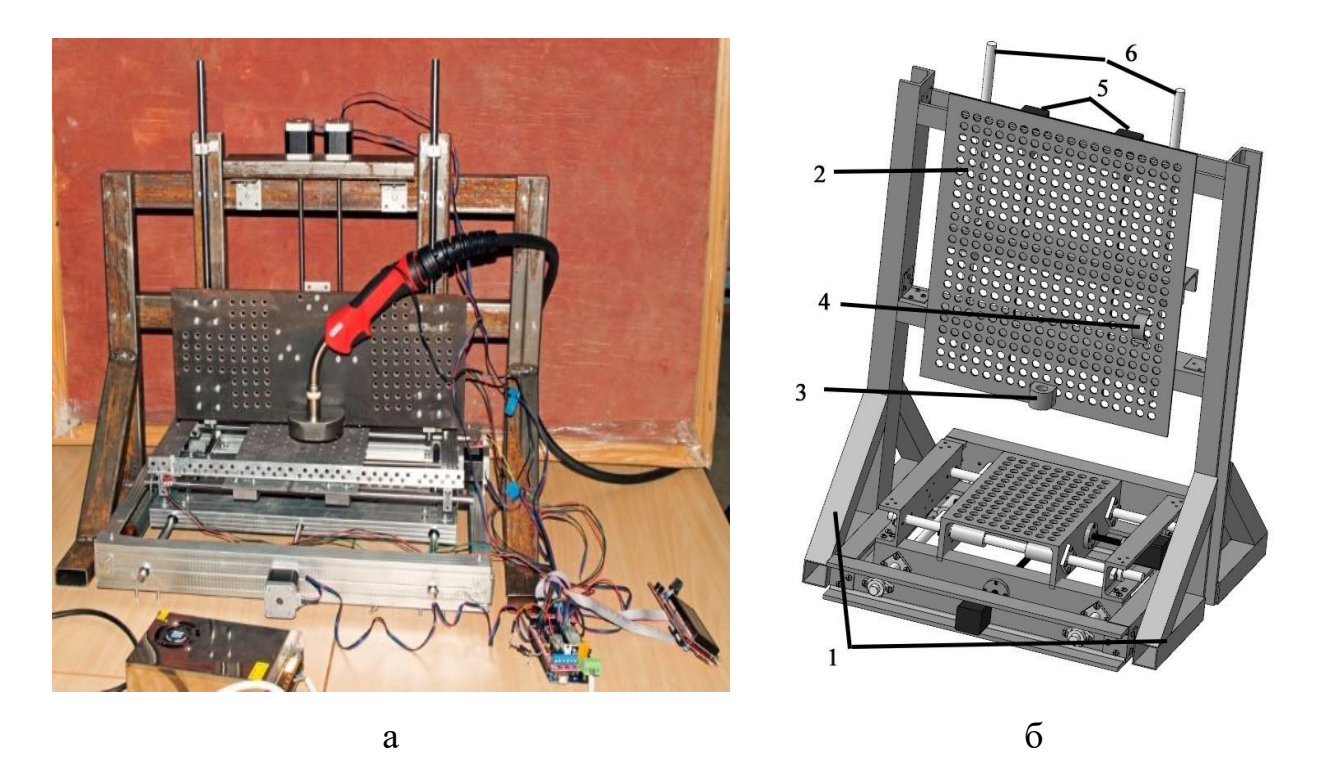

Рисунок 2.2.1 - Лабораторный образец 3D-принтера: (a) - действующий образец; (б) - модель 3D-принтера: 1 – вертикальная опора; 2 – перфорированный лист; 3,4 – зажим для сопла и хомута держателя, 5 – серводвигатели; 6 – направляющие

Для сварочных работ использовалась проволока, указанная в прошлом пункте с диаметром 0.8 мм. Согласно данным из таблицы 2.2 для такого диаметра проволоки величина напряжения дуги должна быть в диапазоне 15 – 24 В, а величина сварочного тока в диапазоне 55 – 160 А. Для проведения сварочных работ был выбран следующий режим работы: сварочный ток  $I_{CR} = 100$  A, напряжение дуги  $U = 20 B$ , расход газа

Q = 10 л / мин, полярность обратная.

# **2.3 Подготовка образцов к испытаниям**

Для проведения экспериментальных испытаний было произведено электродуговое послойное выращивание плавящимся электродом. В процессе испытаний будет-видно какое влияние могут оказать графитовые подпорки на формирование наплавки. Подготовка образцов была проведена в рамках

следующих этапов: для того, чтобы перейти к опытным исследованиям по измерению твердости образцов необходимо выполнить следующую методику:

1) Получение металлографических шлифов толщиной 0,5 мм для структурных исследований электроискровым способом;

2) Выполнить Шлифовка поверхности образцов на абразивной бумаге с постепенным уменьшением зернистости до 1000(ГОСТ27181– 86);

3) Выполнить полировку образцов с использованием алмазной пасты с последующей финишной полировкой с использованием суспензии оксида алюминия дисперсностью 0,3 мкм;

4) Выполнить ионное травление образцов в атмосфере аргона

В следующем пункте будет описано ионное травление.

### **2.4 Ионное травление**

Для проверки качества наплавки необходимо провести травление полученных образцов. Для данной процедуры был выбран ионный тип травления.

Ионное травление — процесс удаления поверхностных слоев материала под воздействием бомбардировки ионами инертных газов (обычно аргона) с высокой энергией. Ионы при столкновении с поверхностью подвергаемого травлению образца передают поверхностным атомам свою энергию. Для того чтобы атомы с поверхности вещества могли от нее оторваться (распылиться), энергия, передаваемая атомам, должна быть больше энергии химической связи атома в решетке, а импульс, сообщаемый атому, должен быть направлен наружу от поверхности [28]. Ионное травление используется для очистки поверхности образцов, для получения профилей (например, для измерения изменения состава образца по глубине), также оно позволяет выявить структуру поверхности.

Прибор, на котором было произведено травление представлен на рисунке 2.4.1

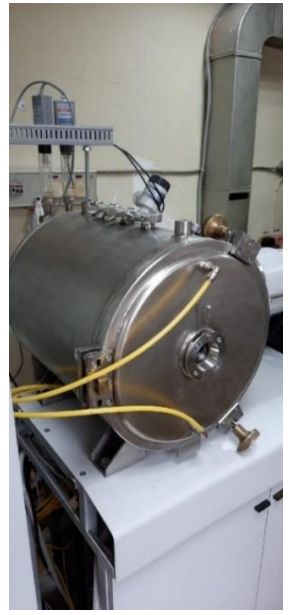

Рисунок 2.4.1 – Устройство для ионного травления

Данным прибором было осуществлено травление обоих образцов: и с подпорками, и без этих подпорок. Далее полученный рисунок необходимо посмотреть при помощи специального оптического микроскопа.

# **2.5 Оптическая микроскопия**

Для анализа микроструктуры полученных образцов необходимо использовать специальный микроскоп. В качестве такого микроскопа в лаборатории используется Axiovert 200MAT. Данный микроскоп представлен на рисунке 2.5.1.

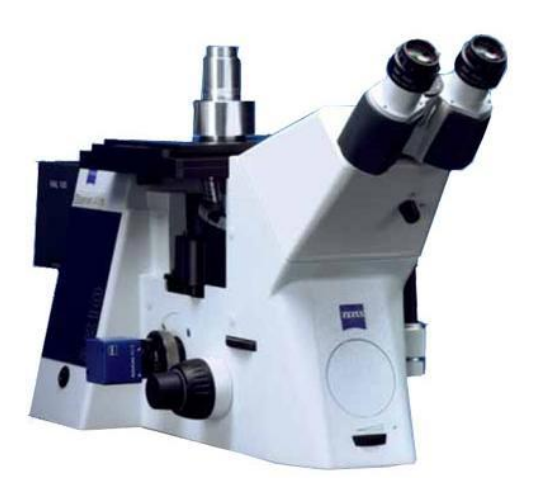

Рисунок 2.5.1 – Микроскоп Axiovert 200MAT

Микроскоп инвертированный Axiovert 200MAT (далее – Микроскоп) предназначен для измерений при проведении металлографических наблюдений и исследований, в том числе при контроле качества образцов в машиностроении, геологии, микроэлектронике и других отраслях промышленности [29].

Принцип работы Микроскопа основан на бесконтактном методе измерений размера изображения контролируемого объекта. Метод обзора светлое или темное поле, люминесценция, поляризация, дифференциальноинтерференционный контраст.

Микроскоп оснащен двумя окулярами типа W-PL 10х/23 и пятью объективами с увеличением 5х, 10х, 20х, 50х, 100х. Микроскоп оснащен двухстрочным ЖК-дисплеем, расположенным на магнитной опоре. В верхней строке дисплея отображается позиция и увеличение объектива, в нижней строке – яркость лампы через штриховую полосу и соответствующее значение напряжения (один штрих соответствует 0,4 V). При выключенной галогенной лампе в нижней строке ЖК- дисплея появляется информация «Hal off» вместо штриховой полосы яркости лампы. Микроскоп укомплектован объектмикрометром  $(0-5,0)$  мм.

### **2.6 Дюрометрический анализ**

Для проверки твердости полученных образцов необходимо выполнить дюрометрический анализ.

Твердость - способность металла пластически деформироваться под воздействием объекта с более высокой твердостью (индентора). Испытания на твёрдость являются очень распространёнными, поскольку определяют не только меру прочности изделия, но и его сопротивление переменным нагрузкам. Преимущество метода - испытания на твёрдость относятся к числу неразрушающих, а твердомеры для металлов могут быть как стационарными, так и портативными [30]. Современная конструкция твердомера Роквелла позволяет

плавно внедрять индентор в образец, обеспечивает высокую точность приложения нагрузки, что позволяет получать отпечатки с высокой повторяемостью, необходимой для обеспечения точности измерений твердости. Используемый в данной работе твердомер представлен на рисунке 2.6.1

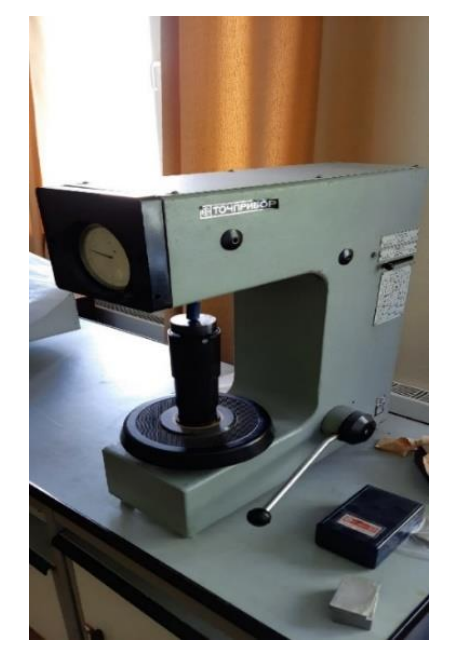

Рисунок 2.6.1 – Твердомер Роквелла

#### **3 Результаты исследования**

# **3.1 Моделирование процесса распределения тепла в образцах при послойном выращивании**

В процессе выполнения работы использовались образцы, полученные методом послойного электродугового выращивания с графическими полозьями в качестве термического ограничителя и без данных ограничителей.

На первом этапе проводилось моделирование процесса распределения тепла в процессе послойного выращивания. Моделирование проводилось при помощи программного обеспечения Solidworks. Для уменьшения расчетного времени и затрат вычислительных ресурсов использовали идеализацию расчетной области путем применения двумерного осесимметричного упрощения. Внешний вид трехмерных моделей образцов представлен на рис. 3.1.1

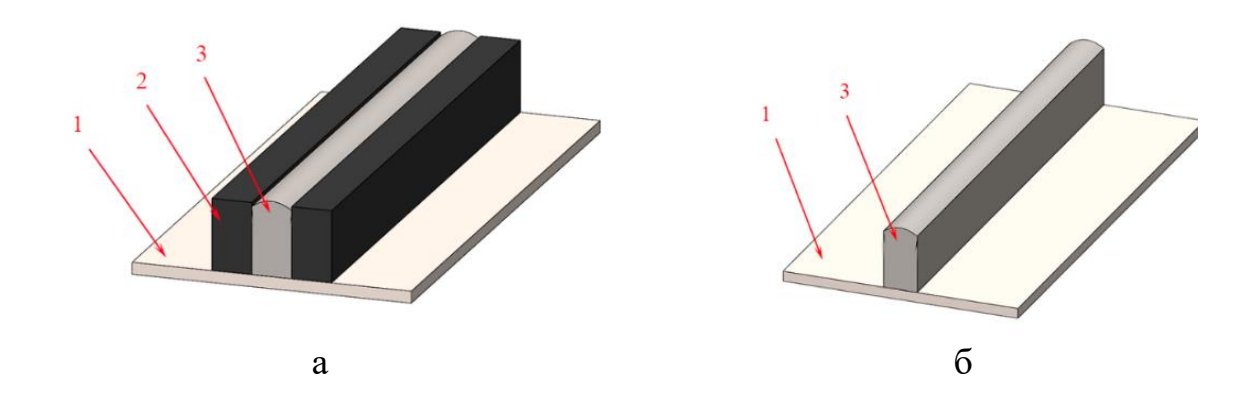

Рисунок 3.1.1 - Трехмерные модели образцов, полученных методом послойного электродугового выращивания: а) с использованием тепловых ограничителей (формирующих графитовых полозьев), далее образец №1; б) без использования тепловых ограничителей, далее образец №2 1 – подложка из нержавеющей стали, 2 – графитовые формирующие

На рисунке 3.1.2 представлены изображения поперечных сечений образцов с обозначением граничных условий и направлением ввода источника плавления стали. Были применены следующие граничные условия:

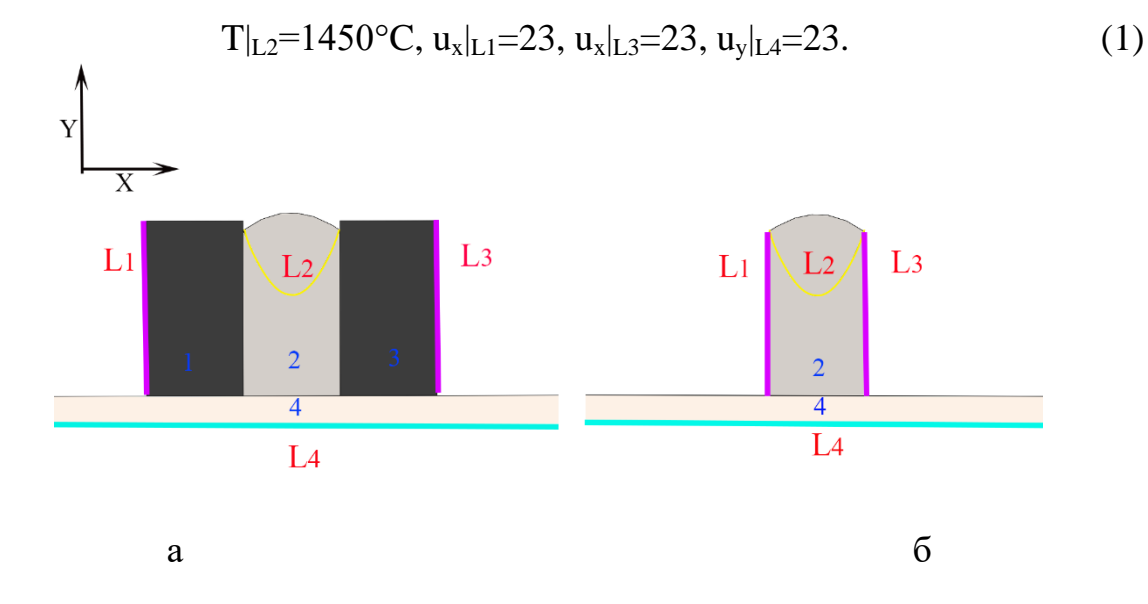

Рисунок 3.1.2 - Схема моделирования образцов, полученных методом послойного электродугового выращивания, с граничными условиями: а) образец №1; б) образец №2

1 и 3 – тепловые ограничители (формирующие графитовые полозья); 2 – образец; 4 – подожка

На рисунке 3.1.3 представлены результаты моделирования процесса нагрева данных образцов.

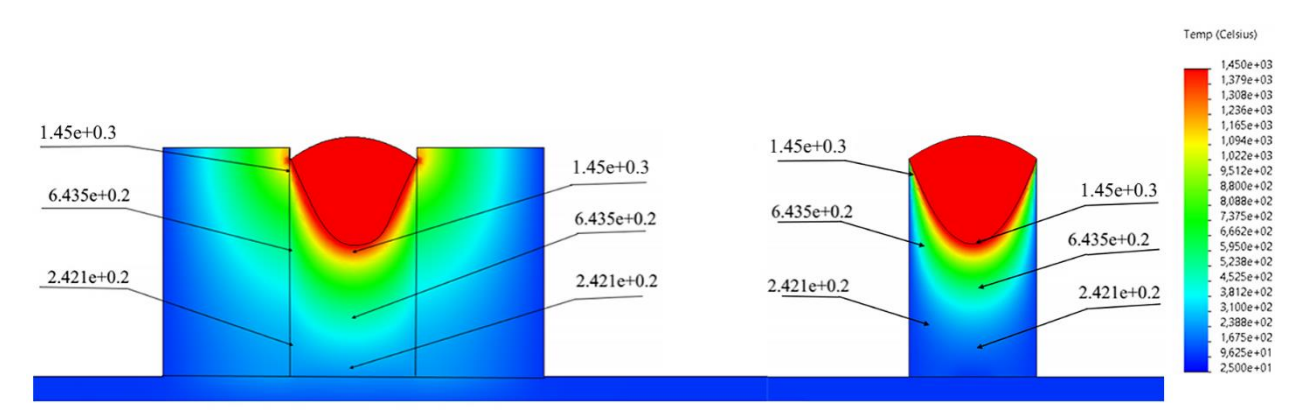

Рисунок 3.1.3 - Результаты моделирования процесса нагрева образцов из стали AISI 308LSi сварочной дугой. Значения температур приведены в °С

Анализ результатов моделирования, представленных на рисунке 3.1.3 показал, что при использовании тепловых ограничителей, максимальная моделируемая температура в образце 1 равна 1474°С (в заданных условиях). В случае получения образца без использования тепловых ограничителя данное значение равно 1450°С. Такое малое различие связано с тем, что максимальные темпарутуры наблюдаются вблизи области источника тепла. Однако больший интерес представляет распределение тепла вглубь образцов. Наименьшее значение температуры, наблюдаемое в образцах равно 242°С. Для образца 1 данное значение наблюдается на расстоянии (15мм) от источника тепла. В свою очередь для образца 2 данное расстояние равно (10мм). Изменение температуры по высоте образца 1 составляет (81,8°С/мм), а для образца 2 (120,8 °С/мм). Таким образом, использование графитовых полозьев позволяет получить более равномерную тепловую картину заготовки, что предполагает формирование более однородной по размерам структуры. Для лучшего понимания процессов происходящих во время послойного выращивания необходимо рассмотреть кривую охлаждения стали с содержанием углерода до 0,03% массовой доли (рисунок 3.1.4).

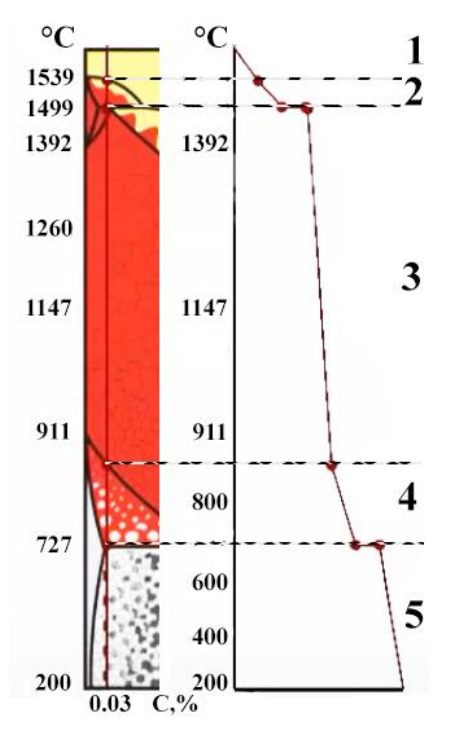

Рисунок 3.1.4 - Кривая охлаждения стали с содержанием углерода до

55 0,03% массовой доли:

1 – фазовые превращения не происходят, жидкий расплавленный металл охлаждается

2 – кристаллизация феррита, происходит образование  $\delta$ -железа, далее в области 1494±5°С происходит перитектическое превращение δ-Fe+ жидкая фаза→ γ-Fe

3 – происходит формирование аустенитной фазы

4 – ниже температуры 911 °С происходит формирование фазы Аустенит  $+ \beta$ -Феррит

5 – при температуре ниже 727°С происходит формирование фазы α-Феррит+III Цементит

В проводимом исследовании по распределению тепла в образцах особый интерес представляет область температур 911-1499°С. В данном интервале температур происходит образование аустенитной фазы, которая обладает более высокими значениями твердости по сравнению с ферритной фазой, практически в 2 раза [32].

На рисунке 3.1.5 представлены результаты моделирования распределения температур в центральной и крайней боковой частях образцов, полученных в двух разных условиях. Штриховкой выделены области, уточняющие долю материала, находящегося в температурном интервале образования аустенитной фазы.

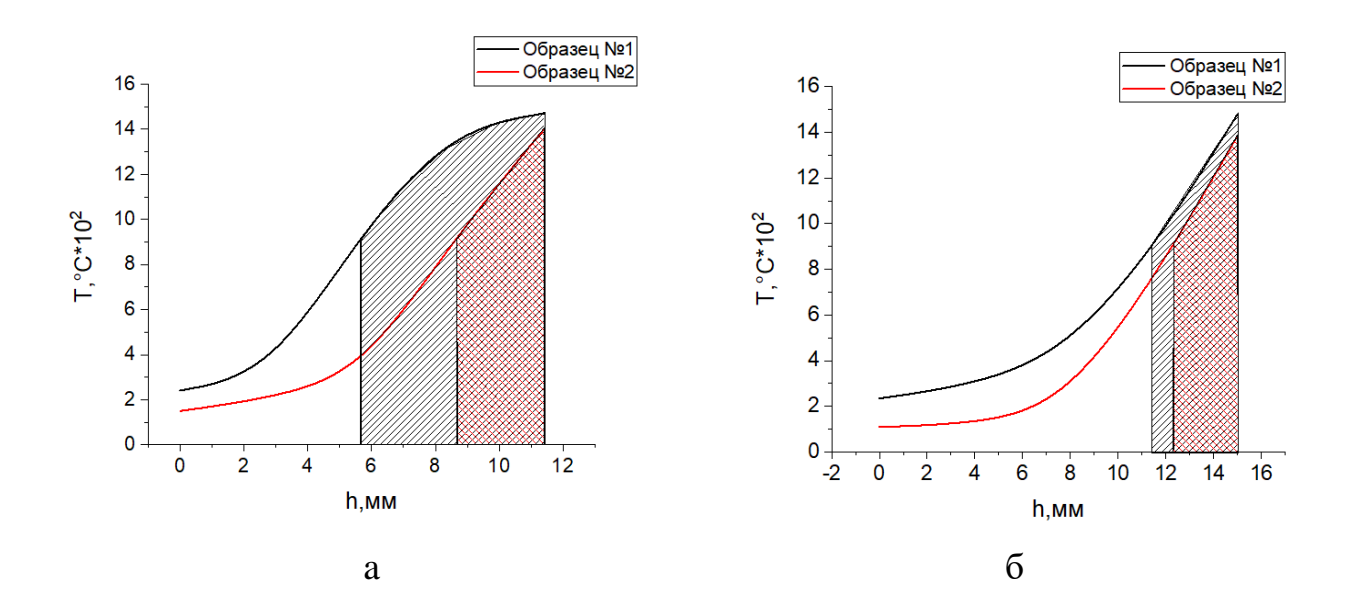

Рисунок 3.1.5 - Результаты моделирования распределения температур по высоте образцов: a) в центральной части; б) в крайней боковой части

Анализ результатов моделирования на рисунке 3.1.5 показал, что применение формирующих графитовых полозьев оказывает наибольшее влияние на повышение температуры в центральной части образцов.

Доля металла центральной части образца 1, находящаяся в температурном интервале образования аустенитной фазы в 2 раза больше чем в образце 2, полученном без использования тепловых ограничителя. В свою очередь данное отношение в краевых областях составляет 27% несмотря на использование термоограничителей в виде графитовых полозьев. Установлено, что при использовании графитовых полозьев возникает больший градиент температур между краевыми и центральной частями образца, разница долей металла, находящихся в температурном интервале образования аустенита составляет 26% для образца 1 (50% доля металла в центральной части, 23% доля металла в краевой части). Для образца 2 данная разница составляет 7% (24% доля в центральной части, 17% доля в краевой части). Таким образом использование термоограничителей в виде графитовых полозьев оказывает значимое влияние на формирование структуры образца и приводит к увеличению доли аустенитной фазы почти в 2 раза.

Кривые, описывающие нагрев на участке центральных слоев (рисунке 3.5), аппроксимировали методом наименьших квадратов. Полученное уравнения имеет вид:

$$
y=a+bx,
$$

где b – это тангенс угла наклона касательной, также является первой производной температуры по времени, что можно записать как скорость изменения температуры.

При получении образца №1 скорость роста температуры на участке центральных слоев составляет 2,75 $\cdot 10^2 \frac{^{\circ}\text{C}}{\text{c}}$ , что больше на 33%, чем у образца №

2, для которого, скорость роста температуры составила  $1,85 \cdot 10^2 \frac{^{\circ}C}{^c}$ . Для краевой боковой области образца №1, скорость роста температуры на участке центральных слоев, составляет 0,78·10<sup>2</sup>  $\frac{c}{c}$ , а образца №2 0,74·10<sup>2</sup>  $\frac{c}{c}$ , т.е. на 5% больше. Скорость роста температуры в центральной части образца №1 больше скорости роста температуры на краевой части на 72%, а для образца №2 данное отношение составляет 60%.

Из рисунка 3.1.5 также можно наблюдать незначительные изменения характера кривой при значении температуры 911°С для образца №1 и 340°С для образца №2. В первом случае после точки перегиба (рисунок 3.5а) наблюдается уменьшение угла наклона кривой, или скорости нагрева. Это связано с повышенным теплоотводом с верхней поверхности образца, поскольку теплоотвод с нижней поверхности практически отсутствует в связи большим объемом прогретого материала в центральной части. Во втором случае изменение наклона кривой связано с повышенным теплоотводом со всех сторон образца.

В следующем опыте будем рассматривать формирование фазового состава только в центральной части образцов. На рисунке 3.1.6 представлены кривые, характеризующие изменение ширины дендритов по высоте образцов, полученных в двух различных условиях.

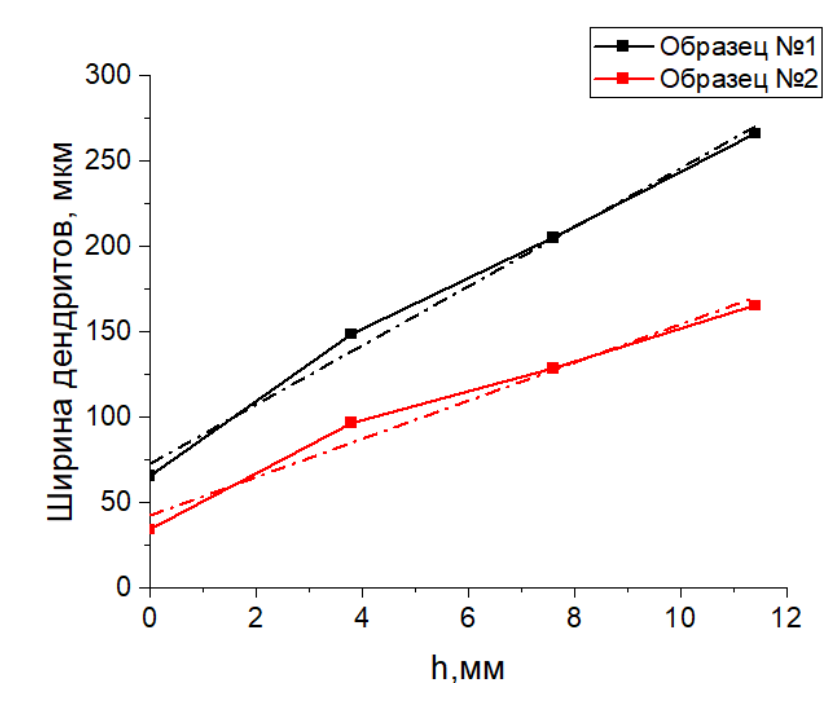

Рисунок 3.1.6 - Изменение ширины дендритов по высоте центральной части поперечного сечении образцов

Использование тепловых ограничителей (формирующих графитовых полозьев) приводит к уширению дендритов в структуре образцов (рисунок 3.1.6) в среднем на 200% в сравнении с образцом, полученным без использования тепловых ограничителей. Характер изменения кривых в обоих случаях одинаков, без резких перегибов. Это говорит об однородности влияния графитовых полозьев на прогрев образца. Эти данные хорошо коррелируют с приведенными выше результатами моделирования. Полученные зависимости были аппроксимированы методом наименьших квадратов. В образце №1 скорость уширения дендритов составляет 17,3  $\frac{MKM}{c}$ , что на 35% больше, в случае образца №2, для которого скорость уширения дендритов равна составляет 11,18  $\frac{m\kappa M}{c}$ .

Были получены зависимости изменения ширины дендритов от температуры в центральной части поперечного сечения образцов (рисунок 3.1.7) на основании данных, приведенных на рисунках 3.1.5 и 3.1.6.

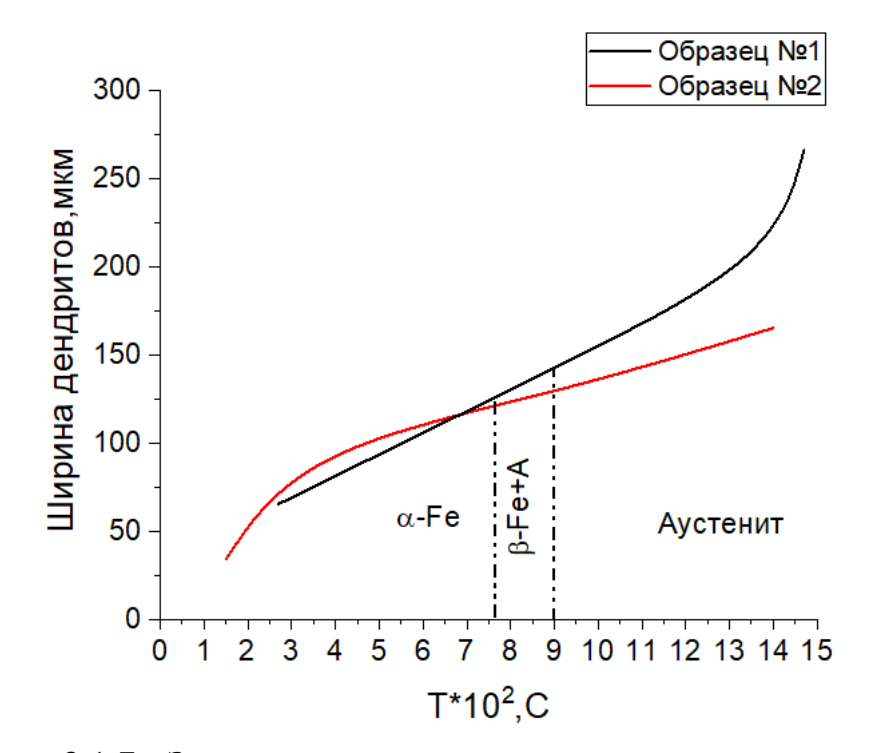

Рисунок 3.1.7 - Зависимость ширины дендритов от температуры в центральной части поперечного сечении образцов

Анализ результатов исследования (рисунок 3.1.7) показал, что большая часть кривой для образца №1 располагается в температурной области, соответствующей аустенитной фазе. Полученные зависимости пересекаются в области 715°С, близкой к Точке Кюри, что может влиять на магнитные свойства получаемых изделий [33]. Дальнейшее повышение температуры (до 1499°С) приводит к образованию аустенитной фазы. Площадь областей, содержащих аустенитную фазу для образцов №1 и №2 составляет 40% и 34% соответственно. Таким образом, можно сделать предположение, что у образца №1 будет наблюдаться меньшее количество δ-Fe фазы, чем у образца №2. Для подтверждения этого был проведен качественный анализ оптических изображений структур образцов.

# **3.2 Изучение структуры послойно выращенных образцов**

Полученные методом послойного выращивания образцы представлены на рисунке 3.2.1

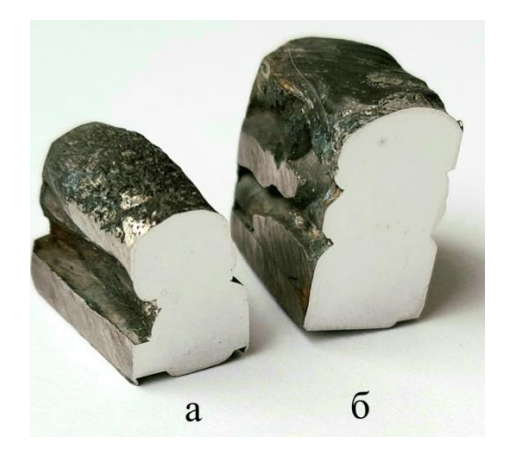

Рисунок 3.2.1 – Поперечные срезы образцов, полученные методом послойного дугового выращивания: а – без ограничителей; б – с использованием графитовых подпорок

Из рисунка 3.2.1 видно, что использование графитовых подпорок позволяет получить образец с более геометрической точностью по сравнению с образцом, который был получен без использования данных ограничителей. Внешняя поверхность получаемых образцов с графитовыми подпорками более ровная и требует меньшее количество физических и временных затрат на финишную обработку.

Для достоверности исследования, в связи с различиями в размерах между образцами было решено ввести безразмерные значения высоты и длины образцов (рисунок 3.2.2).

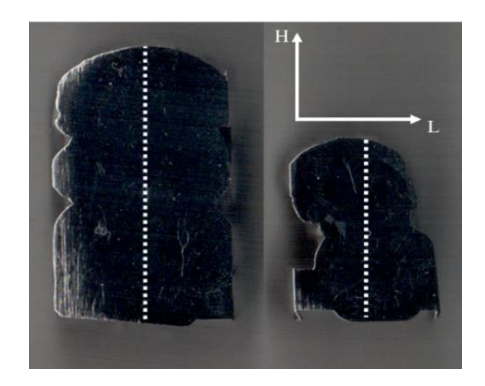

Рисунок 3.2.2 – Безразмерные значения высоты и длины

Высоту образца в данном случае определяли через значение H, которое варьируется от 0 до h и зависит от расстояния от стальной подложки до верхней поверхности образца. Ширина образца определяется через значение L, которое варьируется от 0 до l и зависит от расстояния от левого до правого края образца. Высота и длина образцов были разделены кратно на доли:1/4; 1/2; 3/4; 1. Методом оптической микроскопии был проведен анализ структуры полученных образцов. Оптические изображения структур представлены на рисунке 3.2.3.

Из рисунка 3.2.3 необходимо отметить следующее: у образца №2 наблюдаются четкие области перехода между слоями, сопровождающиеся дальнейшим уширением дендритов. Обнаруженные резкие переходы связаны с повышенным теплоотводом со всех сторон образца. Также наблюдается строгая направленность дендритов по толщине образца. По оптическим изображениям структур второго образца можно наблюдать малую зону перехода между стальной подложкой и первым наплавляемым слоем, которая представлена большими зернами подложки. При исследовании оптических изображений первого образца было выявлено следующее: у данного образца отсутствует резкая граница перехода между наплавляемыми слоями, не выявлена строгая направленность дендритов. Отсутствие резких переходов между слоями происходит за счет ограничения отвода тепла с боковых сторон, что приводит к равномерному росту дендритов. Зона сплавления со стальной подложкой более однородная. Это может говорить о более однородных механических свойствах по высоте образца №1.

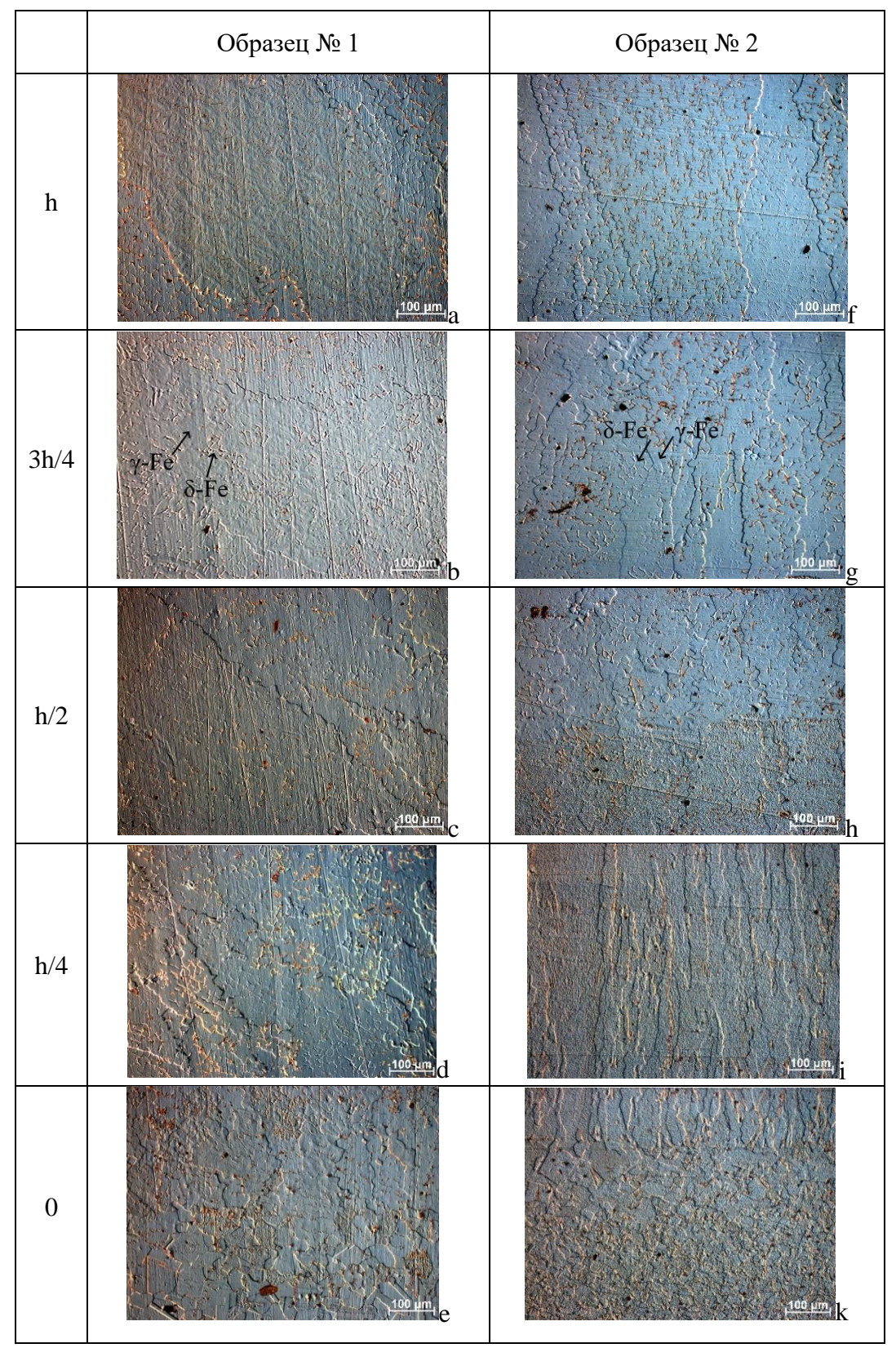

Рисунок 3.2.3- Оптические изображения структур поперечных сечений образцов по толщине заготовок в области L=l/2: (a-e) - образец №1, (f-k)- образец №2

На рисунке 3.2.4 представлены зависимости, описывающие изменение ширины дендритов по высоте образцов в областях L=l/2 (рис. 3.2.4 a) и L=0 (рис. 3.2.4 б).

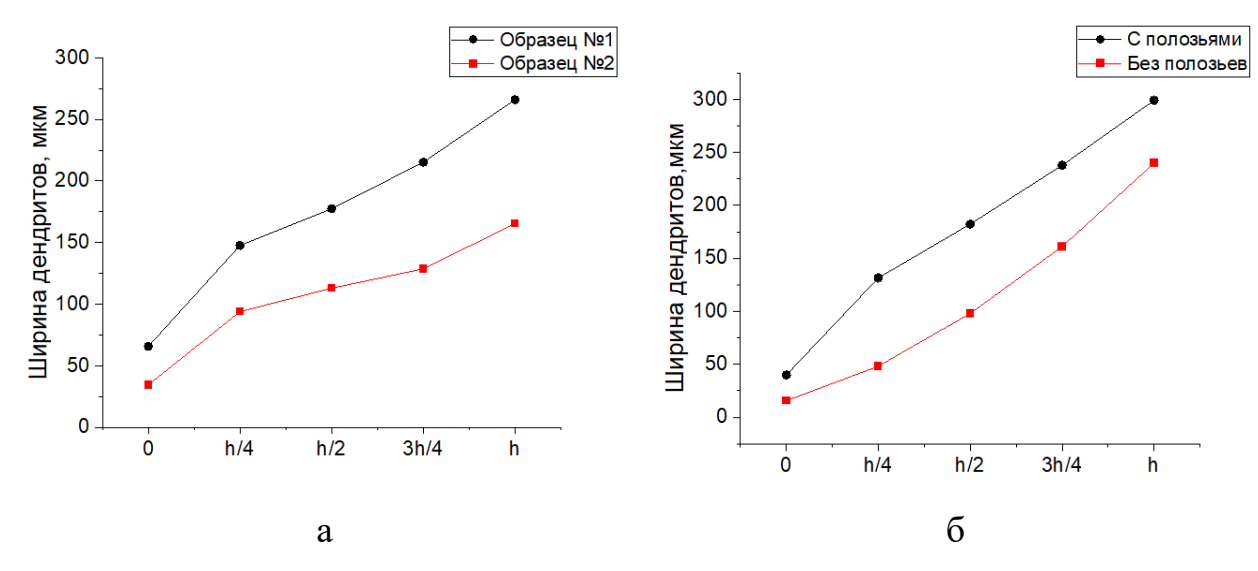

Рисунок 3.2.4 - Зависимости изменения ширины дендритов по высоте в центральной части (a) крайней левой боковой (б) центральных частях поперечного сечении заготовок.

По данному рисунку можно наблюдать следующее: ширина дендритов у образца №1 больше, в среднем в 2 раза, по сравнению с образцом №2, как в центральной, так и в краевой области. Характер распределения значений ширины дендритов для образца №1 сохраняется в отличии от образца №2. Данные перегибы для образца №2, определяются неравномерностью характера распределения тепла.

На рисунке 3.2.5 представлены относительные отклонения значений ширины дендритов в центральной и краевой частях.

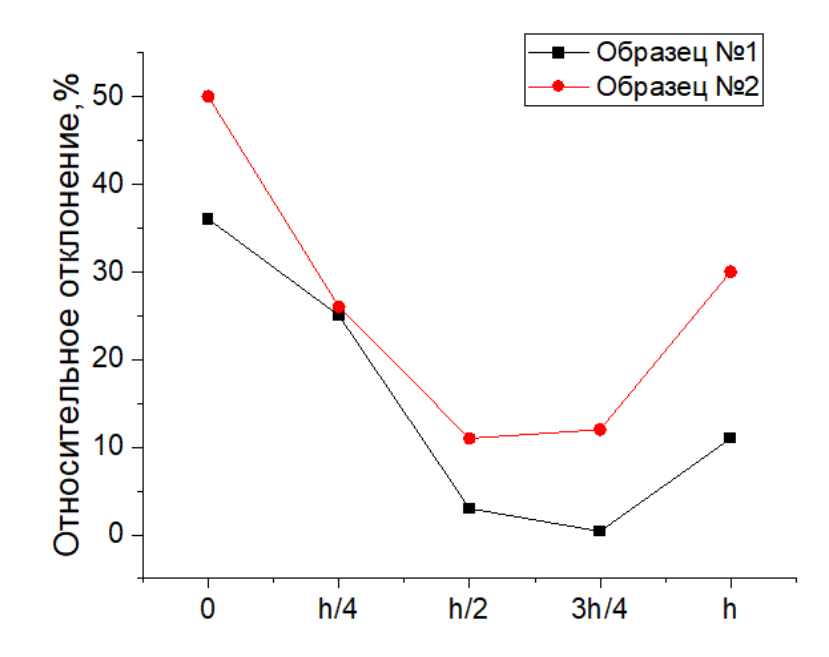

Рисунок 3.2.5 - Распределение относительного отклонения значений ширины дендритов по высоте образцов

Из данного рисунка видно, что для обоих образцов наблюдается тенденция к снижению относительного отклонения значений ширины дендритов к центральной области с дальнейшим увеличением к верхней части образцов. Однако для образца №1 значение отклонения в центральной части равно 3% и 0,4% в отличии от образца №2, для которого данные значения равны 11% и 12%. Вышесказанное подтверждает равномерность формирования структуры по размеру в образце №1. Различие значений отклонений в нижней и верхней частях связано с более активным теплоотводом со стороны стальной подложки.

Помимо структурной неоднородности наблюдается также и фазовая неоднородность. При наплавке без использования формирующих графитовых полозьев происходит быстрое остывание наплавленного металла образца. В связи с этим скорость диффузии феррита в аустенит низкая.

Данным исследованием был проведен качественный анализ образцов и было установлено следующее: применение формирующих графитовых полозьев позволяет уменьшить количество δ-феррита в объеме получаемого изделия. Особенно это заметно в средней части образца. Данные фазовые превращения

могут привести к увеличению механических свойств получаемых изделий из нержавеющей стали AISI 308LSi, учитывая, что твердость аустенита в 2 раза больше, чем твердость феррита [31].

Таким образом, использование графитовых формирующих полозьев, при изготовлении послойно выращенных образцов методом MIG сварки в среде аргона, позволяет получать готовое изделие с однородной структурой и достаточно высокой точностью допуска на размер. Помимо этого, наблюдается как структурная, так и фазовая неоднородности, вызванные различными температурными режимами. В связи с этим для образца, полученного без использования формирующих графитовых полозьев наблюдается быстрое остывание наплавленного металла образца. В свою очередь для образца, полученного с применением графитовых полозьев наблюдается обратная картина. Структура формируется более однородно по размерам, что подтверждается распределениями относительного отклонения значений ширины дендритов по высоте образцов.

### **3.3 Исследование твердости**

Для выявления влияния структуры на механические свойства образцов был проведен анализ твердости в локальных областях. На рисунке 3.3.1 представлены зависимости, описывающие изменение твердости в образцах №1 и №2 по высоте в областях L=l/2 (рис. 3.3.1 a) и L=0 (рис. 3.3.1 б).

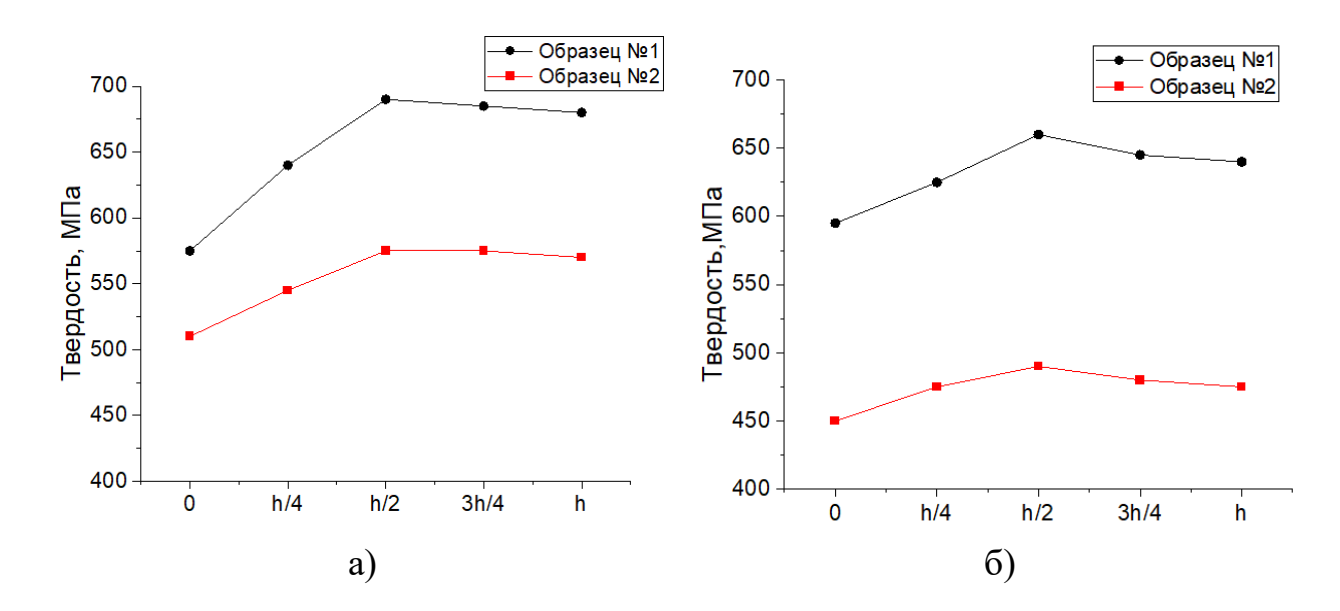

Рисунок 3.3.1 - Зависимости изменения твердости по высоте поперечного сечения образцов: a) в центральной части; b) в краевой левой боковой части

По данным зависимостям можно отметить следующие моменты: значения твердости у образца №1 больше, в среднем на 15% в центральной части и на 25% в краевой части, по сравнению с образцом №2. Характер распределения значений твердости в образце №1 сохраняется в центральной и краевой левой боковой части, в отличии от образа №2. Перегибы, наблюдаемые в точке h/2 можно объяснить неравномерностью характера распределения тепла в центральной части, за счет которой образуется небольшая область с повышенным значением твёрдости. Стоит отметить, что для образца №2 зависимость твердости в краевой части представляет собой практически параллельную горизонтальной оси линию с небольшим пиком в центре, это связано с активным остыванием образца в краевых зонах из-за отсутствия формирующих графитовых полозьев.

На рисунке 3.3.2 представлены относительные отклонения значений твердости в центральной и краевой частях образцов.

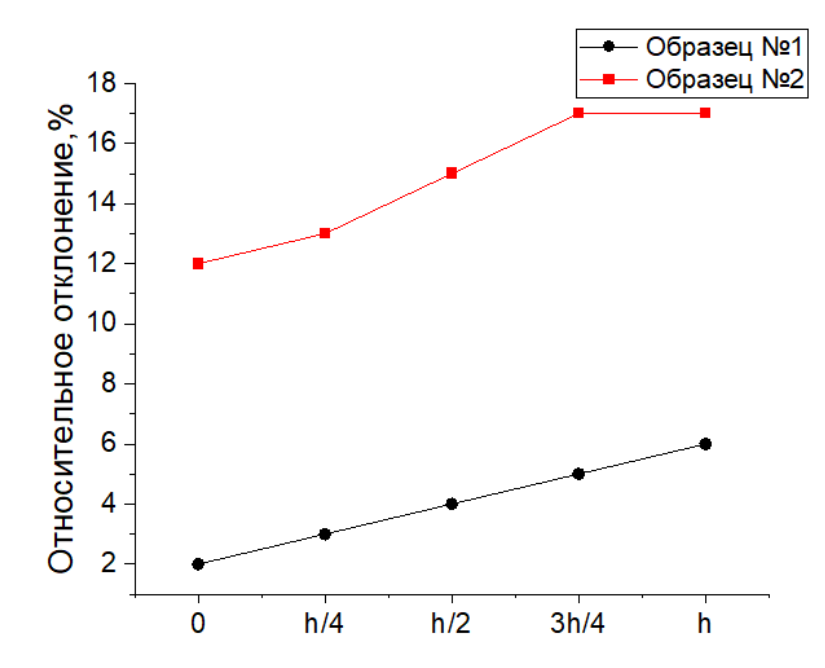

Рисунок 3.3.2 - Распределение относительного отклонения значений твердости по высоте образцов

Из рисунка 3.3.2 видно, что для обоих образцов наблюдается тенденция к увеличению относительного отклонения значений твердости к верхней части образцов. Однако для образца №1 значения отклонений варьируются в пределах от 2 до 6% в отличии от образца №2, для которого данные значения изменяются в интервале от 12 до 17%. Большее отклонение твердости для образца №2 связано с фазообразованием при активном теплообмене с окружающей средой, в ходе которого на краях образца преобладает доля ферритной фазы. Также при формировании свойств материала во время кристаллизации значительную роль играет не только фазовый состав, но и размеры сформированной структуры.

Было установлено, что применение графитовых полозьев приводит к увеличению твердости получаемых методом послойного выращивания образцов, что подтверждает преимущественное наличие более твердой фазы (аустенит). Помимо этого, более однородное по размерам формирование структуры в образце №1 привело к более однородному распределению твердости в локальных областях по высоте (относительное отклонение значений составляет  $2\div 6\%$ ) по сравнению с образцом 2 (12÷17%).

**4 Финансовый менеджмент, ресурсоэффективность и ресурсосбережение**

#### **Введение**

В данном разделе выполняется организация и планирование работ по исследованию электродугового послойного выращивания плавящимся электродом на 3D принтере, расчет бюджета, затрат. А также проводится анализ со стороны достижения коммерческого успеха.

В настоящее время перспективность научного исследования определяется не столько масштабом открытия, высокотехнологичностью или ресурсоэффективностью, оценить которые на первых этапах жизненного цикла достаточно трудно. А какова коммерческая ценность разработки. Оценка коммерческой ценности разработки является необходимым условием при поиске источников финансирования для проведения научного исследования и коммерциализации его результатов.

Целью данного раздела является финансовое и технико-экономическое обоснование научного исследования, разработки.

Для достижения обозначенной цели необходимо решить следующие задачи:

- организовать работы по научному исследованию;

- осуществить планирование этапов выполнения исследования;

- оценить коммерческий потенциал и перспективность проведения научного исследования

- рассчитать бюджет проводимого научного-технического исследования;

- произвести оценку социальной и экономической эффективности исследования.

Исследования проводились в лаборатории ТПУ на получаемых образцах и посредством виртуального моделирования в модуле программы SolidWorks.

### **4.1 Потенциальные потребители результатов исследования**

Для анализа потребителей результатов исследования необходимо рассмотреть целевой рынок и провести его сегментирование.

Целевой рынок – сегменты рынка, на котором будет продаваться в будущем разработка. В свою очередь, сегмент рынка – это особым образом выделенная часть рынка, группы потребителей, обладающих определенными общими признаками. Сегментирование – это разделение покупателей на однородные группы, для каждой из которых может потребоваться определенный товар (услуга).

Технология в основном применяется для изготовления детали сложной формы. Сегментами рынка являются [69]:

- Медицина
- Машиностроение
- Архитектура
- Авиационная и аэрокосмическая промышленность

Основными потребителями результатов исследования могут являться крупные предприятия промышленности: НПО «Сатурн», «Новомет-Пермь», «Росатом», «Роскосмос», Госкорпорации Ростех, и другие.

В настоящий момент можно выделить основные компании-конкуренты, которые занимают лидирующие позиции на рынке исследований и технологии внедрения. Это АО «Центр аддитивных технологий», Сколковский институт науки и технологий (Сколтех), Русатом - Аддитивные Технологии (РусАТ), Лаборатория легких материалов и конструкций СПбПУ, Norsk Titanium и другие предприятия.

Стоит отметить, что в основном результаты исследований или инжиниринговые услуги востребованы у крупных компаний. А точнее они создают спрос и потребность.

# **4.2 Анализ конкурентных технических решений с позиции ресурсоэффективности и ресурсосбережения**

Детальный анализ конкурирующих разработок и методов проектирования, существующих на рынке, необходимо проводить систематически, поскольку рынки пребывают в постоянном движении. Такой анализ помогает вносить коррективы в научное исследование, чтобы успешнее противостоять своим оппонентам. Важно реалистично оценить сильные и слабые стороны разработок оппонентов и методов их реализации.

Анализ конкурентных технических решений с позиции ресурсоэффективности и ресурсосбережения позволяет провести оценку сравнительной эффективности научной разработки и определить направления для ее будущего повышения [70]. Данный анализ производится с применением оценочной карты, приведенной в таблице 4.2.1.

Рассматриваются три основных направления:

Вариант 1 – Исследование и разработка с применение виртуального численного моделирования.

Вариант 2 – Исследование и разработка без применение виртуального численного моделирования.

Вариант 3 – Комбинирование. Применение элементов из варианта 1 и варианта 2.

Экспертная оценка производится по техническим характеристикам и экономическим показателям по 5 бальной шкале, где 1 – наиболее низкая оценка, а 5 – наиболее сильная. Общий вес всех показателей в сумме должен составлять 1.

Выделены следующие критерии:

1. Технические критерии:

• ускорение получения результатов исследования – критерий, характеризующий меньшую затрату времени, тем самым можно сделать больше экспериментов в единицу времени;

• гибкость и мобильность – критерий, характеризующий неограниченность применения различных подходов (это возможно реализовать, а это нет);

• энергоёмкость – критерий, характеризующий энергоэффективность разрабатываемой системы;

• валидация – критерий, характеризующий в какой мере адекватность виртуального моделирования может быть проверена данными физических наблюдений;

• потребность в вычислительных ресурсах – критерий, характеризующий необходимое количество операций процессора и графического ускорителя, а также объем оперативной памяти;

• масштабируемость – критерий, характеризующий расширение и увеличение;

• доступность и тривиальность эксплуатации – критерий, характеризующий требование к квалификации кадров.

2. Экономические критерии:

• наибольший эффекта при меньших трудозатратах – критерий, характеризующий производительность труда (проведён большой объем работы, затрачено меньше времени, минимальные ресурсы – соответственно себестоимость меньше);

• использование стандартов промышленности – критерий, характеризующий применение современных подходов и методик, программных продуктов;

• цена – критерий, характеризующий стоимость всего затраченного за время исследования;

• сертификат соответствия – критерий, удостоверяющий соответствие объекта требованиям технических регламентов, положениям стандартов, сводов правил или условиям договоров.
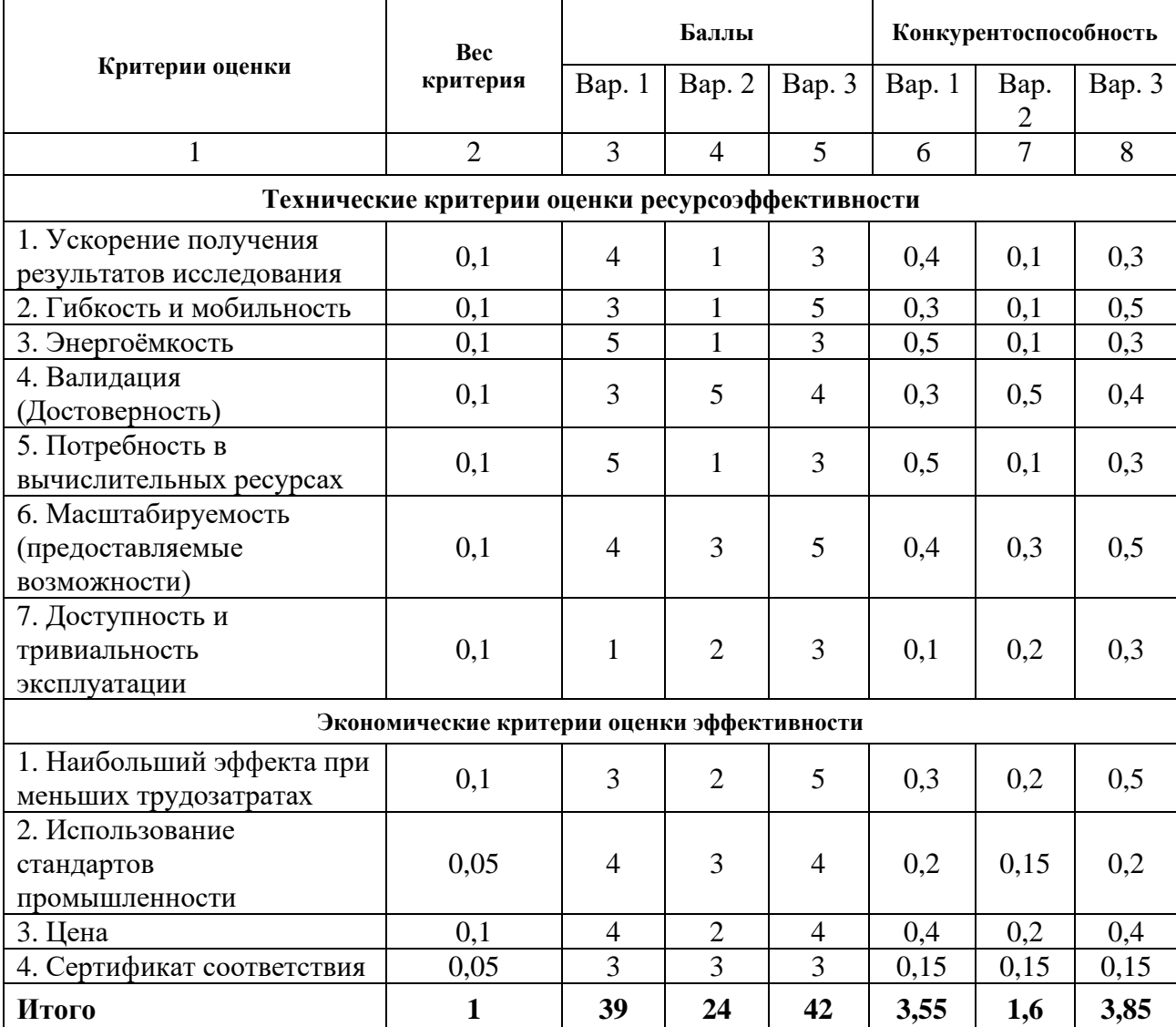

## Таблица 4.2.1 - Оценочная карта

Расчет конкурентоспособности, на примере стабильности срабатывания, определяется по формуле:

$$
K = \sum B_i \cdot B_i = 0.1 \cdot 0.4 = 0.4,
$$

где К – конкурентоспособность научной разработки(проекта) или конкурента;

 $B_i$  – вес показателя (в долях единицы);

 $\mathbf{b}_i$  – балл *i*-го показателя.

Рассмотренные варианты имеют свои преимущества и недостатки и в каждом из вариантов есть свои подтипы методов. Разные варианты используются в разных условиях. На эффективность метода влияют: тип производства, сложность продукта изготовления, возможности применения

программных продуктов, целесообразность применения. Основная уязвимость уже существующих методов заключается в **HX** энергоэкономичности, потребности вычислительных ресурсах, программном обеспечении, простоте эксплуатации, а также в цене.

В результате полученной оценочной карты, метод, предоставленный в Варианте 3 предпочтительнее других вариантов.

## 4.3 SWOT-анализ исследования

В качестве оценки сильных и слабых сторон проекта как во внутренней, так и во внешней среде прибегают к составлению SWOT-матрицы (таблица 4.3.1). SWOT - Strengths (сильные стороны), Weaknesses (слабые стороны), Opportunities (возможности) и Threats (угрозы).

Задача SWOT-анализа — дать структурированное описание ситуации, относительно которой нужно принять какое-либо решение. Выводы, сделанные на его основе, носят описательный характер без рекомендаций и расстановки приоритетов.

### Таблица 4.3.1 – SWOT-анализ проекта

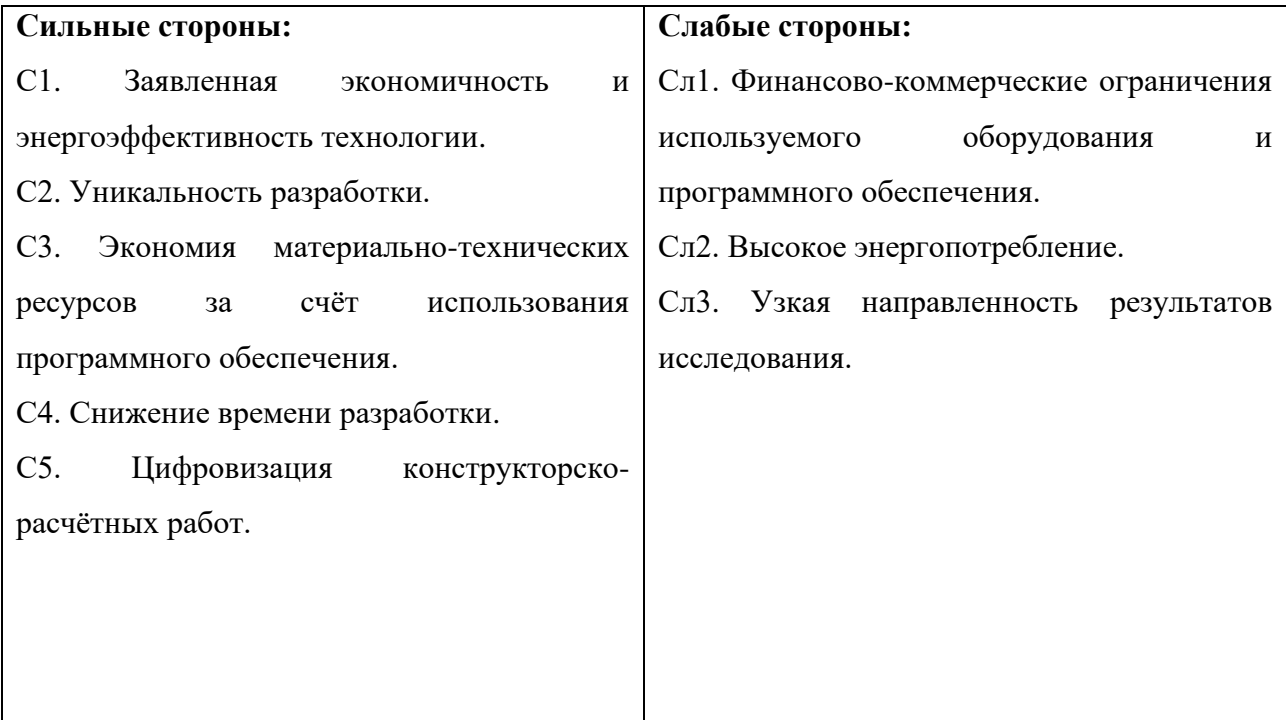

Продолжение таблицы 4.3.1

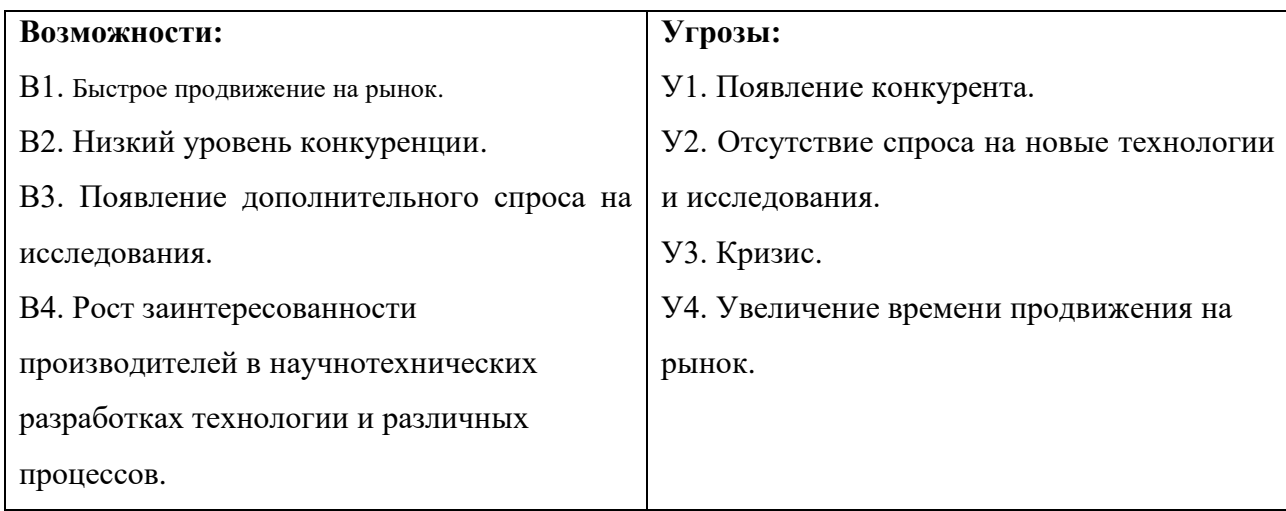

На втором этапе составляются матрицы возможного взаимодействия возможностей(В), сильных сторон(С), слабых сторон (Сл) и угроз(У). Результаты анализа приведены в таблицах№4.3.2, 4.3.3, 4.3.4, 4.3.5. Каждый фактор помечается либо знаком «+» (означает сильное соответствие сильных сторон возможностям), либо знаком «–» (что означает слабое соответствие): «0» если есть сомнения в том, что поставить «+» или «–».

Таблица 4.3.2

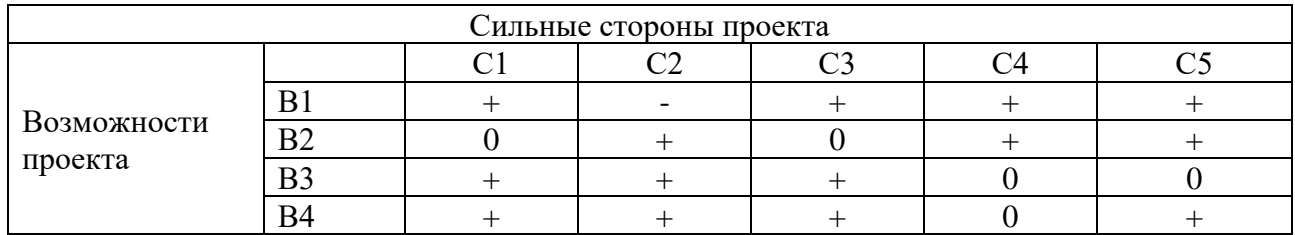

Таблица 4.3.3

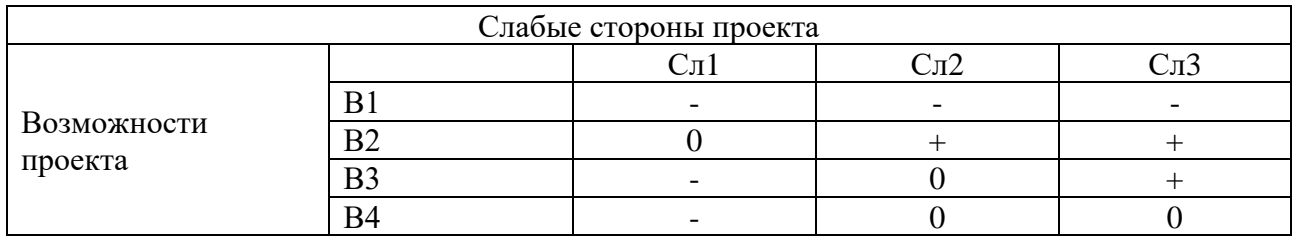

Таблица 4.3.4

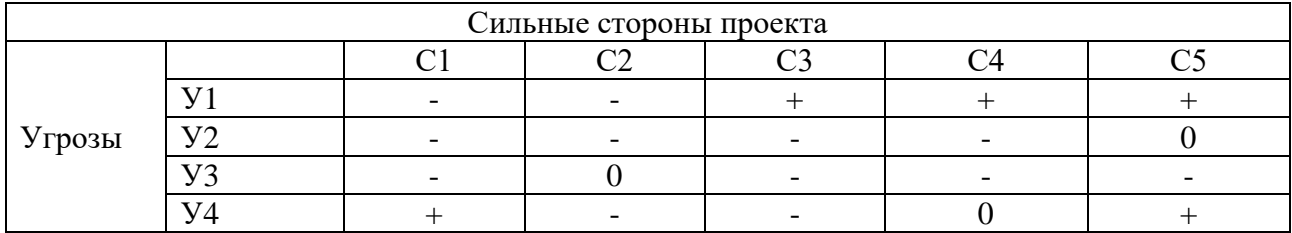

# Таблица 4.3.5

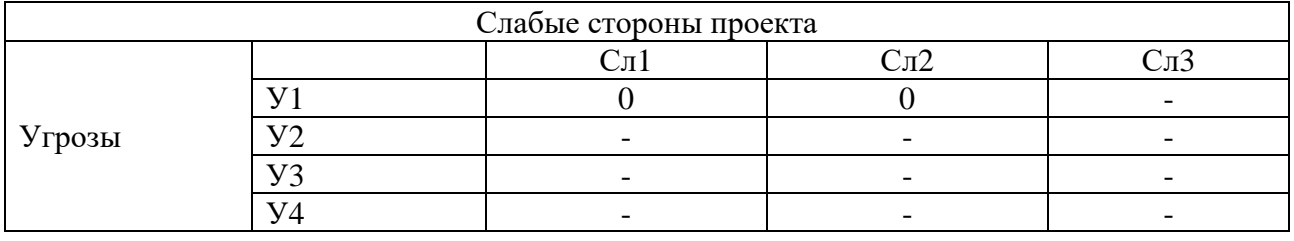

На последнем этапе SWOT-анализа заполняется матрица, таблица 4.3.6

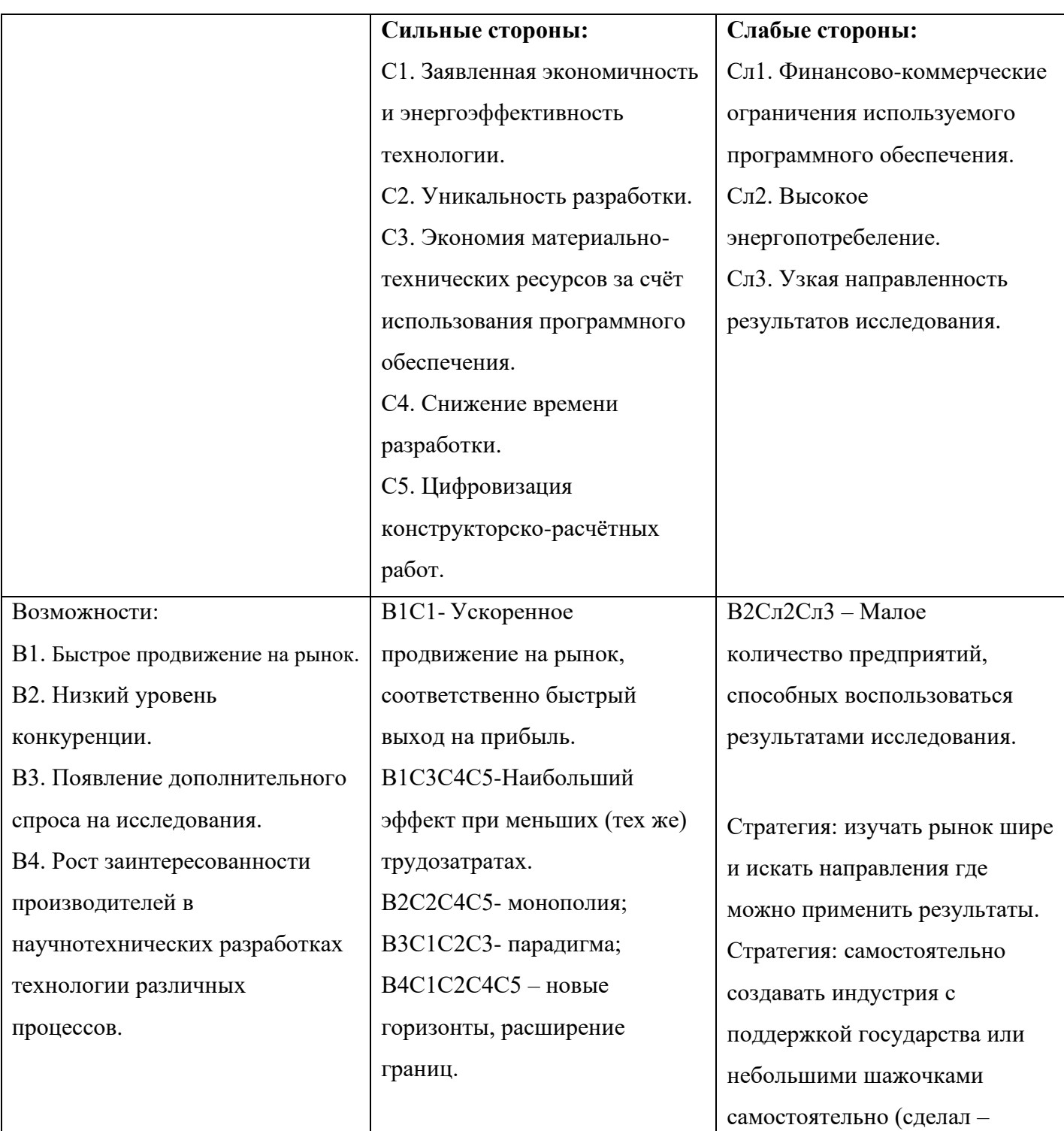

Продолжение таблицы 4.3.6

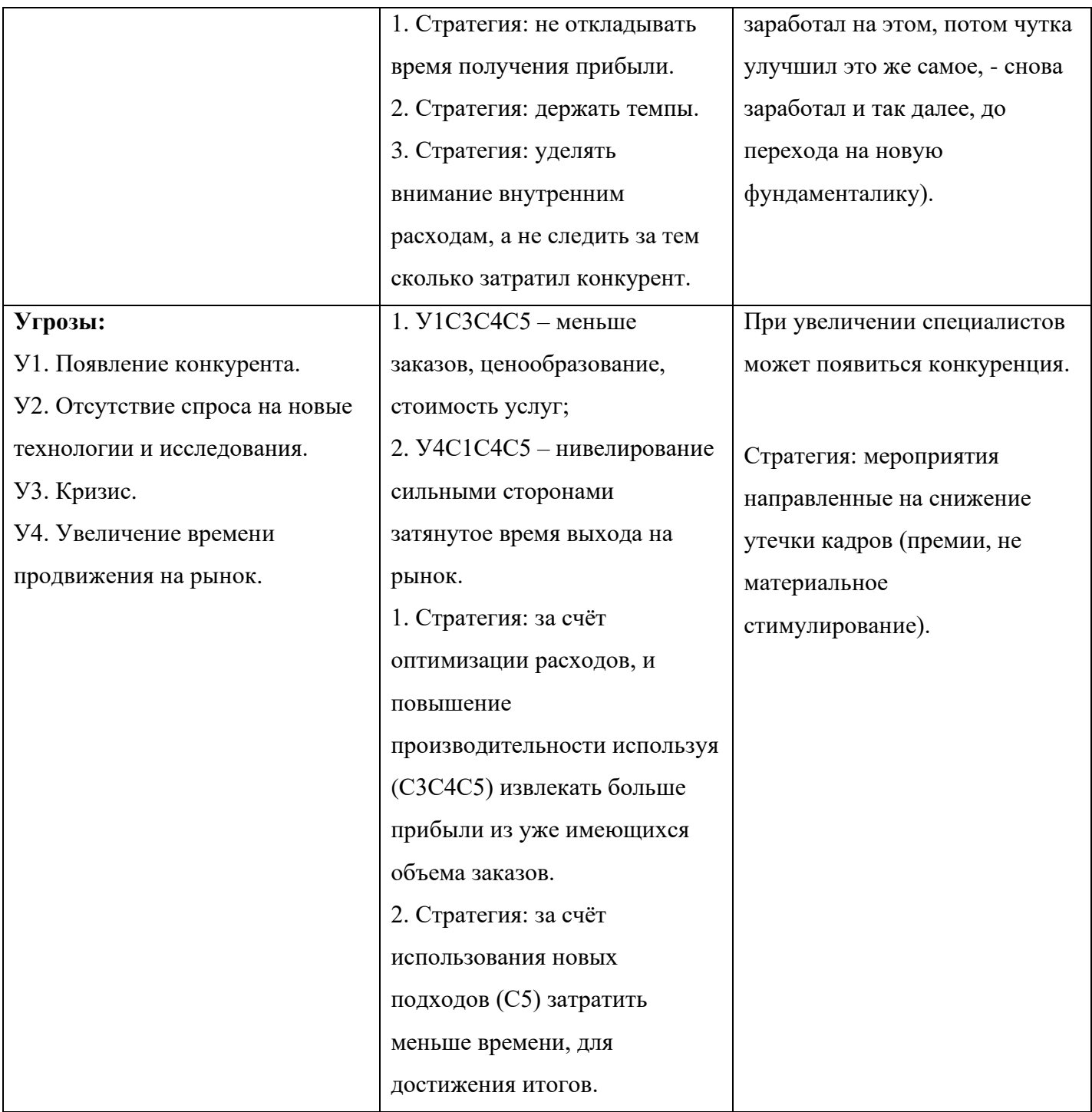

На пересечении параметров представлен анализ интерактивных таблиц в форме записи сильно коррелирующих факторов. Каждая из записей представляет собой направление реализации проекта.

## **4.4 Оценка готовности проекта к коммерциализации**

На какой бы стадии жизненного цикла не находилась научная разработка полезно оценить степень ее готовности к коммерциализации и выяснить уровень собственных знаний для ее проведения (или завершения). Для этого необходимо заполнить специальную форму, содержащую показатели о степени проработанности проекта с позиции коммерциализации и компетенциям разработчика научного проекта. Перечень вопросов приведен в таблице 4.4.1. Таблица 4.4.1 – Бланк оценки степени готовности научного проекта к коммерциализации

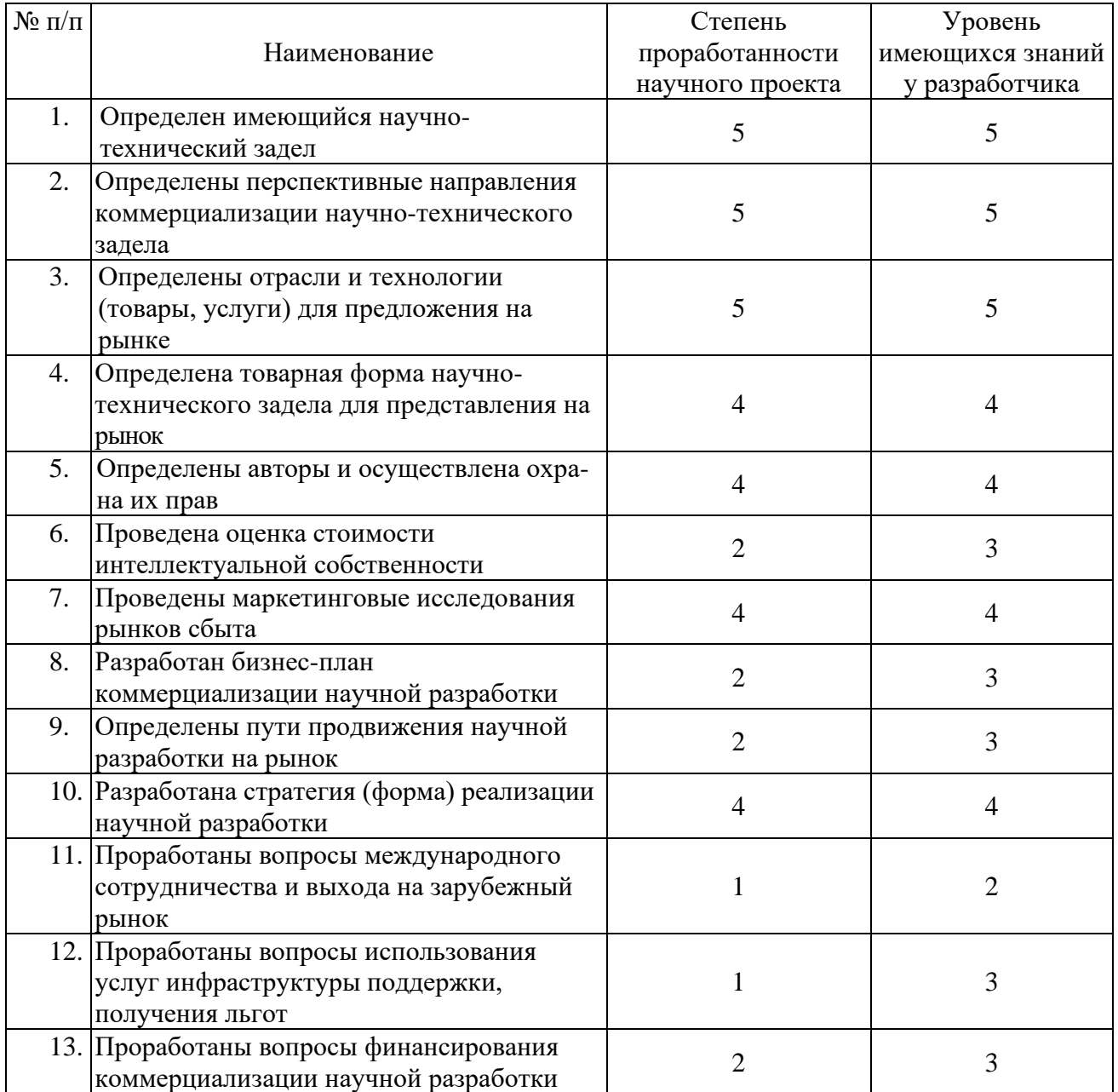

Продолжение таблицы 4.4.1

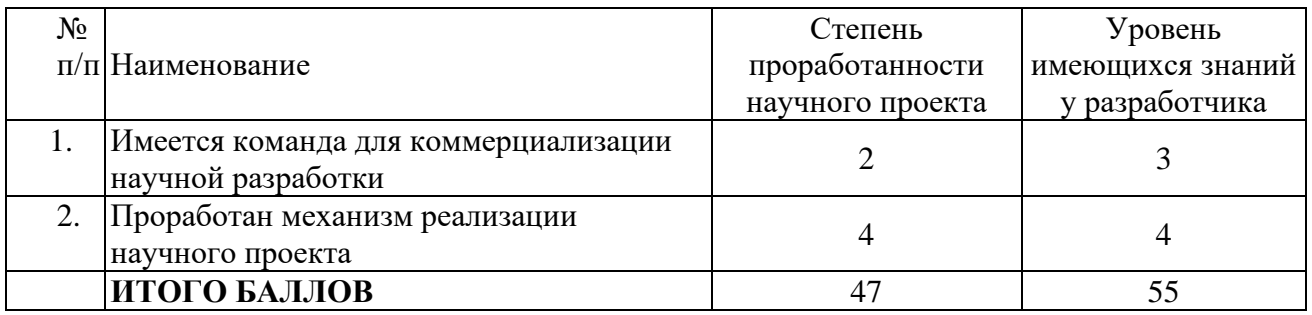

При проведении анализа по таблице, приведенной выше, по каждому показателю составляем оценку по пятибалльной шкале. При этом система измерения по каждому направлению (степень проработанности научного проекта, уровень имеющихся знаний у разработчика) отличается. При оценке степени проработанности научного проекта:

1 балл означает не проработанность проекта,

2 балла - слабую проработанность,

3 балла – выполнено, но в качестве не уверен,

4 балла – выполнено качественно,

5 баллов – имеется положительное заключение независимого эксперта.

Для оценки уровня имеющихся знаний у разработчика система баллов принимает следующий вид:

1 - означает не знаком или мало знаю,

2 - в объеме теоретических знаний,

3 - знаю теорию и практические примеры применения,

4 - знаю теорию и самостоятельно выполняю,

5 - знаю теорию, выполняю и могу консультировать.

Оценка готовности научного проекта к коммерциализации (или уровень имеющихся знаний у разработчика) определяется по формуле:

$$
B_{\text{cym}} = \sum B_{i},
$$

 $E_{\text{cvm}}$  – суммарное количество баллов по каждому направлению; где  $E_i$  – балл по *i*-му показателю.

Значение  $E_{\text{c}v}$  позволяет говорить о мере готовности научной разработки и ее разработчика к коммерциализации. Перспективность данной разработки можно считать выше среднего так как  $E_{\text{cym}}$  получилось от 59 до 45. То есть перспектива выше среднего.

# **4.5 Методы коммерциализации результатов научно- технического исследования**

Для коммерциализации результатов, проведенного исследования будут использоваться следующие методы: инжиниринг и передача интеллектуальной собственности. Инжиниринг будет предполагать предоставление на основе договора инжиниринга одной стороной, именуемой консультантом, другой стороне, именуемой заказчиком, комплекса или отдельных видов инженернотехнических услуг, связанных с проектированием, строительством и вводом объекта в эксплуатацию, с разработкой новых технологических процессов на предприятии заказчика.

Передача интеллектуальной собственности будет производиться в уставной капитал предприятия или государства. Данные методы коммерциализации будут наиболее продуктивными в отношении данного проекта.

### **4.6 Инициация проекта**

Группа процессов инициации состоит из процессов, которые выполняются для определения нового проекта или новой фазы существующего. В рамках процессов инициации определяются изначальные цели и содержание и фиксируются изначальные финансовые ресурсы. Определяются внутренние и внешние заинтересованные стороны проекта, которые будут взаимодействовать и влиять на общий результат научного проекта. Данная информация закрепляется в Уставе проекта (таблица 4.6.1).

# Таблица 4.6.1 - Заинтересованные стороны проекта

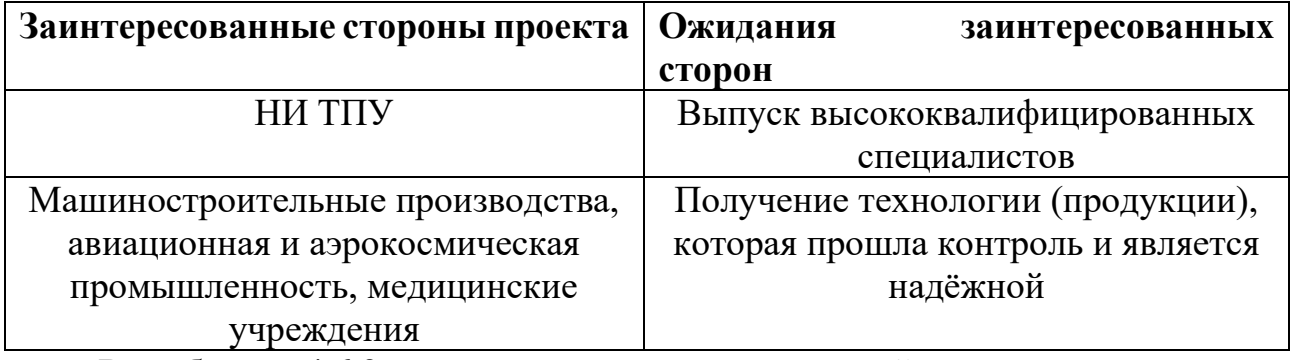

В таблице 4.6.2 представлена иерархия целей проекта и критерии

достижения целей.

Таблица 4.6.2 – Цели и результаты проекта

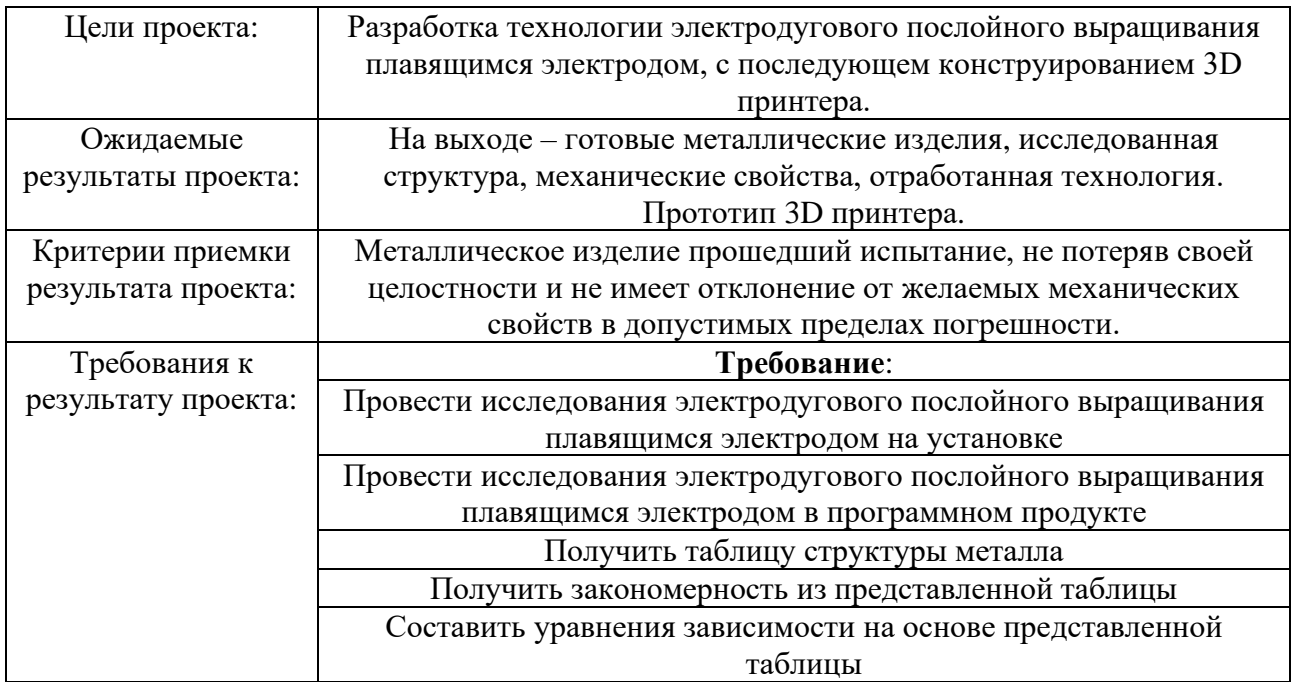

# **4.7 Планирование научно-исследовательских работ**

Структура работ в рамках научного исследования

Комплекс предполагаемых работ включает в себя следующие задачи:

- определить структуру работ в рамках исследования;
- определить участников каждой работы;
- установить продолжительность работ;
- построить график проведения отдельных этапов проектирования.

Для выполнения данного проекта необходимо сформировать рабочую группу, в состав которой входят руководитель и инженер. Для каждой из запланированных работ, необходимо выбрать исполнителя этой работы.

Разработанный список задач и производимых работ, в рамках проектирования, а также распределение исполнителей по этим работам, представлен в виде таблицы 4.7.1.

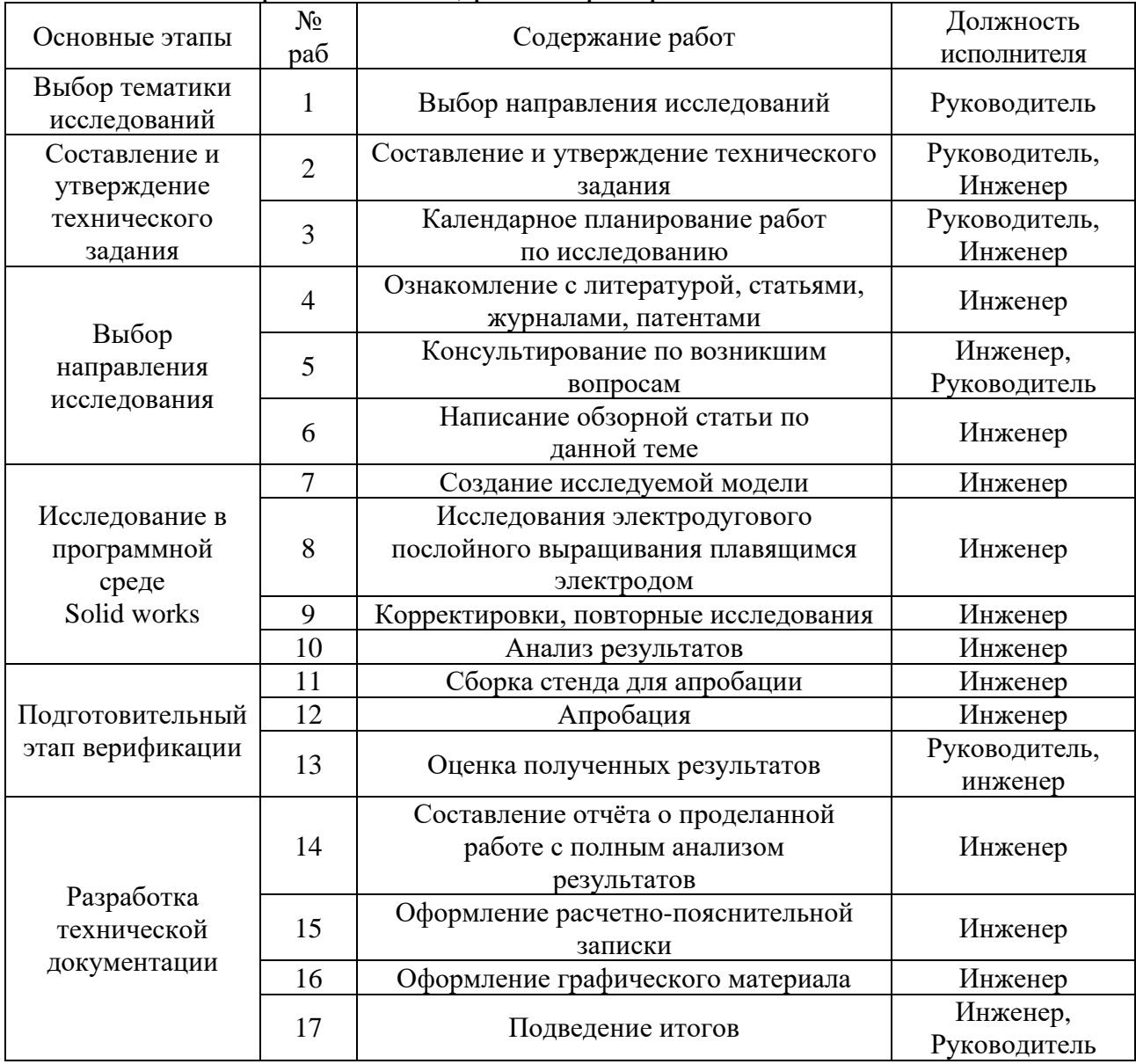

Таблица 4.7.1 - Перечень этапов, работ и распределение исполнителей

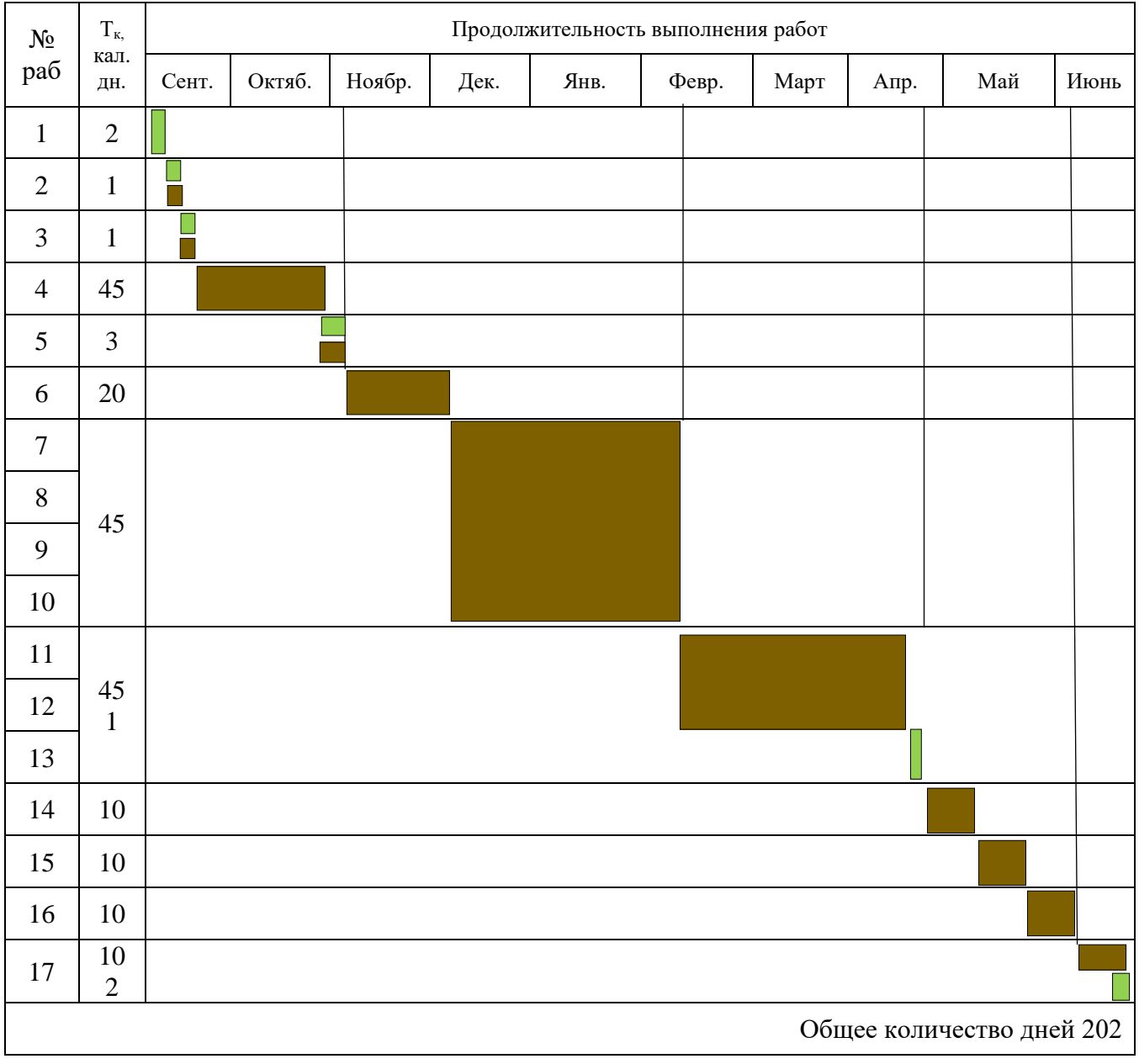

# Таблица 4.7.2 - Календарный план-график проведения исследования

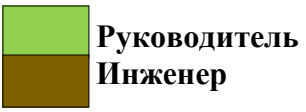

**Инженер**

### **4.8 Бюджет научного исследования**

При планировании бюджета научного исследования должно быть обеспечено полное и достоверное отражение всех видов планируемых расходов, необходимых для его выполнения. В процессе формирования бюджета, планируемые затраты сгруппированы по статьям. В данном исследовании выделены следующие статьи:

1. Специальное программное обеспечение для численного моделирования и исследования, оборудование;

2. Сырье, материалы, покупные изделия и полуфабрикаты;

- 3. Заработная плата;
- 4. Отчисления на социальные нужды;

5. Накладные расходы;

1.Специальное программное обеспечение для моделирования и исследования. В данную статью включены все затраты, связанные с приобретением специального оборудования, необходимого для проведения работ, таблица 4.8.1.

Таблица 4.8.1 – Расчёт затрат по статье «Программное обеспечение для научных работ»

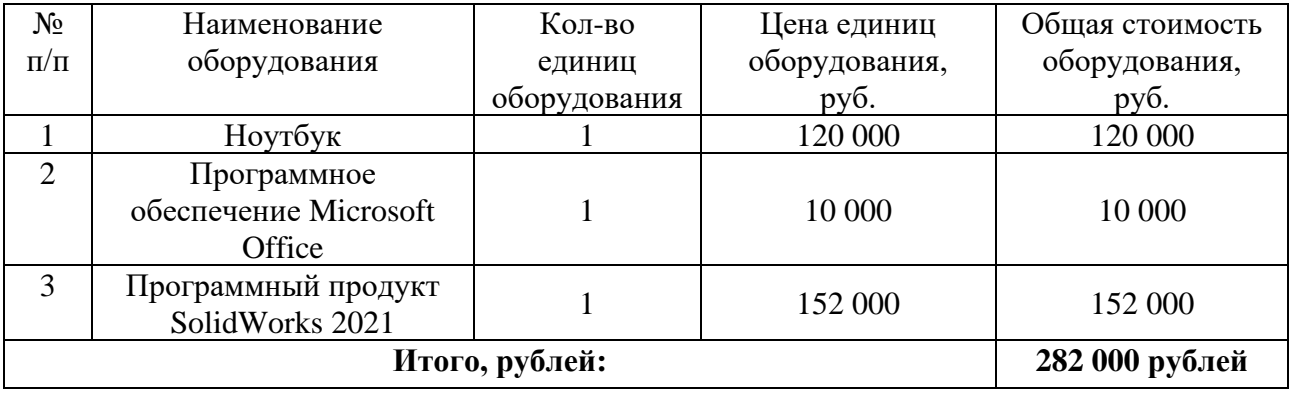

В данную статью затрат входят суммы, необходимые на обеспечение амортизации используемого оборудования.

Срок полезного использования для офисных машин – 3 года, планируется использовать ноутбук для постановки вычислительных экспериментов и написания ВКР в течение 10 месяцев. Тогда:

– норма амортизации: А<sub>н</sub> =  $\frac{1}{n}$  $\frac{1}{n}$  100% =  $\frac{1}{3}$  100% = 33,33%,

− годовые амортизационные отчисления:  $A_r = (120000 + 152000) \cdot 0,33 =$ 89 760 руб.,

– ежемесячные амортизационные отчисления: А<sub>м</sub> =  $\frac{89\,760}{42}$  $\frac{780}{12}$  = 7 480 py6.,

– итоговая сумма амортизации основных средств:  $A = 7480 \cdot 10 = 74800$ руб.

Итоговая сумма затрат на амортизацию составила **74 800 руб.**

2. Сырье, материалы, покупные изделия и полуфабрикаты (за вычетом отходов). В эту статью включаются затраты на приобретение всех видов материалов, комплектующих изделий и полуфабрикатов, необходимых для выполнения работ, таблица 4.8.2.

Таблица 4.8.2 – Расчет затрат по статье «Сырье и материалы»

| Наименование                                | Единицы         | Цена за единицу, | Сумма, руб. |
|---------------------------------------------|-----------------|------------------|-------------|
|                                             | измерения       | руб.             |             |
| Сварочная проволока                         | KT.             | 2750             | 2750        |
| Защитный газ аргон (1-ый сорт)              | Л.              | 768              | 768         |
| Инструмент                                  |                 | 1750             | 1750        |
| Расходный материал                          |                 | 500              | 500         |
| Канцелярия                                  |                 | 650              | 650         |
| Электроэнергия                              | $\kappa$ BT./4. | 3,85             | 450         |
| Всего за материалы                          |                 | 6868             |             |
| Транспортно-заготовительные расходы (3-5 %) |                 | 343              |             |
| Итого по статье                             |                 | 7 211 рублей     |             |

3. Расчёт основной заработной платы. В настоящую статью включается основная заработная плата научных и инженерно-технических работников, рабочих макетных мастерских и опытных производств, непосредственно участвующих в выполнении работ по данной теме. Величина расходов по заработной плате определяется исходя из трудоёмкости выполняемых работ и действующей системы оплаты труда. Расчет основной заработной платы сводится в таблицу 3.8.3.

$$
C_{3\pi} = 3_{ocH} + 3_{\text{qon}},
$$

где  $3_{\text{och}}$  – основная заработная плата;

 $3_{\text{non}}$  – дополнительная заработная плата.

Основная заработная плата З<sub>осн</sub> руководителя (лаборанта, инженера) от предприятия (при наличии руководителя от предприятия) рассчитывается по следующей формуле:

$$
3_{\text{och}} = 3_{\text{dH}} \cdot T_{\text{pa6}},
$$

где З<sub>осн</sub>- основная заработная плата одного работника;

Траб - продолжительность работ, выполняемых научно-техническим работником, раб, дн.;

 $3_{\mu}$ - среднедневная заработная плата работника, руб.

Среднедневная заработная плата рассчитывается по формуле:

$$
\mathbf{3}_{\text{qH}}=\tfrac{\mathbf{3}_M\cdot M}{F_{\text{q}}},
$$

где  $3_M$ - месячный должностной оклад работника, руб.;

М- количество месяцев работы без отпуска в течение года;

при отпуске в 24 раб. дня М=11,2 месяца, 5-дневная неделя;

при отпуске в 56 раб. дней М=10,4 месяца, 6-дневная неделя;

докторам наук – 56 календарных дней.

F<sub>д</sub>- действительный годовой фонд рабочего времени научно-технического персонала, раб. дн.

Расчёт заработной платы научно – производственного и прочего персонала проекта проводили с учётом работы 2-ч человек – научного руководителя и инженера. Баланс рабочего времени исполнителей представлен в таблице 4.8.3.

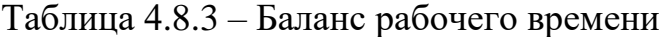

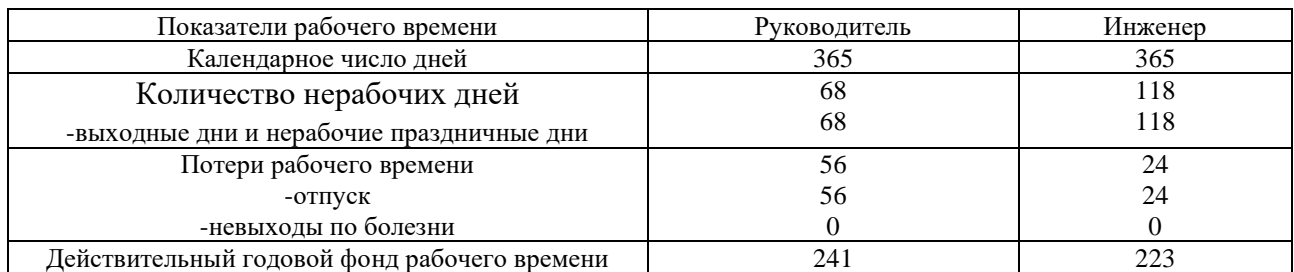

Месячный должностной оклад работника:

$$
3_{\rm M} = 3_6 \cdot K_{\rm p},
$$

где - базовый оклад, руб.;

Кр -районный коэффициент, равный 1,3 (для Томска).

При расчёте заработной платы научно-производственного и прочего персонала проекта учитывались месячные должностные оклады работников, которые рассчитывались по формуле:

$$
3_{\scriptscriptstyle M} = 3_6 \cdot K_p,
$$

где - базовый оклад, руб.;

К<sup>р</sup> – районный коэффициент, равный 1,3 (для Томска).

Согласно информации сайта Томского политехнического университета, оклад (ППС) в должности профессора, со степенью доктора наук в 2021 году без учёта РК составил 47 104 руб.

Расчёт основной заработной платы приведен в таблице 4.8.4.

Таблица 4.8.4 – Расчёт основной заработной платы

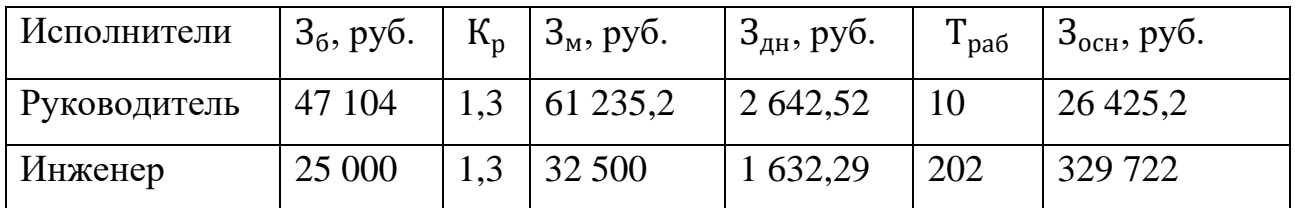

Дополнительная заработная плата научно-производственного персонала. В данную сетью включается сумма выплат, предусмотренных законодательством о труде, например, оплата очередных и дополнительных отпусков; оплата времени, связанного с выполнением государственных и общественных

обязанностей; выплата вознаграждения за выслугу лет и т.п. (в среднем – 12 % от суммы основной заработной платы).

Дополнительная заработная плата рассчитывается исходя из 12-15% от основной заработной платы, работников, непосредственно участвующих в выполнение темы:

$$
3_{\text{qon}} = 3_{\text{och}} \cdot K_{\text{qon}},
$$

где Здоп- дополнительная заработная плата, руб.;

Кдоп- коэффициент дополнительной заработной платы;

Зосн- основная заработная плата, руб.

В таблице 4.8.5 представлена форма расчёта основной и дополнительнй заработной платы.

Таблица 4.8.5 – Заработная плата исполнителей НТИ

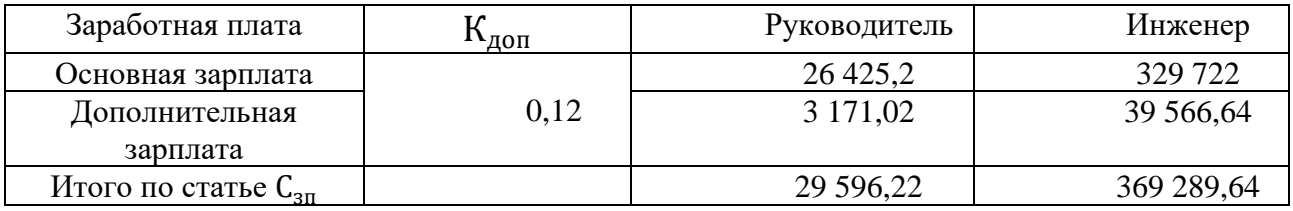

Отчисления на социальные нужды. Статья включает в себя отчисления во внебюджетные фонды.

$$
C_{\text{bhe6}} = K_{\text{bhe6}} \cdot (3_{\text{och}} + 3_{\text{qon}}),
$$

где Kвнеб- коэффициент отчисления на уплату во внебюджетные фонды.

На 2022 г. В соответствии с Федеральным законом от 24.07.2009 №212-ФЗ установлен размер страховых взносов равный 30 %. На основании пункт 1 ст. 58 закона № 212 – ФЗ для учреждений, осуществляющих образовательную и научную деятельность в 2022 году, водится пониженная ставка – 27,1 %.

Отчисления на социальные нужды составляют:  $C_{\text{BHE6}} = 0.271 \cdot (26425.2 +$  $3171,02$ ) = 8 020,58 рублей

 $C_{\text{RHP6}} = 0.3 \cdot (369\,289.64) = 110\,786.59\,$ рублей

Общее: 118 807,17 рублей

Оплата работ, выполняемых сторонними организациями и предприятиями.

На эту статью расходов в данном проекте относится использование Internet. Величина этих расходов определялась по договорным условиям и составляет 1750 руб.

Таблица 4.8.6 – Расчёт затрат на Internet.

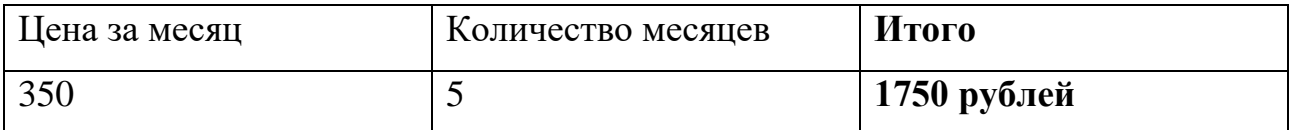

Накладные расходы. Расчёт накладных расходов проведен по следующей формуле:

 $C_{\text{HAKJ}} = K_{\text{HAKJ}} \cdot (3_{\text{oCH}} + 3_{\text{AOH}}) = 0.16 \cdot (356\ 147.2 + 42\ 737.66) = 63\ 821.57\ \text{py6}.$  $K_{\text{HAKJ}}$  – коэффициент накладных расходов принят 0,16. где

Таким образом, затраты проекта составляют 947 274,6 рублей, которые приведены в таблице 4.8.7.

Таблице 4.8.7 - затраты.

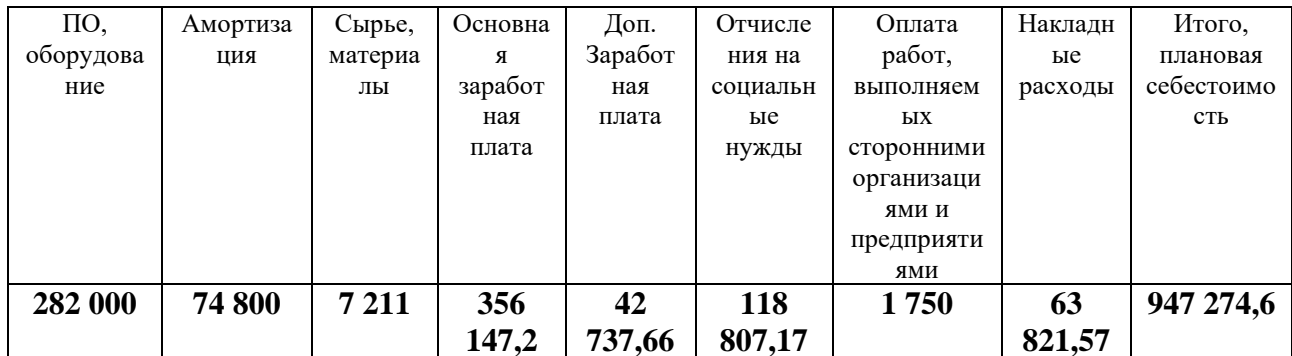

## **4.9 Организационная структура проекта**

Данный проект представлен в виде проектной организационной структуры. Проектная организационная структура проекта представлена на рисунке 4.9.

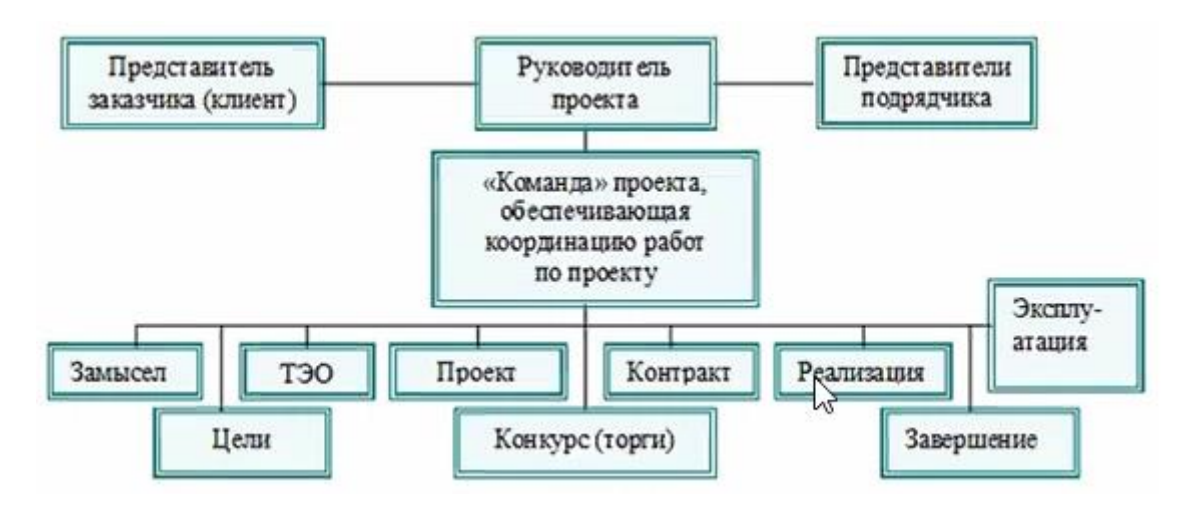

Рисунок 4.9 – Проектная структура проекта

# **4.10 План управления коммуникациями проекта**

План управления коммуникациями отражает требования коммуникациям со стороны участников проекта, таблица 4.10.1

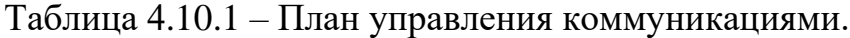

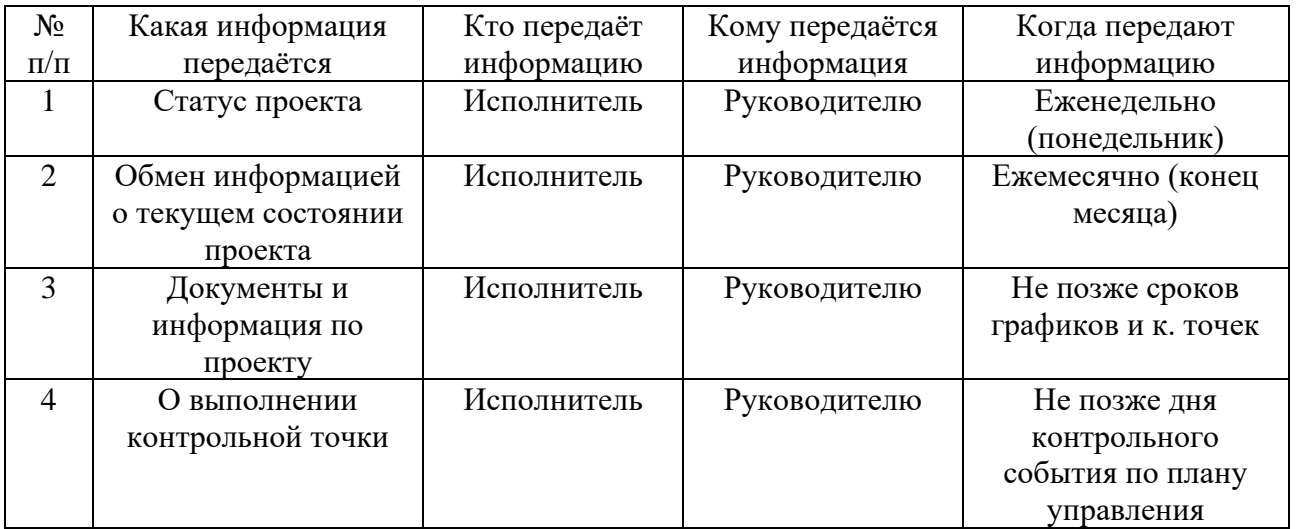

## **4.11 Реестр рисков проекта**

Идентифицированные риски проекта включают в себя возможные неопределенные события, которые могут возникнуть в проекте и вызвать последствия, которые повлекут за собой нежелательные эффекты.

Информация по возможным рискам сведена в таблицу 4.11.1 Таблица 4.11.1 – Реестр рисков.

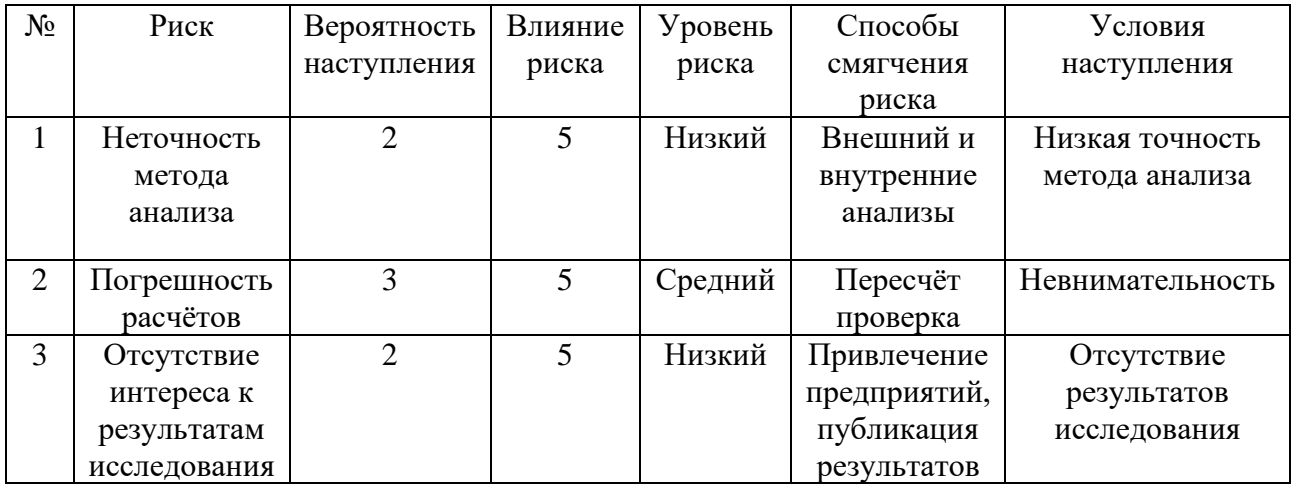

# **4.12 Определение ресурсной (ресурсосберегающей) эффективности исследования**

Определение эффективности происходит на основе расчёта интегрального показателя эффективности научного исследования. Его нахождение связано с определением двух средневзвешенных величин: финансовой эффективности и ресурсоэффективности.

Интегральный показатель финансовой эффективности научного исследования получают в ходе оценки бюджета затрат трех (или более) вариантов исполнения научного исследования. Для этого наибольший интегральный показатель реализации технической задачи принимается за базу расчёта (как знаменатель), с которым соотносится финансовые значения по всем вариантам исполнения.

 $\mathbf{B}$ качестве максимальной стоимости исполнения научноисследовательского проекта принимается минимальный размер гранта на лучшие проекты фундаментальных научных исследований, выполняемые молодыми учеными - кандидатами наук в научных организациях РФ, так как аналогичные научные исследования ранее не проводились.

Интегральный финансовый показатель разработки определяется по следующей формуле:

$$
I_{\phi \mu \mu p.}^{\text{MCI.i}} = \frac{\Phi_{\text{pi}}}{\Phi_{\text{max}}} = \frac{947\ 274,6}{1\ 200\ 000} = 0,79,
$$

Інсп.і - интегральный финансовый показатель разработки; где

 $\Phi_{pi}$  – стоимость i-го варианта исполнения;

 $\Phi_{\text{max}}$  – максимальная стоимость исполнения научно-исследовательского проекта (в т.ч. аналоги).

Полученная величина интегрального финансового показателя разработки отражает соответствующее численное увеличение бюджета затрат разработки в (значение больше единицы), либо соответствующее численное разах удешевление стоимости разработки и в разах (значение меньше единицы, но больше нуля).

$$
I_{\phi_{\text{HHP}}}^{\text{WCT.}i} = \frac{\Phi_{\text{pi}}}{\Phi_{\text{max}}} = \frac{947\ 274,6}{1\ 200\ 000} = 0,79
$$

$$
I_{\phi_{\text{HHP}}}^{\text{WCT.}i} = \frac{\Phi_{\text{pi}}}{\Phi_{\text{max}}} = \frac{1\ 200\ 000}{1\ 200\ 000} = 1
$$

$$
I_{\phi_{\text{HHP}}}^{\text{WCT.}i} = \frac{\Phi_{\text{pi}}}{\Phi_{\text{max}}} = \frac{1\ 189\ 890}{1\ 200\ 000} = 0,99
$$

Интегральный показатель ресурсоэффективности вариантов исполнения объекта исследования можно определить по следующей формуле:

$$
I_{\rm pi} = \sum a_i \cdot b_i,
$$

 $I_{pi}$  – интегральный показатель ресурсоэффективности для i-го варианта где исполнения разработки;

 $a_i$  – весовой коэффициент i – го варианта исполнения разработки;

 $b_i^a$ ,  $b_i^p$  – бальная оценка i- го варианта исполнения разработки, устанавливается экспертным путём по выбранной шкале оценивания;

n - число параметров сравнения.

Расчёт интегрального показателя ресурсоэффективности приведен в форме таблицы, таблица 4.12.1

Таблица 4.12.1 - Сравнительная оценка характеристик вариантов исполнения проекта.

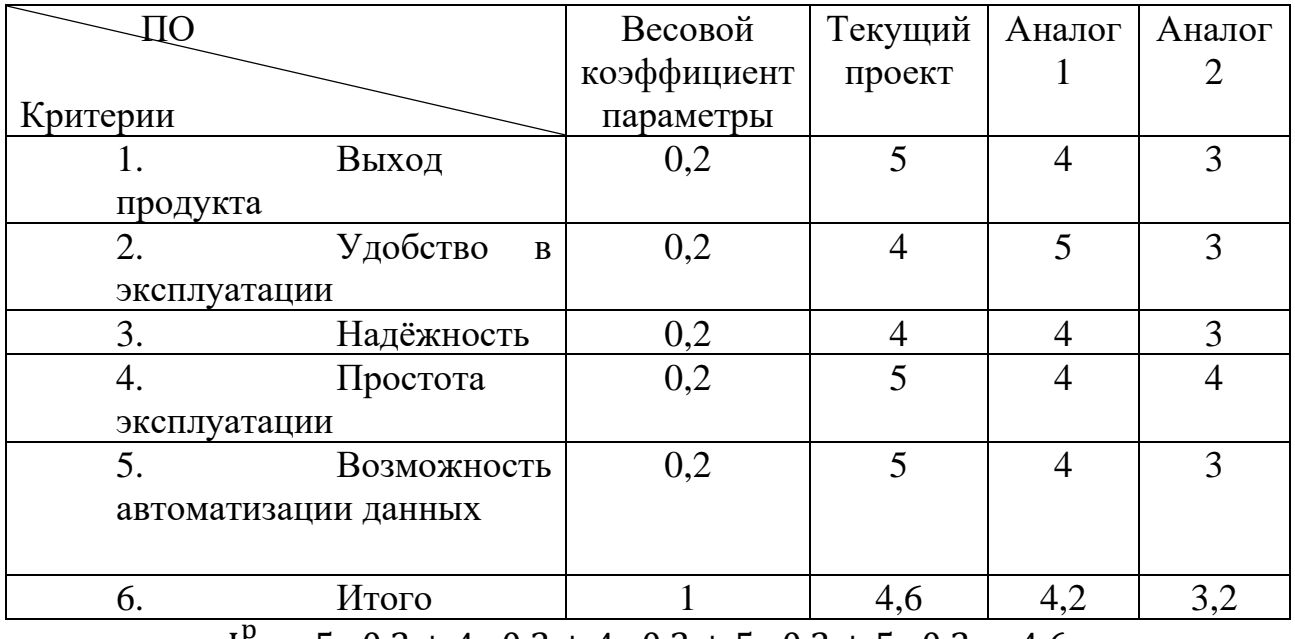

$$
I_{\rm m}^{\rm p} = 5 \cdot 0.2 + 4 \cdot 0.2 + 4 \cdot 0.2 + 5 \cdot 0.2 + 5 \cdot 0.2 = 4.6
$$

$$
I_1^A = 4 \cdot 0.2 + 5 \cdot 0.2 + 4 \cdot 0.2 + 4 \cdot 0.2 + 4 \cdot 0.2 = 4.2
$$

$$
I_2^A = 3 \cdot 0.2 + 3 \cdot 0.2 + 3 \cdot 0.2 + 4 \cdot 0.2 + 3 \cdot 0.2 = 3.2
$$

Интегральный показатель эффективности разработки  $I_{\text{dbump}}^p$  и аналога  $I_{\text{dbump}}^a$ определяется на основании интегрального показателя ресурсоэффетивности и интегрального финансового показателя по формуле:

$$
I_{\phi\mu\mu p}^{p} = \frac{I_{\text{m}}^{\text{in}}}{I_{\phi}^{\text{p}}}; I_{\phi\mu\mu p}^{a} = \frac{I_{\text{m}}^{\text{e}}}{I_{\phi}^{a}}
$$

$$
I_{\phi\mu\mu p \text{ m}}^{p} = \frac{4.6}{0.79} = 5.82
$$

$$
I_{\phi\mu\mu p \text{ 1}}^{p} = \frac{4.2}{1} = 4.2
$$

$$
I_{\phi\mu\mu p \text{ 2}}^{p} = \frac{3.2}{0.99} = 3.23
$$

Сравнение интегрального показателя эффективности текущего проекта и аналогов позволит определить сравнительную эффективность проекта. Сравнительна эффективность проекта определяется по формуле:

$$
\vartheta_{cp}=\frac{I_{\varphi\text{mnp}}^p}{I_{\varphi\text{mnp}}^a},
$$

где Э<sub>ср</sub> – сравнительная эффективность проекта;

I<sup>p</sup> — интегральный показатель разработки;

I<sup>а</sup> <sub>финр</sub> – интегральный технико – экономический показатель аналога.

$$
\mathfrak{Z}_{\text{cp m}} = \frac{5,82}{5,82} = 1
$$

$$
\mathfrak{Z}_{\text{cp 1}} = \frac{4,2}{5,82} = 0,72
$$

$$
\mathfrak{Z}_{\text{cp 2}} = \frac{3,23}{5,82} = 0,55
$$

Сравнительная эффективность разработки по сравнению с аналогами представлена в таблице 4.12.2

Таблица 4.12.2 - Сравнительная эффективность разработки

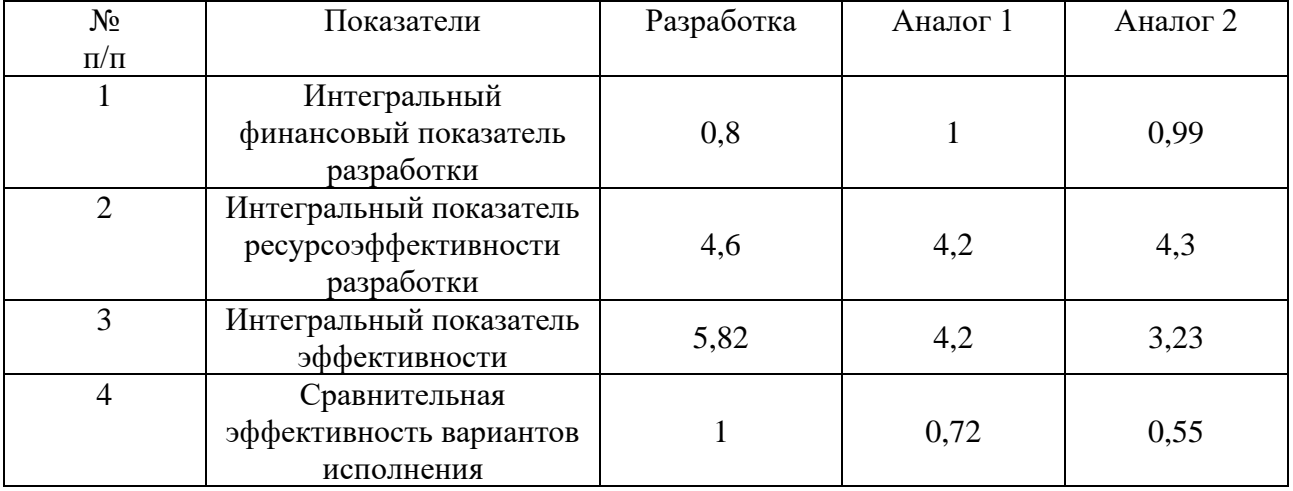

Социальная эффективность научного проекта учитывает социально – экономические последствия осуществления научного проекта для общества в целом или отдельных категорий населений или групп лиц, в том числе как непосредственные результаты проекта, так и «внешние» результаты в смежных секторах экономики: социальные, экономические и иные внеэкономические эффекты, таблица 4.12.3.

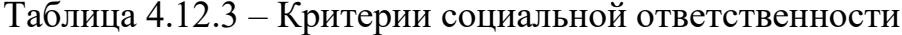

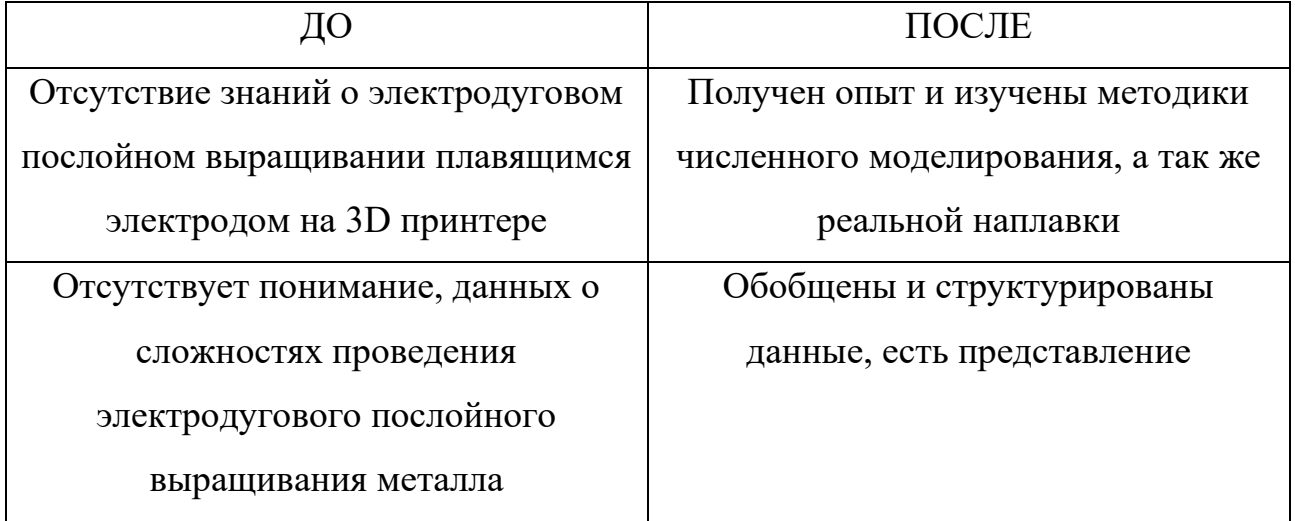

#### Заключение раздела

B результате раздела «Финансовый анализа менеджмент, ресурсоэффективность и ресурсосбережение», можно сделать следующие ВЫВОДЫ:

1. По результатам проведенного анализа конкурентных технических решений можно отметить, что для определенной отрасли производства исследуемый в данной работе метод является наиболее предпочтительным и рациональным по сравнению с остальными.

2. По результатам SWOT-анализа научно-исследовательского проекта можно предположить, что с ростом инновационной промышленности и возможностей перехода на новые технологии исследуемый предмет работы и работе окажутся **НУЖНЫМИ В** метолы применяемы  $\bf{B}$ авиастроении. машиностроении, космической промышленности и т.д.

3. При проведении планирования был разработан план-график выполнения этапов работ для руководителя и инженера, позволяющий оценить и спланировать рабочее время исполнителей. Были определены: общее количество календарных дней для выполнения работы - 223 дней, общее количество

календарных дней, в течение которых работал инженер – 202 и общее количество календарных дней, в течение которых работал руководитель – 10.

4. Подсчитан бюджет проектирования, позволяющий оценить затраты на реализацию проекта, которые составляют 947 274,6 рублей.

#### **5 Социальная ответственность**

#### **Введение**

Социальная ответственность - ответственность отдельного ученого и научного сообщества перед обществом. Первостепенное значение при этом имеет безопасность применения технологий, которые создаются на основе достижений науки, предотвращение или минимизация возможных негативных последствий их применения, обеспечение безопасного как для испытуемых, как и для окружающей среды проведения исследований.

Данный раздел предназначен для рассмотрения организационно правовых вопросов, вопросов обеспечение безопасности охраны труда и окружающей среды на всех этапах разработки и исследования электродугового послойного выращивания плавящимся электродом на 3D принтере. Результаты работы могут быть применимы, где необходимо обеспечить гибкость детали, позволяющую быстрое производство сложной кастомизированной продукции и запасных частей, которые либо не могут быть изготовлены с помощью традиционных производственных технологий, либо требуются в малых объемах. Сложная конфигурация (например, наличие в детали внутренних каналов охлаждения), которую нельзя получить станочной обработкой, может быть легко воспроизведена селективным нанесением материала.

Разработка проводится кабинете за рабочим местом оснащённым персональным компьютером. Исследование в лаборатории, использовалось следующее оборудование:

1. Установка с использованием источник питания с подающим механизмом, сварочной горелкой, сварочная проволока, защитный газ – углекислый газ, аргон.

2. Установка ионно-камерного травления. Электроснабжение производится от трехфазной сети напряжением 380 В, цепи управления питаются напряжением 220 В и частотой 50 Гц. Высоковольтный источник питания, включающий в себя тиристорный преобразователь напряжения, высоковольтный трансформатор и выпрямитель, обеспечивает регулирование

напряжения в пределах от 100 до 1500 В. Источник опорного напряжения, включающий в себя тиристорный преобразователь (общий с высоковольтным источником), трансформатор и выпрямитель, обеспечивает регулирование напряжения от 20 до 280 В.

3. Микроскоп инвертированный Axiovert 200MAT, предназначен для измерений при проведении металлографических наблюдений и исследований.

4. Твердомера Роквелла.

Проведение исследований включает в себя работу непосредственно с установка ионно-камерного травления, включающую в себя необходимую профилактику, настройку оборудования и контроль в процессе работы установки. А также работу по подготовки образцов и их исследованию с помощью приведенного выше оборудования.

Помещения отапливаемые и вентилируемые. Рабочие место оборудовано искусственным освещением. На рабочем месте имеется стол и стул с регулируемым уровнем высоты и угла наклона спинки. Работа в офисе преимущественно в положении сидя, в лаборатории стоя. Повышенные физические нагрузки отсутствуют.

Далее в разделах будет рассмотрена производственная безопасность. Где на рабочем месте должны быть учтены требования к освещенности, температуре, шуму, наличию вредных или опасных факторов. Влияние проектной деятельности на состояние окружающей среды (экологическая безопасность) и безопасность в чрезвычайных ситуациях.

#### **5.1 Производственная безопасность**

#### **5.1.1 Анализ выявленных вредных факторов**

При выполнении исследовательской работы существует вероятность воздействия следующих вредных факторов: недостаточная освещённость; нарушение микроклимата; шум; повышенный уровень электромагнитного излучения. Для идентификации потенциальных факторов необходимо использовать ГОСТ 12.0.003-2015 ССБТ «Опасные и вредные производственные факторы. Классификация» [72].

Для каждого фактора должны быть внедрены мероприятия по защите исследователя от их влияния.

#### **5.1.2 Недостаточная освещенность**

Среди технических требований к рабочему месту инженера особенно важным является требование к освещенности. Близорукость и утомление появляется у рабочего персонала в следствии низкой освещенности рабочего помещения, а также сокращается длительность оптимальной работоспособности, нормируется согласно СП 52.13330.2016 [74].

Нормы естественного освещения установлены с учетом обязательной регулярной очистки стекол световых проемов не реже двух раз в год. Учитывая, что солнечный свет оказывает благоприятное воздействие на организм человека, необходимо максимально продолжительно использовать естественное освещение. Ниже приведён расчёт освещённости для кабинета с общей площадью 36 м<sup>2</sup>.

Расчёт освещения

В помещении присутствует естественное и искусственное освещение. Степень точности зрительных работ IV - наименьший размер объекта различения составляет 0.5 - 1 мм. Согласно СП 52.13330.2016 работа за персональным

компьютером относится к зрительным работам высокой точности для любого типа помещений.

Расчёт общего равномерного искусственного освещения горизонтальной рабочей поверхности выполняется методом коэффициента светового потока, учитывающим световой поток, отражённый от потолка и стен. Длина помещения  $A = 6$  м, ширина  $B = 6$  м, высота = 4 м. Высота рабочей поверхности над полом  $h_p = 1.0$  м. Согласно СП 52.13330.2016 необходимо создать освещенность не ниже 200 лк, в соответствии с разрядом зрительной работы.

Площадь помещения S:

$$
S = A \cdot B = 6 \cdot 6 = 36
$$
 m<sup>2</sup>,

где А – длина, м; В – ширина, м.

Коэффициент отражения бетонных стен с окнами  $pC = 50\%$ , грязного бетонного потолка  $\rho\Pi$ = 50%. Коэффициент запаса, учитывающий загрязнение светильника, для помещений со средним выделением пыли равен  $K3 = 1,8$ . Коэффициент неравномерности для люминесцентных ламп  $Z = 1, 1$ .

Выбираем лампу дневного света ЛБ -40, световой поток которой равен  $\Phi \Pi \Pi = 2800 \Pi$ м.

Выбираем светильники с люминесцентными лампами типа ПВЛ-2-40. Этот светильник имеет две лампы мощностью 40 Вт каждая, длина светильника равна 1230 мм, ширина – 266 мм.

Интегральным критерием оптимальности расположения светильников является величина  $\lambda$ , которая для люминесцентных светильников с защитной решёткой лежит в диапазоне 1,1–1,3. Принимаем  $\lambda=1,1$ , расстояние светильников от перекрытия (свес)  $h_c = 0.5$  м.

Высота светильника над рабочей поверхностью определяется по формуле:

$$
h = h_n - h_p,
$$

где  $h_n$ -высота светильника над полом, высота подвеса;

 $h_p$  – высота рабочей поверхности над полом.

Наименьшая допустимая высота подвеса над полом для двухламповых светильников ПВЛ:  $h_n = 3$  м.

Высота светильника над рабочей поверхностью определяется по формуле:

$$
h = H - h_p - h_c,
$$
  

$$
h = 4 - 1 - 0, 5 = 2, 5 \text{ m}
$$

Расстояние между соседними светильниками или рядами определяется по формуле:

$$
L = \lambda \cdot h,
$$
  

$$
L = 1, 1 \cdot 2, 5 = 2, 8 \text{ m}.
$$

Индекс помещения і, определяется следующим образом:

 $i = (A \cdot B) / (h \cdot (A + B))$ 

$$
i = (6 \cdot 6) / (2,5 \cdot (6+6)) = 1,2
$$

В данном случае, индекс помещения составил 1,2.

Коэффициент использования светового потока, показывающий какая часть светового потока ламп попадает на рабочую поверхность, для светильников типа ПВЛ с люминесцентными лампами при  $\rho\Pi = 50\%$ ,  $\rho C = 50\%$ и индексе помещения  $i = 1,2$  равен  $\eta = 0.3$ .

Потребный световой поток группы люминесцентных ламп светильника Фл определяется по нижеуказанной формуле:

$$
\Phi_{\text{J} \text{I}} = (E \cdot S \cdot K_{\text{s}} \cdot Z) / (N \cdot \eta),
$$

 $E$  – нормируемая минимальная освещенность,  $E = 200$  лк; где

 $K_3$  – коэффициент запаса, в данном случае  $K_3 = 1.8$ ;

N - количество ламп;

n - коэффициент использования светового потока лампы, зависящий от типа лампы, типа светильника, коэффициента отражения потолка и стен, высоты подвеса светильника и индекса помещения i,  $\eta = 0.30$ .

Тогда  $N = (E \cdot S \cdot K_3 \cdot Z)/\Phi_{\pi} \eta = (200.36.1, 8.1, 1)/2800.0, 3 = 17 \text{ J}$ Принимаем 18 ламп, при этом получается 9 светильников, т.е. 3 ряда по 3 светильника. Что подтверждается формулами ниже.

Число рядов светильников в помещении:

 $N_b = B/L$ ;  $N_b = 6/2.8 = 2.2 \approx 3$ 

Число светильников в ряду определим по формуле:

$$
N_a = A/L; N_a = 7/2,8 \approx 3
$$

Общее число светильников вычисляется по формуле:

$$
N = N_a \cdot N_b ; N = 3 \cdot 3 = 9.
$$

Из условий равномерности освещения определяем расстояния вдоль стен и от торца помещения:

$$
L=Na\cdot L_1+2/3\cdot L_1+N\cdot Llam;
$$

Соответственно расстояние до ламп от стены (А) длиной 6 метров обозначаем L1, а для расстояния от стены (В) длиной 6 метров L2.

Согласно «Практикум БЖД 2009-2020» [78] равномерность освещения обеспечивается расстоянием от крайних светильников до стенок = L/3. Составим уравнение с одной неизвестной.

 $6000 = 2 \cdot L_1 + 2/3 \cdot L_1 + 3 \cdot 266$ ;  $6000 = 2 \cdot L_2 + 2/3 \cdot L_2 + 3 \cdot 1230$ ; От сюда:  $6000 - 3 \cdot 266 = 11 \cdot (2 + 2 / 3)$ ;  $6000 - 3 \cdot 1230 = 12 \cdot (2 + 2 / 3)$ ; Следственно получаем уравнения:

$$
L_1 = \frac{6000 - 3 \cdot 266}{2 + \frac{2}{3}} = 1951; \text{ nm} - \text{растояние вдоль помещения};
$$
  

$$
L_2 = \frac{6000 - 3 \cdot 1230}{2 + \frac{2}{3}} = 866; \text{ nm} - \text{растояние от торцов помещения.}
$$

Расстояние от торцов – l:

$$
l_1 = 1951 / 3 = 650
$$
 mm;

 $l_2 = 866 / 3 = 289$  MM.

Размещаем светильники в 3 ряда по 3 светильника. На рисунке изображен план помещения и размещения светильников с люминесцентными лампами.

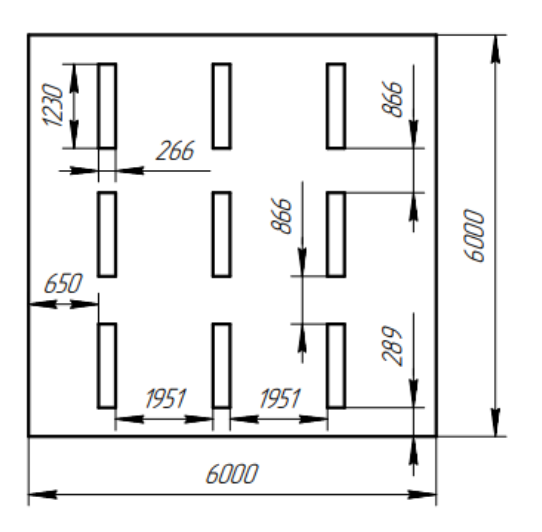

Рисунок 5.1.1 – План помещения и размещения светильников с люминесцентными лампами.

Потребный световой поток группы люминесцентных ламп светильника Ф<sup>Л</sup> определяется по нижеуказанной формуле:

$$
\Phi_{\pi} = (E \cdot S \cdot K_{3} \cdot Z) / (N \cdot \eta)
$$

$$
\Phi_{\pi} = (200 \cdot 36 \cdot 1, 8 \cdot 1, 1) / (18 \cdot 0, 3) = 2640 \text{ nm}
$$

Согласно вычислениям, потребный световой поток равен 2640 лм.

$$
-10\% \leq \left(\left(\Phi_{\pi\pi} - \Phi_{\pi}\right)/\,\Phi_{\pi\pi}\right) \cdot\,100\% \leq 20\%
$$

$$
((\Phi_{\text{mx6}} - \Phi_{\text{n}}) / \Phi_{\text{mx6}}) \cdot 100\% = ((2800 - 2640) / 2800) \cdot 100\% = 5,7\%.
$$

Таким образом: −10% ≤ 5,7%≤ 20%, необходимый световой поток светильника не выходит за пределы требуемого диапазона. Световой поток для рассчитываемого помещения достаточный и соответствует требованиям.

Мощность осветительной установки:

$$
P=18 \cdot 40 = 720 \text{ B}
$$

## **5.1.3 Нарушения микроклимата**

Оптимальные микроклиматические условия установлены по критериям оптимального теплового и функционального состояния человека. Они обеспечивают общее и локальное ощущение теплового комфорта в течении 8 часовой рабочей смены.

Недостаточная влажность, в свою очередь, может негативно отражаться на организме, становясь причиной пересыхания и растрескивания кожи и слизистой, а также последующего заражения болезнетворными микроорганизмами. Повышенный показатель относительной влажности вызывает перегрев организма. Длительное воздействие высокой температуры при повышенной влажности может привести к гипертермии, или накоплению теплоты и перегреву организма, а пониженные показатели температуры, особенно при повышенной влажности воздуха, могут быть причиной гипотермии, или переохлаждения.

Оптимальные параметры микроклимата на рабочих местах должны соответствовать величинам, приведенным в табл. 5.3.1, применительно к выполнению работ различных категорий в холодный и теплый периоды года. Перепады температуры воздуха по высоте и по горизонтали, а также изменения температуры воздуха в течение смены при обеспечении оптимальных величин микроклимата на рабочих местах не должны превышать 2°С и выходить за пределы величин [77].

Таблица 5.3.1 – Допустимые величины показателей микроклимата на рабочих местах производственных помещений.

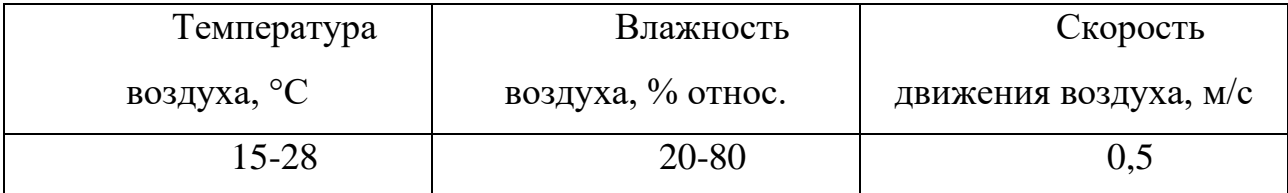

Таблица 5.3.2 – Оптимальные величины показателей микроклимата на рабочих местах производственных помещений

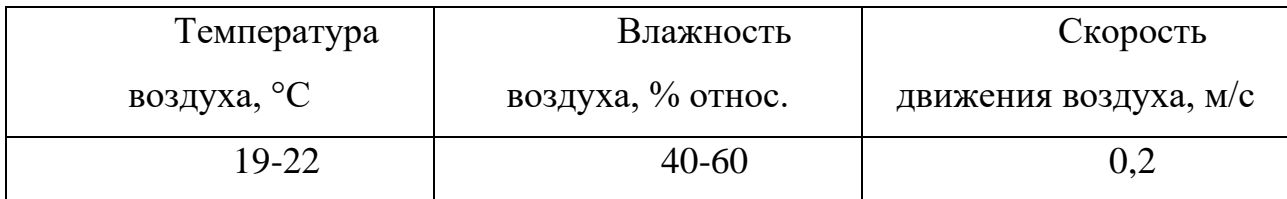

В целях профилактики неблагоприятного воздействия микроклимата должны быть использованы защитные мероприятия (например, системы местного кондиционирования воздуха [обеспечение надлежащего воздухообмена с использованием механической приточно вытяжную

вентиляции, тепловая изоляция нагретых поверхностей оборудования, воздухопроводов и трубопроводов.], воздушное душирование, компенсация неблагоприятного воздействия одного параметра микроклимата изменением другого, спецодежда и другие средства индивидуальной защиты, помещения для отдыха и обогревания, регламентация времени работы, в частности, перерывы в работе, сокращение рабочего дня, увеличение продолжительности отпуска, уменьшение стажа работы и др.).

В холодный период года применяется водяное отопление, а в теплый период года для обеспечения защиты от попадания прямых солнечных лучей применяются жалюзи.

По СанПиН 2.2.2/2.4.1340-03 санитарные нормы составляют 6,5 м<sup>2</sup> и 20 м <sup>3</sup>объема на одного человека. Разработка происходит в помещении, размеры помещения 3х7 м, высота потолков 3 м, количество рабочих мест три, соответственно три человека в помещении. Объем помещения 63 м<sup>3</sup>, общая площадь 21 м<sup>2</sup>, тогда на одного человека приходится 21 м<sup>3</sup> и 7 м<sup>2</sup>, соответственно, что удовлетворяет санитарным требованиям помещения [76].

Микроклимат аудиторий поддерживается на необходимом уровне системой водяного центрального отопления, естественной вентиляцией. Посредством наличия легко открываемого оконного проема (форточки), а также дверного проема. По зоне действия такая вентиляция является общеобменной. А также искусственным кондиционированием и дополнительным прогревом в холодное время года.

Нормируемые параметры микроклимата, ионного состава воздуха, содержания вредных веществ должны соответствовать требованиям [96].

## **5.1.4 Шум**

 Одним из наиболее распространенных вредных факторов является шум. Он создается рабочим оборудованием, преобразователями напряжения, рабочими лампами дневного света, а также проникает снаружи. Шум является

общебиологическим раздражителем и в некоторых условиях может оказывать влияние на системы организма человека. Шум вызывает головную боль, усталость, бессонницу или сонливость, ослабляет внимание, память ухудшается, реакция уменьшается.

При выполнении работ, описанных выше, специалист может оказаться под шумовым воздействием со стороны оборудования, находящегося в рабочем помещении: персональные компьютеры, печатающие устройства, оборудование поддержки микроклимата (кондиционеры, вентиляция), сварочная дуга, слесарный инструмент и прочее.

Для рабочих помещений административно-управленческого персонала производственных предприятий, лабораторий, помещений для измерительных и аналитических работ уровень шума не должен превышать 82 дБА [73].

Для оценки шума используют частотный спектр измеряемого уровня звукового давления, выраженного в дБ, в октавных полосах частот, который сравнивают с предельным спектром.

При значениях выше допустимого уровня необходимо предусмотреть средства индивидуальной защиты(СИЗ) и средства коллективной защиты (СКЗ) от шума.

Средства коллективной защиты:

1. устранение причин шума или существенное его ослабление в источнике образования;

2. изоляция источников шума от окружающей среды (применение глушителей, экранов, звукопоглощающих строительных материалов). Современные пластиковые окна и шумоизоляционные панели стен. Сама панель – это многослойная конструкция (триплекс). Сам ее каркас выполнен из композита на основе натуральных целлюлозных волокон. Плоские слои разделены пространством, которое обеспечивают волнообразные перемычки, по типу гофрированного картона. Все пустоты внутри панели заполнены минеральным гранулятом на базе очищенного кварцевого песка;

3. применение средств, снижающих шум и вибрацию на пути их распространения (звукоизолирующие кожухи, акустические экраны, звукопоглощающие отделочные материалы); звуко – и вибропоглощающие материалы (резины и мастики, фольгоизол, листовые пластмассы; звукоизоляционные материалы с волокнистым каркасом, ячеистые, смешанные);

Средства индивидуальной защиты:

1. применение спецодежды и защитных средств органов слуха (наушники, беруши, антифоны).

Типы и группы СИЗ органов слуха следует выбирать в соответствии с требованиями ГОСТ 12.4.275-2014 «Средства индивидуальной защиты органа слуха» [89].

#### **5.1.5 Повышенный уровень электромагнитного излучения**

В производстве используется сварочное оборудование. Таким образом, при организации безопасности труда, необходимо учитывать воздействие электромагнитных полей на организм человека.

Электромагнитное излучение, воздействуя на организм человека в дозах, превышающих допустимые, может являться причиной профессиональных заболеваний. В результате возможны изменения нервной, иммунной, сердечнососудистой, половой и других систем организма человека.

В процессе длительного пребывания в зоне действия электромагнитных полей наступают преждевременная утомляемость, сонливость или нарушение сна, появляются частые головные боли. При систематическом облучении наблюдаются стойкие нервно-психические заболевания, изменение кровяного давления, замедление пульса, трофические заболевания (выпадение волос, ломкость ногтей). При этом наблюдается вялость, снижение точности рабочих движений, возникновение болей в сердце.

Предельно допустимые уровни облучения (по СанПиН 2.2.4.1191-03):

При 8-часовой работе ПДУ магнитного поля составляет 10 мкВт/см<sup>2</sup> при 8-часовой работе, при 2-часовой работе - 10-100 мкВт/см<sup>2</sup>, а при 20-минутной работе > 100 мкВт/см<sup>2</sup>.

Исходя из исследований [87], безопасным расстоянием от токоведущего кабеля до жизненно важных органов сварщика являются расстояния 0,1; 0,25 и 0,35 м при токах 200, 300 и 400 А соответственно. Экспериментальные 87 исследования показали, что индукция поля вблизи корпуса выпрямителя ВДУ506 при токах до 400 А на порядок ниже ПДУ. Это связано с тем, что выпрямитель экранируется металлическим корпусом.

Защита человека от опасного воздействия электромагнитного излучения осуществляется следующими способами:

Средства коллективной защиты:

- защита временем; - защита расстоянием;

- снижение интенсивности излучения непосредственно в самом источнике излучения; - экранирование источника заземленным металлическим ограждением;

Средства индивидуальной защиты:

Применение средств индивидуальной защиты (СИЗ), которые включают в себя - Очки из металлической решетки и специальная одежда, выполненная из металлизированной ткани (кольчуга). При этом следует отметить, что использование СИЗ возможно при кратковременных работах и является мерой аварийного характера. Ежедневная защита обслуживающего персонала должна обеспечиваться другими средствами.

Экранирование источника излучения и рабочего места осуществляется специальными экранами по ГОСТ 12.4.154.

К средствам защиты от статического электричества и электрических полей промышленной частоты относят комбинезоны, очки, спецобувь, заземляющие браслеты, заземляющие устройства, устройства для увлажнения воздуха, антиэлектростатические покрытия и пропитки, нейтрализаторы статического электричества.
# **5.1.6 Факторы, связанные с высокой температурой материальных объектов**

Контакт с горячей (свыше 45 °С) поверхностью может вызвать ожоги незащищенных участков тела. Также образующиеся при дуговой сварке расплавленный металл имеет температуру до 1800 °С, и в случае попадания на кожу искр, брызг раскаленного металла возможны тяжелые ожоги. Для предотвращения ожогов при сварке, попадания искр и капель расплавленного металла, ожогов об нагретые поверхности необходимо применять специальную одежду: специальный костюм сварщика или брезентовый костюм, имеющий соответствующую маркировку «Тр»; рукавицы брезентовые или кожаные типа «Е» с защитными свойствами «Тр»; кожаные ботинки с маркировкой «Тр»; защитные очки, маску.

Основными методами коллективной и индивидуальной защиты являются: обеспечение недоступности нагретых поверхностей, теплоизоляция рабочих поверхностей источников излучения теплоты, экранирование источников или рабочих мест.

Средства защиты от термического воздействия должны обеспечивать тепловую облучённость на рабочих местах не более 0,35 кВт/м<sup>2</sup>, температуру поверхности оборудования не более 35°С при температуре внутри источника теплоты до 100 °С и 45 ºС при температуре внутри источника теплоты более 100 ºС.

Полный комплект средств индивидуальной защиты для сварщика состоит из множества элементов. Согласно ГОСТ 12.4.011-89, все применяемые при проведении сварочных работ СИЗ в соответствии с их назначением делается на несколько основных классов [86]:

- спецодежда - роба; - спецобувь – сапоги; - средства защиты головы каска; - средства защиты органов дыхания - респираторы; - средства защиты органов слуха - противошумные вкладыши; - средства защиты глаз - защитные

очки; - средства защиты лица сварочная маска; - средства защиты рук - краги, перчатки, рукавицы; - защитные дерматологические средства - очистители кожи, репаративные средства [86].

### **5.1.7 Наличие токсикантов**

Во время проведения сварочных работ в воздух рабочей зоны выделяется множество вредных веществ. Количество вредных веществ, локализуемых местными отсосами, составляет для вытяжных шкафов не более 90%, а для местных отсосов других видов не более 75%. Оставшиеся количество вредных веществ (10-20%) должно разбавляться до ПДК с помощью общеобменной вентиляции.

Значения ПДК вредных веществ в воздухе рабочей зоны согласно ГОСТ 12.1.005-88 ССБТ приведены в таблице 5.7.1.

Таблица 5.7.1 - Предельно допустимые концентрации вредных веществ, которые выделяются в воздухе при сварке металлов [96]

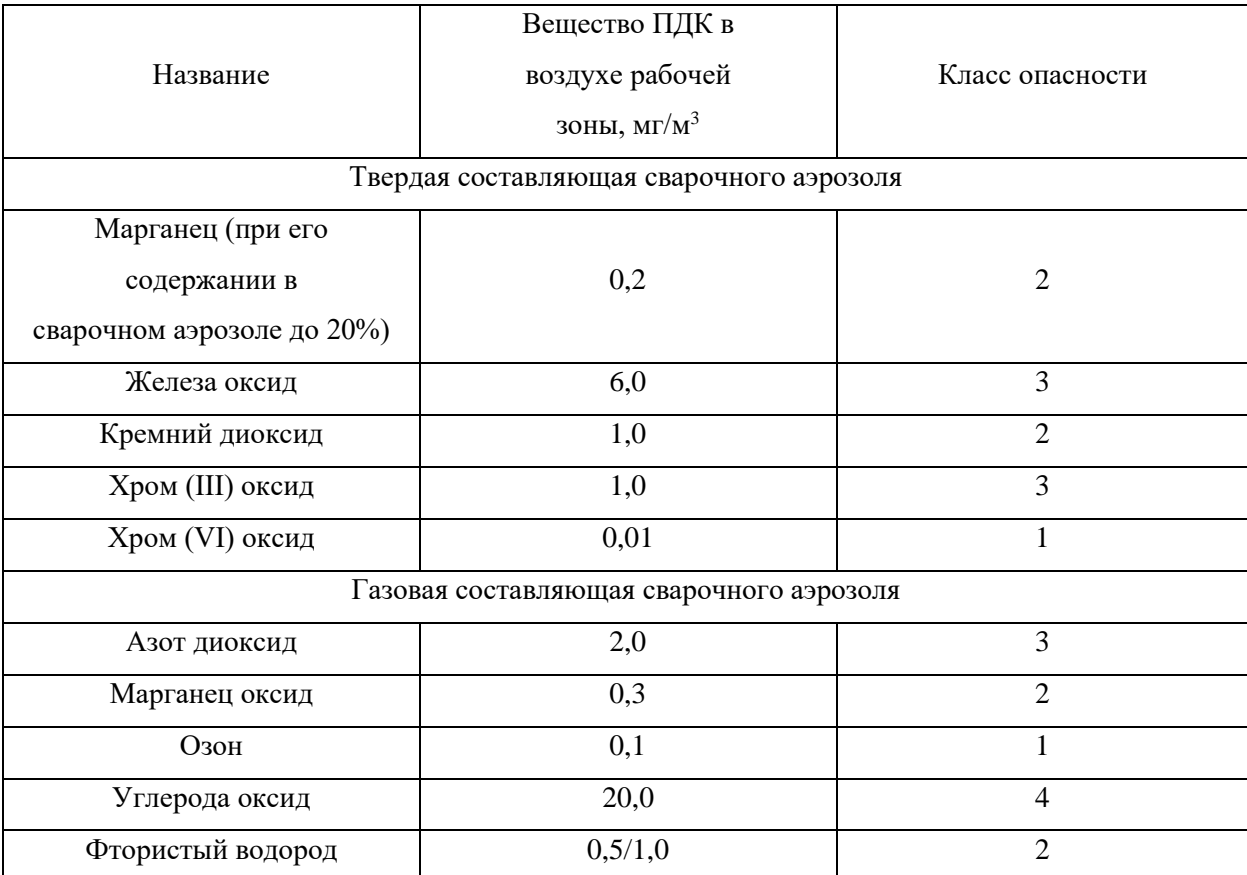

Очистка воздуха от аэрозолей осуществляется с помощью специального оборудования различных конструкций в зависимости от размеров частиц пыли: грубая очистка (10 ... 50 мкм), среднее (более 1 мкм) и тонкие (менее 1 мкм). Для улавливания сварочных аэрозолей в системах вентиляции и фильтровентиляционных агрегатах применяются электростатические, тканевые, бумажные и комбинированные фильтры [96].

Расположение вентиляционного отсоса должно быть предусмотрено так, чтобы выделяемые при сварке газы сразу им всасывались, минуя попадание в дыхательные пути сварщика. Для отсоса газов и пыли от сварочной дуги располагать вытяжной зонт над приспособлением для сварки защитной гильзы ротора недопустимо. При такой организации рабочего места поток подымающихся газов и пыли частично проходит через зону дыхания сварщика. Рекомендуется применение гибкого рукава системы вентиляции.

При сварке в качестве защитного газа используется аргон. В связи с тем, что этот газ тяжелее воздуха, это может привести к накоплению его в помещениях, которые трудно проветривать. Аргон относится к малоопасным по степени воздействия на организм инертный газ, величина ПДК не установлена (хотя имеются упоминания [96]), обладает наркотическим действием.

Утечка аргона из баллона может способствовать наступлению смерти от удушения. Если объем аргона в воздухе будет превышать 70% (РЗ), то человек 86 может подвергнуться, так называемому, наркозу. Баллоны могут взрываться при нагревании. Если требуется проводить работы в среде с аргоном, то в этом случае рекомендуется использовать противогазы и изолирующие приборы, проветривать помещение [96].

#### **5.2 Анализ выявленных опасных факторов**

#### **5.2.1 Электроопасность**

Электробезопасность в лаборатории представляет собой систему организационных и технических мероприятий и средств, обеспечивающих защиту людей от вредного и опасного воздействия электрического тока.

Лаборатория относится к помещению с без повышенной опасностью поражения электрическим током. Безопасные номиналы  $I \leq 0,1$  A, U  $\leq 36$  B,  $R_{\text{333емления}} \leq 4 \text{OM}.$ 

В помещении применяются следующие меры защиты от поражения электрическим током: недоступность токоведущих частей для случайного прикосновения, все токоведущие части изолированы и ограждены. Недоступность токоведущих частей достигается путем их надежной изоляции, применения защитных ограждений (кожухов, крышек, сеток и т.д.), расположения токоведущих частей на недоступной высоте.

Каждому необходимо знать меры медицинской помощи при поражении электрическим током. В любом рабочем помещении необходимо иметь медицинскую аптечку для оказания первой медицинской помощи.

Поражение электрическим током чаще всего наступает при небрежном обращении с приборами, при неисправности электроустановок или при их повреждении.

Для защиты от поражения электрическим током используют СИЗ и СКЗ.

Средства коллективной защиты:

1. Заземление источников электрического тока;

2. Использование щитов, барьеров, клеток, ширм, а также заземляющих и шунтирующих штанг, специальных знаков и плакатов;

3. Зануление;

4. Разъединитель электрических цепей.

Средства индивидуальной защиты:

Использование диэлектрических перчаток, изолирующих клещей и штанг, слесарных инструментов с изолированными рукоятками, указатели величины напряжения, калоши, боты, подставки и коврики, дорожки, изолирующие подставки на фарфоровых изоляторах и переносные заземления.

По условиям электробезопасности установки, используемые при выполнении работы, относятся к категории установок, работающих с напряжением до 1000 В. Устройства, относятся к 1 классу, так как прибор имеет только рабочую изоляцию, но при этом имеет контакт для присоединения защитного провода.

Классификация сырых помещений по электробезопасности: I группа – помещение без повышенной опасности. Характеристика: работа происходит при нормальной температуре до +5 градусов и относительной влажности воздуха до 75%; минимум электроустановок, подлежащих заземлению; допускается работа с электроаппаратами напряжением 0,23 кВ. Примеры: офисные помещения, диспетчерские, подсобные комнаты, центры вычислительной техники, кабинеты администраций и аппаратов управления. II группа – помещения с повышенной опасностью. Характеристика: температура производства выше 30 градусов; высокая влажность воздуха (более 75%); допускается работа с электроаппаратами напряжением 0,4 кВ. Пример: зоны обслуживания транспортных средств, неотапливаемые чердаки и подвалы, помещения для сварочных и термических работ, ремонтные цеха, и т. д. III группа – особо опасные помещения. Характеристика: повышенная влажность воздуха (в районе 100%); присутствие в воздухе едких газов, паров жидкостей, которые разрушают изоляционные оболочки электрооборудования и кабелей; допускается работа с электроаппаратами напряжением до 1 кВ.

Соответственно, к работе допускается персонал с категорией электробезопасности II и выше - электротехнологический персонал, у которого в управляемом им технологическом процессе основной составляющей является

электрическая энергия (например, электросварка, электродуговые печи, электролиз и т.д.), использующий в работе ручные электрические машины, переносной электроинструмент и светильники, и другие работники, для которых должностной инструкцией или инструкцией по охране труда установлено знание правил безопасности при эксплуатации электроустановок.

#### **5.2.2 Пожароопасность**

По взрывопожарной и пожарной опасности согласно НПБ 105-03 [90] кабинет с персональным компьютером относится к помещениям Г негорючие вещества и материалы. А лаборатория, где в управлении технологического процесса основной составляющей является электрическая энергия относится к помещениям В1-В4, пожароопасные.

По степени огнестойкости данное помещение относится к 1-й степени огнестойкости по СНиП 2.01.02-85 (выполнено из кирпича, которое относится к трудно сгораемым материалам).

Вопросы обеспечения пожарной безопасности производственных зданий и сооружений имеют большое значение и регламентируются специальными государственными постановлениями и указами, ГОСТ 12.1.004-91 Система стандартов безопасности труда «Пожарная безопасность. Общие требования».

Возникновение пожара при работе с электронной аппаратурой может быть по причинам как электрического, так и неэлектрического характера.

Причины возникновения пожара неэлектрического характера:

а) халатное неосторожное обращение с огнем (курение, оставленные без присмотра нагревательные приборы, использование открытого огня);

Причины возникновения пожара электрического характера: короткое замыкание, перегрузки по току, искрение и электрические дуги, статическое электричество и т. п.

Для локализации или ликвидации загорания на начальной стадии используются первичные средства пожаротушения. Первичные средства пожаротушения обычно применяют до прибытия пожарной команды.

Огнетушители водо-пенные (ОХВП-10) используют для тушения очагов пожара без наличия электроэнергии. Углекислотные (ОУ-2) и порошковые огнетушители предназначены для тушения электроустановок, находящихся под напряжением до 1000В. Для тушения токоведущих частей и электроустановок применяется переносной порошковый огнетушитель, например ОП-5.

Меры по обеспечению пожарной безопасности.

В общественных зданиях и сооружениях на каждом этаже должно размещаться не менее двух переносных огнетушителей. Огнетушители следует располагать на видных местах вблизи от выходов из помещений на высоте не более 1,35 м. Размещение первичных средств пожаротушения в коридорах, переходах не должно препятствовать безопасной эвакуации людей.

Для предупреждения пожара и взрыва необходимо предусмотреть:

1. специальные изолированные помещения для хранения и разлива легковоспламеняющихся жидкостей (ЛВЖ), оборудованные приточновытяжной вентиляцией во взрывобезопасном исполнении - соответствии с ГОСТ 12.4.021-75 и СНиП 2.04.05-86;

2. специальные помещения (для хранения в таре пылеобразной канифоли), изолированные от нагревательных приборов и нагретых частей оборудования;

3. первичные средства пожаротушения на производственных участках (передвижные углекислые огнетушители ГОСТ 9230-77, пенные огнетушители ТУ 22-4720-80, ящики с песком, войлок, кошма или асбестовое полотно);

4. автоматические сигнализаторы (типа СВК-З М 1) для сигнализации о присутствии в воздухе помещений предвзрывных концентраций горючих паров растворителей и их смесей.

Для предотвращения возникновения пожаров:

1) Проводятся профилактические мероприятия, инструктажи рабочих.

2) В каждом помещении предусмотрены меры эвакуации: запасные выходы, пожарные проходы, планы эвакуации.

3) Присутствуют средства пожаротушения.

4) В доступном месте висят инструкции по действиям при пожаре с указанием последовательности действий, а также планы эвакуации с телефонами спецслужб.

5) Имеется звуковая пожарная сигнализация.

План эвакуации помещения приведен на рисунке 5.2.1.

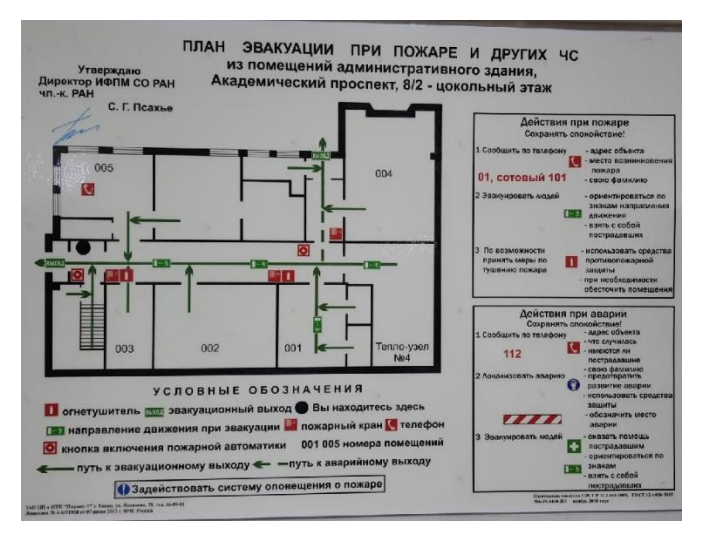

Рисунок 5.2.1 - План эвакуации помещений

На плане эвакуации чёрной точкой указано место, где находится инженер, сплошной линией эвакуация по основному выходу, пунктирной линией путь по запасному выходу.

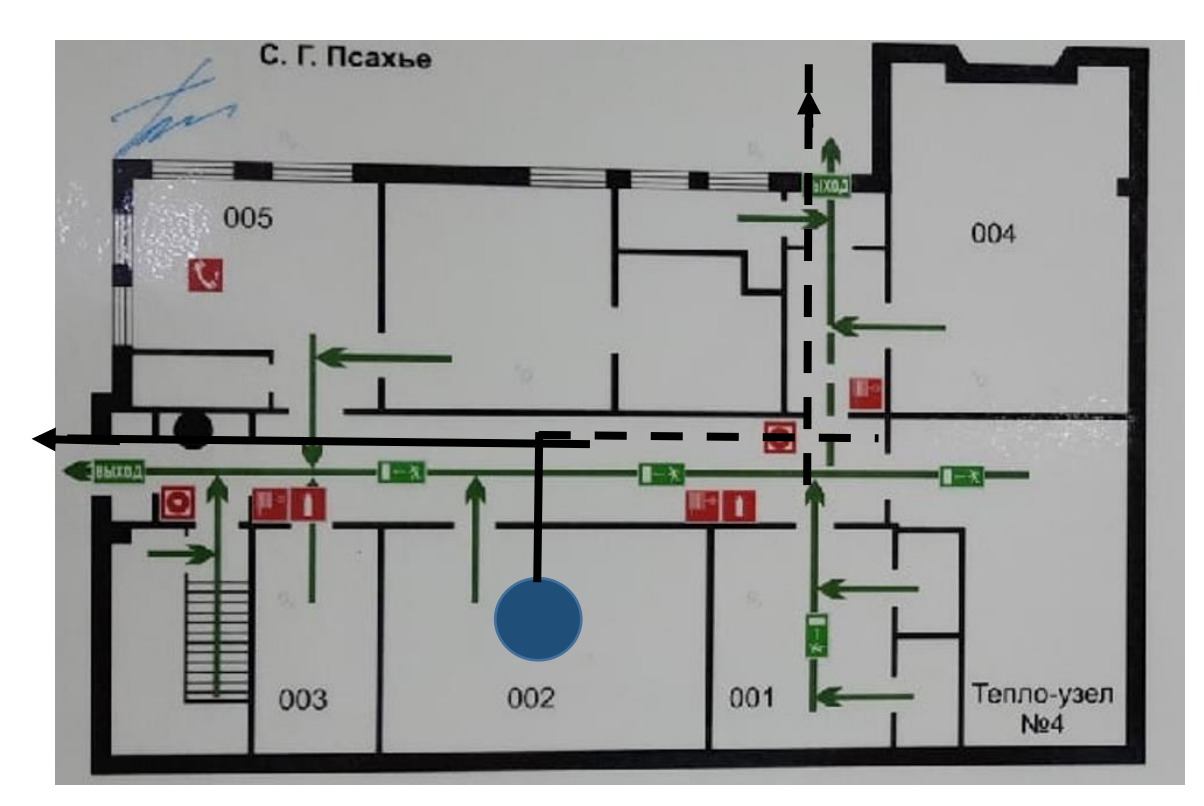

Рисунок 5.2.2 - План эвакуации помещения

### **5.3 Экологическая безопасность**

При проведении исследования образовывались следующие отходы: остатки сварочной проволоки, абразивная пыль, куски металла, огарки, которые в виду их непригодность выкидывались в контейнер для последующей переработки и твердые бытовые отходы.

Воздействие на атмосферу (выброс).

Минимальные выбросы происходит от кондиционирования воздуха в помещении. А также выбросы от паров различных веществ при сварке. Оксиды железа (класс опасности 2), оксид углерода (класс опасности 3) и другие. Используется вентиляция помещений, которая предназначена для уменьшения запыленности, очистки воздуха от паров вредных веществ. Система вентиляции обеспечивает снижение содержания в воздухе помещения пыли, паров вредных веществ до концентрации, не превышающей ПДК (оксид железа 6 мг/м<sup>3</sup>). Путём

рассеивания через вентиляционные трубы, предварительно пройдя фильтрацию [96].

Одним из наиболее совершенных видов очистки газов от взвешенных в них частиц пыли являются электрофильтры. Их принцип основан на ударной ионизации газа в зоне коронирующего заряда, передачи заряда ионов частицам примесей и осаждении последних на осадительных и коронирующих электродах, с которых они затем удаляются механически. Также широкое применение для очистки газов от частиц пыли получили сухие пылеуловители – циклоны [96].

Для очистки технологических и вентиляционных выбросов от газов и паров применяют адсорберы.

Эксплуатация люминесцентных ламп требует осторожности и чёткого выполнения инструкции по обращению с данным отходом (код отхода 4 71 101 01 52 1, класс опасности – 1) [85]. Опасное вещество ртуть содержится в лампе в газообразном состоянии. Вдыхание паров ртути может привести к тяжелому повреждению здоровья. При перегорании ртутьсодержащей лампы (выходе из строя) её замену осуществляет лицо, ответственное за сбор и хранение ламп (обученное по электробезопасности и правилам обращения с отходом). Отработанные люминесцентные лампы сдаются только на полигон токсичных отходов для демеркуризации и захоронения. Запрещается сваливать отработанные люминесцентные лампы с мусором [79].

Повышенное выделение пыли наблюдается при производстве бетонной смеси, производство цемента, извести, доломита, инертных материалов, керамики, кирпича. При пилении, фрезеровании, шлифовании древесины. Для арматурных цехов производства нестандартных металлических конструкций характерна пыль металлов и их окалин, сварочные аэрозоли двуокиси углерода и марганца.

Пыль производственной техносферы – причина разнообразных заболеваний персонала, износа технологического оборудования и вспомогательных механизмов, снижения качества продукции и рентабельности производства. Пыли, вредно действующие на органы дыхания, т.е.

преимущественно фиброгенного действия. Загрязнение поверхности тела пылью приводит к гнойничковым заболеваниям и экземам. Попадание пыли в глаза вызывает воспалительный процесс слизистых оболочек – конъюнктивит.

Направление защиты атмосферы от пыли - пылеулавливающих установки. Применение очистных аппаратов посредством местных отсосов вытяжкой вентиляционной системы с последующей очисткой запыленного воздуха в аппаратах пылеуловителях.

Перспективным новым методом очистки промышленных выбросов может явиться магнитный способ газоочистки. Исследования показали, что этот метод может быть применен для улавливания не только промышленных пылей, обладающих явно выраженными магнитными свойствами, но и немагнитных пылей, к которым относится пыль предприятий строительной индустрии. Представляет интерес способ пылеулавливания с магнитным носителем (например, железным порошком), при котором улавливание пыли происходит в обычных инерционных аппаратах при введении в газопылевой поток магнитного носителя [96].

К мероприятиям, обеспечивающим требования, предъявляемые к состоянию воздуха рабочей зоны производственных помещений, производственному оборудованию и производственным процессам, относятся следующие: − максимально возможная герметизация пылящего технологического и транспортного оборудования и устройство специальных укрытий у всех мест пылеобразования; - увлажнение измельченных материалов до поступления в производство и на каждой стадии переработки в пределах, допускаемых технологическим процессом; - устройство аспирации; эффективная очистка воздуха аспирационными системами перед выбросом в атмосферу; - блокировка аспирационных систем с технологическим оборудованием и автоматизация устройств по увлажнению материала и гидрообеспыливанию; - устройство приточной вентиляции с продуманным воздухораспределением; - применение регулярной беспыльной уборки

помещений и оборудования от осевшей пыли; – строгий контроль за состоянием воздуха в цехах и выполнением всех указанных выше мероприятий.

Наиболее эффективным способом борьбы с пылевыделением является процесс переработки пылящих материалов мокрым способом. При замене «сухих» технологических процессов «мокрыми» пылевыделение устраняется без применения каких-либо дополнительных мер. В технологической схеме производственного процесса необходимо предусматривать следующее:

− возможно меньшее число промежуточных узлов и мест перегрузок материала; – сокращение до минимума числа перемещений материалов по горизонтали, применение герметичного дробильно-помольного и рассевного оборудования; − применение пневматического или других видов закрытого транспорта (шнеки, виброконвейеры, полностью укрытые конвейеры и др.);

− минимальную высоту перепадов в местах перегрузок материала (при высоких перепадах необходимо предусматривать специальные устройства по гашению кинетической энергии падающих материалов);

− предварительную мойку измельченных материалов и их увлажнение, где это допустимо, мокрый помол кварцитов и др.

#### **5.4 Безопасность в чрезвычайных ситуациях**

Природная чрезвычайная ситуация – обстановка на определенной территории или акватории, сложившейся в результате возникновения источника природной чрезвычайной ситуации, который может повлечь или повлек за собой человеческие жертвы, ущерб здоровью людей и (или) окружающей природной среде, значительные материальные потери и нарушение условий жизнедеятельности людей.

Исследование проходит в городе Томск с континентальноциклоническим климатом. Природные явления (землетрясения, наводнения, засухи, ураганы и т. д.), в данном городе отсутствуют.

Возможными ЧС на объекте в данном случае, могут быть сильные морозы и диверсия.

Для Сибири в зимнее время года характерны морозы. Достижение критически низких температур приводит к авариям систем тепло- и водоснабжения, сантехнических коммуникаций и электроснабжения, приостановке работы. В этом случае при подготовке к зиме следует предусмотреть а) газобаллонные калориферы (запасные обогреватели), б) дизель или бензоэлектрогенераторы; в) запасы питьевой и технической воды на складе (не менее 30 л на 1 человека); г) теплый транспорт для доставки работников на работу и с работы домой в случае отказа муниципального транспорта. Их количества и мощности должно хватать для того, чтобы работа на производстве не прекратилась. В лаборатории наиболее вероятно возникновение чрезвычайных ситуаций (ЧС) техногенного характера.

Для предупреждения вероятности осуществления диверсии предприятие необходимо оборудовать системой видеонаблюдения, круглосуточной охраной, пропускной системой, надежной системой связи, а также исключения распространения информации о системе охраны объекта, расположении помещений и оборудования в помещениях, системах охраны, сигнализаторах, их местах установки и количестве. Должностные лица раз в полгода проводят тренировки по отработке действий на случай экстренной эвакуации.

#### **Заключение**

По итогу проделанной работы, рассмотрены проблемы, достижения, в технологии послойного выращивания методом дуговой наплавки. Рассмотрены виды переноса металла, особенности использования материала, дефекты, методы улучшения.

При электродуговом аддитивном выращивании необходимо соблюдать следующие режимы сварки: ток, напряжение, скорость сварки, вылет проволоки, вид переноса материала. Благодаря соблюдению оптимальных значений, можно добиться стабильности и высокой производительности процесса, а также получить изделие со свойствами не хуже изготовленными другими методами. Геометрические параметры нанесенного слоя играют важную роль. В работах [51] авторы выяснили что при увеличении тепловложения и температуры, увеличивается смачиваемость, что в результате образец имеет поверхность без шероховатостей. А при больших тепловложениях становится затруднительно получить равномерный образец по высоте. Высота образца контролируется изменение количества внесённой погонной энергии, путём изменения скорости движения. Низкое тепловложение при наплавке оказывает положительный эффект на равномерное распределение по высоте и на всей длине слоя.

Необходимо вести контроль за тепловложением, так как оно ключевым образом влияет на формирование микроструктуры, геометрии и механических свойств детали.

#### **Список использованных источников**

1. K. Satish Prakash. Rao Additive manufacturing techniques in manufacturing – an overview Mater Today Proc / Satish Prakash K. , Nancharaih T. , Subba V.V. //  $-2018$ . – P. 3873-3882.

2. Oettler Wire arc additive manufacturing of hot work tool steel with CMT: process J Mater Process Technol / Ali Y., Henckell P., Hildebrand J., J. Reimann, J., Bergmann P., Barnikol S. // – 2019. – Р. 109-116.

3. N. Guo. Additive manufacturing: technology, applications and research needs: Front Mech Eng China / Guo N., Leu M.C. // – 2013. – Р. 215-243.

4. Baker R. Method of making decorative articles. / R. Baker. //US Patent  $-1925. - P. 1-3.$ 

5. A review of the wire arc additive manufacturing of metals: properties, defects and quality improvement J Manuf Process / B. Wu, Z. Pan, D. Ding, D. Cuiuri, H. Li, J. Xu, *et al.* // – 2018. – Р. 127-139.

6. Invited review article: strategies and processes for high quality wire arc additive manufacturing Addit Manuf C.R. Cunningham, J.M. Flynn, A. Shokrani, V. Dhokia, S.T. Newman // –  $2018. - P. 672-686.$ 

7. A multi-bead overlapping model for robotic wire and arc additive manufacturing (WAAM) Robot Comput Integr Manuf / D. Ding, Z. Pan, D. Cuiuri, H. Li // – 2015. – Р. 101-110.

8. Additive manufacturing using WAAM with AA5183 wire J Mater Process Technol / A. Horgar, H. Fostervoll, B. Nyhus, X. Ren, M. Eriksson, O.M. Akselsen  $//- 2018. - P. 68-74.$ 

9. Arc welding processes for additive manufacturing: a review Transactions on Itelligent Welding Manufacturing / Z. Pan, D. Ding, B. Wu, D. Cuiuri, H. Li, J. Norrish //

10. Design and integration of WAAM technology and in situ monitoring system in a gantry machine Procedia Manuf

/ T. Artaza, A. Alberdi, M. Murua, J. Gorrotxategi, J. Frías, G. Puertas, *et al.* // – 2017. – Р. 778-785.

11. High deposition wire arc additive manufacturing of mild steel: strategies and heat input effect on microstructure and mechanical properties J Manuf Process / E. Aldalur, F. Veiga, A. Suárez, J. Bilbao, A. Lamikiz // – 2020. – Р. 615-626.

12. Wire + arc additive manufacturing Mater Sci Technol / S.W. Williams, F. Martina, A.C. Addison, J. Ding, G. Pardal Colegrove P. // – 2016. – Р. 641-647.

13. Current status and perspectives on wire and arc additive manufacturing (WAAM) Materials / T.A. Rodrigues, V. Duarte, R.M. Miranda, T.G. Santos, J.P. Oliveira //– 2019. – Р. 1121.

14. Idle time selection for wire-arc additive manufacturing: a finite elementbased technique Addit Manuf / F. Montevecchi, G. Venturini, N. Grossi, A. Scippa, G. Campatelli // – 2018. – Р. 479- 486.

15. J. Jiang. Path planning strategies to optimize accuracy, quality, build time and material use in additive manufacturing: a review Micromachines / Jiang J., Ma  $Y_{.}/\sqrt{2020}$ .

16. A modular path planning solution for Wire + Arc Additive Manufacturing Robot Comput Integr Manuf / F. Michel, H. Lockett, J. Ding, F. Martina, G. Marinelli, S. Williams // – 2019. – Р. 1- 11.

17. Зленко М.А. Аддитивные технологии в машиностроении / Зленко М.А., Нагайцев М.В. – М.: ГНЦ РФ ФГУП «НАМИ», 2015. – 220 с.

18. Григорьянц А.Г. Технологические процессы лазерной обработки / Григорьянц А.Г., Шиганов И.Н. //: Учеб. Пособие для вузов. – М.: МГТУ, 2006.  $-664c$ .

19. Безобразов Ю.А. Анализ структуры образцов, полученных DMLS и SLM-методами быстрого прототипирования / Ю.А. Безобразов // 6-я Международная молодежная научно-практическая конференция «Инновационные технологии в металлургии и машиностроении». – Екатеренбург: Урал. – 2012. – С. 154-157.

20. Тимирязев В.А. Использование аддитивных технологий для изготовления деталей машин / В.А. Тимирязев // Машиностроение. – 2018. –  $N<sub>2</sub>11. - C. 136-144.$ 

21. Безобразов Ю.А. Анализ структуры образцов, полученных DLMS и SLM методами быстрого прототипирования / Ю.А. Безобразов // Машиностроение. – 2018. – №11. – С. 154-157.

22. Исследование баланса энергии на аноде сильноточных дуг, горящих в атмосфере аргона / П.А. Шоек // Современные проблемы теплообмена. – М.: Энергия. – 1966. – С. 110−139.

23. Кузнецов М.А. Исследование микроструктуры металлических изделий, напечатанных на 3д-принтере / Кузнецов М.А., Сайлауханов К.С.

24. Проволока OK AUTROD 308LSI [Электронный ресурс]. – Режим доступа [https://www.esab.ru/ru/ru/products/filler-metals/mig-mag-wires](https://www.esab.ru/ru/ru/products/filler-metals/mig-mag-wires-gmaw/stainless-steel-wires/ok-autrod-308lsi.cfm)[gmaw/stainless-steel-wires/ok-autrod-308lsi.cfm](https://www.esab.ru/ru/ru/products/filler-metals/mig-mag-wires-gmaw/stainless-steel-wires/ok-autrod-308lsi.cfm) (дата обращения: 7.12.2021).

25. Особенности работы с проволокой OK AUTROD 308LSI [Электронный ресурс]. – Режим доступа: https://gazss.ru/catalog/svarochnayaprovoloka-esab-ok-autrod-308lsi/ (дата обращения: 7.12.2021).

26. Геометрически размеры и сила тока проволоки [Электронный ресурс]. – Режим доступа:[https://www.svarcka.ru/svarochnye-materialy/provoloka-dlya](https://www.svarcka.ru/svarochnye-materialy/provoloka-dlya-svarki/3-2-450-detail.html)[svarki/3-2-450-detail.html](https://www.svarcka.ru/svarochnye-materialy/provoloka-dlya-svarki/3-2-450-detail.html) (дата обращения: 9.12.2021).

27. Аналоги проволоки OK AUTROD 308LSI [Электронный ресурс]. – Режим доступа: <https://files.stroyinf.ru/Data2/1/4293833/4293833760.pdf> (дата обращения: 9.12.2021).

28. Ионное травление [Электронный ресурс]. – Режим доступа: <https://megabook.ru/article/Ионное%20травление> (дата обращения: 14.12.2021).

29. Микроскоп инверторный Axiovert 300 MAT [Электронный ресурс]. – Режим доступа: <https://innoscope.ru/engineering/equipment/47960/> (дата обращения: 14.12.2021).

30. Твердомеры для металлов. Методы Бринелля И Роквелла [Электронный ресурс]. – Режим доступа: [https://alfatest.ru/support/articles/Tverdomery-dlya-metallov-metody-brinellya-i](https://alfatest.ru/support/articles/Tverdomery-dlya-metallov-metody-brinellya-i-rokvella/)[rokvella/](https://alfatest.ru/support/articles/Tverdomery-dlya-metallov-metody-brinellya-i-rokvella/) (дата обращения: 17.12.2021).

31. Welding Journal / Jones, L. A., Eagar, T. W., and Lang, J. H. // – 1998. – Р. 135.

32. Norrish J. Developments in the MIG welding of sheet steel and strip, sheet metal industries. In: Proceedings of the conference on sheet steel and strip welding / J. Norrish // – 1972.

33. Dean G. Optimization of metal transfer and fusion using current control in dip transfer GMAW. / G. Dean // Australia: School of Electrical, Computer and Telecommunications Engineering, University of Wollongong [PhD dissertation].  $-2003.$ 

34. Wire-feed additive manufacturing of metal components:technologies, developments and future interests / Ding D, Pan Z, Chiuri D, Linh // International Journal of Advanced Manufacturing Technology 81: – 2015. – Р. 465-481.

35. Williams S., Large Scale Metal Wire+Arc Additive Manufacturing of Structural Engineering Parts. / S. Williams // – 2017. https://waammat.com/documents/s-williams-large-scale-metal-wire-arc-additivemanufacturing-of-structural-engineering-parts. Accessed 22.05.2022.

36. Terakubo M. et al Freeform fabrication of titanium metal by 3D mirco welding / Terakubo M, Oh J, Kirihara S // Materials Science and Engineering 402: - $2015. - P. 84-91.$ 

37. Gu J. et al The strengthening effect of inter-layer Rootworking and postdeposition heat treatment on the additively manufactured Al-6.3Cu alloy / Gu J, Ding J, Williams S // Materials Science and Engineering  $651: -2016$ . – P. 18-26.

38. Исследование влияния параметров прямого лазерного выращи-вания на микроструктуру изделий из стали 316L/ М.О. Скляр, Г.А. Туричин, О.Г. Климова, О.Г. Климова, О.Г. Зотов, И.К. Топалев // «Сталь» No12. 2016 г. 71-75 с.

39. Norrish J. The controlled short circuit GMAW process: A tutorial, Journal of Manufacturing Processes / J. Norrish  $/ - 2013$ . – P. 86-92.

40. Dean G. Optimisation of metal transfer and fusion using current control in dip transfer GMAW. Australia: School of Electrical, Computer andTelecommunications Engineering, University of Wollongong [PhDdissertation] / G. Dean  $1/- 2003$ .

41. Smith A.A. Features of short-circuiting CO2 arc welding with a duplex power source. British Welding Journal / A.A. Smith // – 1966. – Р. 215–23.

42. Norrish J. Advanced welding processes, book, first published by IOP 1992, revised ed.published by Woodhead Publishing Limited 1992; – 2006.

43. Соколов Ю.А. Автоматизированная производственная система аргонодуговой сварки в контролируемой атмосфере / Ю.А. Соколов // Материаловедение. Энергетика. 2022. Т. 28, № 1. С. 43–66.

44. Явойский В.И. Определение газов и включений в стали / В.И. Явойский // [Книга]. - Москва : Металлургиздат, 1945.

45. Псарас Г.Г. Сварщику цветных металлов / Г.Г. Псарас // Справ. пособие [Книга]. - Донецк : Донбасс, 1982

46. Рабкин Д.М. Металловедение сварки алюминия и его сплавов / Рабкин Д.М., Лоховская А.В., Склабинская И.Е. // - Киев : Наукова думка, 1992.

47. Рубинчик Ю.Л. Механизированная сварка корпусных конструкций из алюминиевых сплавов / Ю.Л. Рубинчик // [Книга]. - Ленинград : Судостроение, 1974.

48. Щипков М.Д. Сварка сплавов на основе алюминия и тугоплавких высокоактивных металлов / М.Д. Щипков // [Книга]. - Ленинград : Ленинградский политехнический институт имени М.И. Калинина, 1983

49. Терентьев С.А. Сварка трением с перемешивание деталей / С.А. Терентьев, Т.Р. Арзыев // - Пермь : ПНИПУ, 2014.

50. Шеметев Г.Ф. Алюминиевые сплавы: составы, свойства, применение / Г.Ф. Шеметев //[Книга]. - Санкт-Петербург : СПбПУ, 2012. - Т. 1.

51. Аrc additive manufacturing of HSLA steel: Effect of Thermal Cycles on Microstructure and Mechanical Properties. Additive Manufacturing./ Rodrigues, T. A., Duarte, V., Avila, J. A., Santos, T. G., Miranda, R. ., & Oliveira, J.Wire // – 2019.

52. Analysis of fracture toughness properties of wire + arc additive manufactured high strength low alloy structural steel components / Dirisu, P., Ganguly, S., Mehmanparast, A., Martina, F., & Williams, S. // Materials Science and Engineering: – 2019.

53. Кладов И.В. Исследование влияния тепловложения и капельного переноса на микроструктуру и механические свойства высокопрочной стали / И.В. Кладов, О.В. Панченко, С.А. Ермаков, // – 2019.

54. Journal of Manufacturing Processes: A review of the wire arc additive manufacturing of metals [Электронный ресурс] URL: [https://sci](https://sci-hub.tw/10.1016/j.jmapro.2018.08.001)[hub.tw/10.1016/j.jmapro.2018.08.001](https://sci-hub.tw/10.1016/j.jmapro.2018.08.001) Accessed 22.05.2022.

55. Robotics and Computer-Integrated Manufacturing: A multibead overlapping model for robotic wire and arc additive manufacturing [Электронный ресурс] URL:<https://scihub.tw/10.1016/j.rcim.2014.08.008> Accessed 22.05.2022.

56. A tool-path generation strategy for wire and arc additive manufacturing [Электронный ресурс] URL: <https://scihub.tw/10.1007/s00170-014-5808-5> Accessed 22.05.2022.

57. Аргонодуговая наплавка интерметаллида Fe3Аl с подачей разнородных проволок на основе Fe и Al / П.И. Зайц, О.В . Панчен, С.А . Ермако. // –Санкт-Петербург. 2020.

58. Poacher S. Mechanisms controlling the artificial aging of Al-Mg-Si Alloys.Acta Mater 59:/ Poacher S., Antrekowitsch H., Leitner H. // – 2011. – Р. 3352- 3363.

59. The precipitation sequence in Al-Mg-Si alloys/ Edwards G.A., Stiller K., Dunlop G.L., Couper M.J. // – 1998. – Р. 3893-3904.

60. Hirsch J. Superior light metals by texture engineering: optimized aluminum and magnesium alloys for automotive applications / Hirsch J.  $//-2013$ .  $- P. 818-843$ .

61. Optimising the mechanical properties of Ti-6Al-4V componentsproduced by wirearc additive manufacturing with post processheat treatments .Journal of Alloys and Compounds / Bermingham M.J.,NicastroL. , KentD., ChenY., DarguschM.S. // – 2018. – Р.247-255.

62. Шоршоров М.Х. Фазовые превращения и изменения свойств сплавов титана при сварке / М.Х. Шоршоров // –Изд-во Наука, – 1973.–160с.

63. Протько В.А. «Применение металлической 3D-печати для получения пористых деталей» / В.А. Протько // – 2018.

64. Effect of interpass temperature on in-situ alloying and additive manufacturing of titanium aluminides using gas tungsten arc welding / Bermingham M.J.,NicastroL. , KentD., ChenY., DarguschM.S. //– 2015.

65. Microstructural evolution and mechanical properties of inconel alloy during pulsed plasma arc deposition process / Xu F, Lv Y, Liu Y, Shu F, He P, Xu B. // J Mater Sci Technol – 2013. – Р. 480.

66. Fabrication of iron-rich Fe–Al intermetallics using the wire-arc additive manufacturing process / Shen C, Pan Z, Ma Y, Cuiuri D, Li H. //– 2015.

67. Characterization of in-situ alloyed and additively manufactured titanium aluminides. Metallurgical and Materials Transactions B: Process Metallurgy and Materials Processing Science / Ma Y, Cuiuri D, Hoye N, Li H, Pan Z. // – 2014.

68. Abe T. Dissimilar metal deposition with a stainless steel and nickelbased alloy using wire and arc-based additive manufacturing / Abe T. // Precis Eng – 2016.  $- P. 387 - 395.$ 

69. Новиков С. В. Аддитивные технологии: состояние и перспективы / С. В. Новиков, К. Н. Рамазанов //: учебное пособие [Электронный ресурс] / Уфимск. гос. авиац. техн. ун-т. - Уфа : УГАТУ, 2022. URL:

[https://www.ugatu.su/media/uploads/MainSite/Ob%20universitetu/lzdateli/El\\_id/202](https://www.ugatu.su/media/uploads/MainSite/Ob%20universitetu/lzdateli/El_id/2022-41.pdf) [2-41.pdf](https://www.ugatu.su/media/uploads/MainSite/Ob%20universitetu/lzdateli/El_id/2022-41.pdf) (дата обращения: 17.12.2021).

70. Финансовый менеджмент, ресурсоэффективность и ресурсосбережение: учебно-методическое пособие / Н.А. Гаврикова, Л.Р. Тухватулина, И.Г. Видяев, Г.Н. Серикова, Н.В. Шаповалова; Томский политехнический университет. - Томск: Изд-во Томского политехнического университета, 2014. – 73 с.

71. Трудовой кодекс Российской Федерации от 30.12.2001 N 197-ФЗ (ред. от 01.03.2022).

72. ГОСТ 12.0.003-2015 ССБТ. Опасные и вредные производственные факторы. Классификация.

73. СНиП 51.13330.2011. Защита от шума.

74. СП 52.13330.2016. Естественное и искусственное освещение.

75. ГОСТ 12.1.038-82 ССБТ. Электробезопасность. Предельно допустимые уровни напряжений прикосновения и токов.

76. СанПиН 1.2.3685-21 "Гигиенические нормативы и требования к обеспечению безопасности и (или) безвредности для человека факторов среды обитания".

77. МР 2.2.9.2311-07 «Профилактика стрессового состояния работников при различных видах профессиональной деятельности».

78. Безопасность жизнедеятельности: практикум / Ю.В. Бородин, М.В. Василевский, А.Г. Дашковский, О.Б. Назаренко, Ю.Ф. Свиридов, Н.А. Чулков, Ю.М. Федорчук. — Томск: Изд-во Томского политехнического университета, 2009. — 101 с.

79. Об утверждении правил обращения с отходами производства и потребления в части осветительных устройств, электрических ламп, ненадлежащие сбор, накопление, использование, обезвреживание, транспортирование и размещение которых может повлечь причинение вреда жизни, здоровью граждан, вреда животным, растениям и окружающей среде:

Постановление Правительства Российской Федерации от 28 декабря 2020 года No 2314.

80. ГОСТ 12.1.045–84 ССБТ. Электростатические поля. Допустимые уровни на рабочих местах и требования к проведению контроля.

81. ГОСТ 12.1.038–82 ССБТ. Электробезопасность. Предельно допустимые уровни напряжений прикосновения и токов.

82. ГОСТ 12.1.004–91 ССБТ. «Пожарная безопасность. Общие требования».

83. Правила по охране труда при эксплуатации электроустановок. [Электронный ресурс]. – Режим доступа: https://docs.cntd.ru/document/573264184 свободный. Дата обращения: 08.04.2022.

84. СП 12.13130.2009 «Определение категорий помещений, зданий и наружных установок по взрывопожарной и пожарной опасности».

85. [Критериеи отнесения объектов, оказывающих негативное](https://docs.cntd.ru/document/573292854#6540IN)  [воздействие на окружающую среду.](https://docs.cntd.ru/document/573292854#6540IN) [Электронный ресурс]. – Режим доступа: https://docs.cntd.ru/document/573292854 свободный. Дата обращения: 08.04.2022.

86. ГОСТ 12.4.011-89. Средства защиты работающих [Электронный ресурс]. – Режим доступа:<https://docs.cntd.ru/document/1200000277> свободный. Дата обращения: 07.05.2022.

87. 835н, Об утверждении Правил по охране труда при работе с инструментом и приспособлениями. [Электронный ресурс]. – Режим доступа: https://docs.cntd.ru/document/573068704 свободный. Дата обращения: 07.05.2022.

88. 997н, Об утверждении Типовых норм бесплатной выдачи специальной одежды, специальной обуви и других средств индивидуальной защиты работникам сквозных профессий и должностей всех видов экономической деятельности, занятым на работах с вредными и (или) опасными условиями труда, а также на работах, выполняемых в особых температурных условиях или связанных с загрязнением. [Электронный ресурс]. – Режим доступа: https://docs.cntd.ru/document/420240108 свободный. Дата обращения: 07.05.2022.

89. ГОСТ 12.4.275-2014 «Средства индивидуальной защиты органа слуха».

90. НПБ 105-03 «Определение категорий помещений, зданий и наружных установок по взрывопожарной и пожарной опасности». [Электронный ресурс]. – Режим доступа: <https://docs.cntd.ru/document/1200032102> свободный. Дата обращения: 07.05.2022

91. ГОСТ 24871-81. «Костюмы специальные». [Электронный ресурс]. – Режим доступа: <https://docs.cntd.ru/document/1200019652> свободный. Дата обращения: 07.05.2022

92. ГОСТ 12.4.010-75. «Средства индивидуальной защиты. Рукавицы специальные». [Электронный ресурс]. – Режим доступа: <https://docs.cntd.ru/document/1200003070> свободный. Дата обращения: 07.05.2022

93. 906н, Об утверждении Типовых норм бесплатной выдачи специальной одежды, специальной обуви и других средств индивидуальной защиты работникам химических производств, занятым на работах с вредными и (или) опасными условиями труда, а также на работах, выполняемых в особых температурных условиях или связанных с загрязнением (с изменениями на 20 февраля 2014 года). [Электронный ресурс]. – Режим доступа: https://docs.cntd.ru/document/902295797свободный. Дата обращения: 07.05.2022.

94. СанПиН 2.2.4.1191-03. "Электромагнитные поля в производственных условиях".

95. ГОСТ 12.1.019-70 Система стандартов безопасности труда (ССБТ). Электробезопасность. Общие требования и номенклатура видов защиты.

96. ГН 2.2.5.1313-03 Предельно допустимые концентрации (ПДК) вредных веществ в воздухе рабочей зоны.

97. Азаров, В.Н. Системы аспирации дымовых и леточных газов производства карбида кальция / В.Н. Азаров // Стройматериалы. – 2002. – № 11.  $- C. 20 - 21.$ 

# **Список публикаций**

# **SCOPUS**

1. Influence of Forming Graphite Skids on the Change in Hardness of Deposited Multilayer Specimens / Chinakhov, D.A., Akimov, K.O., Dubrovskiy, A.S., Rzaev, E.D. / Solid State Phenomena, 2022, 328 SSP, – Р. 123–130.

2. Investigation of the Effect of Thermal Limiters on the Change in the Structure Formation of Deposited Multilayer Specimens from Steel AISI 308LSi / Chinakhov, D.A., Akimov, K.O., Dubrovskiy, A.S., Rzaev, E.D. / Solid State Phenomena, 2022, 328 SSP, – Р. 115–122.

3. Influence of Thermal Limiters on the Formation of the Dendritic Structure of the Welded Stainless Steel Layer / Chinakhov, D.A., Akimov, K.O., Dubrovskiy, A.S., Ilyaschenko, D.P. / Journal of Physics: Conference Series, 2021, 1945(1), 012038

# **Приложение А**

(Справочное)

# Раздел на английском языке

# Chapter 1 **Social Responsibility**

Студент

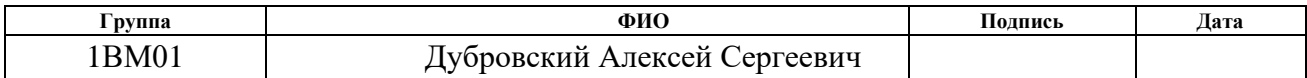

Руководитель ВКР

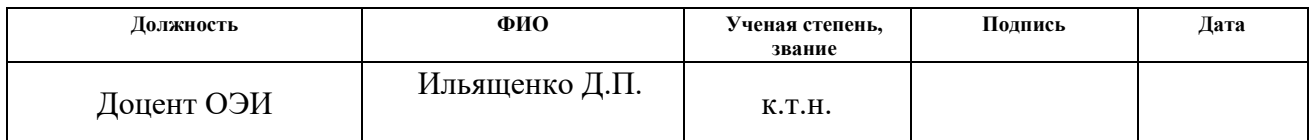

# Консультант – лингвист отделения иностранных языков ШБИП

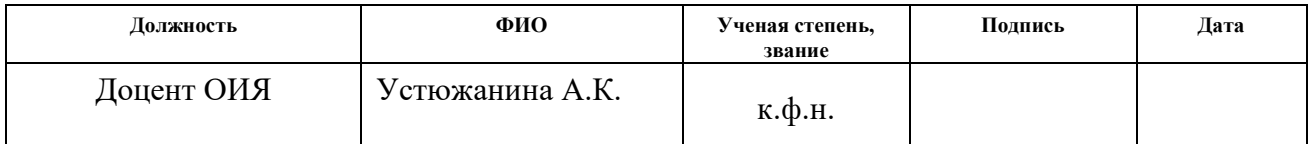

# **CHAPTER 1 SOCIAL RESPONSIBILITY**

## **Introduction**

Social responsibility is the responsibility of the individual scientist and the scientific community to society. Of primary importance here is the safety of the application of technologies that are created on the basis of scientific achievements, prevention or minimization of possible negative consequences of their use, ensuring the safety both for the subjects and for the environment of the research.

This section is designed to address organizational, legal, occupational and environmental safety issues at all stages of development and research of electric arc layer-by-layer growth by a fused electrode on a 3D printer. The results can be applied where there is a need for part flexibility to allow the rapid production of complex customized products and spare parts that either cannot be manufactured using conventional manufacturing techniques or are required on a small scale. Complex configurations (e.g., the presence of internal cooling channels in the part) that cannot be achieved by machining can easily be reproduced by selective material application.

The development work is carried out in the laboratory at a workstation equipped with a personal computer. A study in a laboratory, using the following equipment:

1. Power source with feeder, welding torch, welding wire, shielding gas carbon dioxide, argon.

2. Ion chamber etching unit. Electric power supply is provided from threephase network with voltage of 380 V, control circuit is supplied with voltage 220 V and frequency 50 Hz. High-voltage supply, including thyristor voltage converter, high voltage transformer and rectifier, provides voltage regulation in the range of 100 to 1500 V. A reference voltage source, comprising a thyristor converter (common with the high voltage source), transformer and rectifier, shall provide voltage regulation between 20V and 280V. 3.

3. Axiovert 200MAT inverted microscope, designed for measurements in metallographic observations and research.

4. a Rockwell hardness tester.

Conducting researches includes work directly with ion-chamber etching unit, including necessary preventive maintenance, adjustment of equipment and control during operation of the unit. It also includes sample preparation and examination using the above-mentioned equipment.

The rooms are heated and ventilated. The workplace is equipped with artificial lighting. The workstation has a table and chair with adjustable height and back angle. Working in the office is predominantly sedentary and, in the laboratory, standing up. There is no increased physical exertion.

The following sections will look at workplace safety. Where the workplace must consider requirements for lighting, temperature, noise, presence of harmful or hazardous factors. The impact of project activities on the environment (environmental safety) and safety in emergency situations.

# **1 Occupational safety 1.1 Analysis of identified hazards**

When performing research work, there is a possibility of exposure to the following harmful factors: insufficient lighting; violation of microclimate; noise; increased level of electromagnetic radiation. For identification of potential factors, it is necessary to use GOST 12.0.003-2015 SSBT "Hazardous and harmful production factors. Classification". [72].

For each factor measures should be implemented to protect the researcher from their influence.

## **1.1.1 Insufficient lighting**

Amongst the technical requirements of an engineer's workplace, lighting is of particular importance. Short-sightedness and fatigue appear in working personnel due to low illumination of the workplace, as well as reduced duration of optimum performance, standardized according to SP 52.13330.2016 [74].

The standards for natural lighting take into account the mandatory regular cleaning of the light apertures at least twice a year. Given that sunlight has a beneficial effect on the human body, natural light should be used for as long as possible. Below is a calculation of the lighting for a room with a floor area of  $36 \text{ m}^2$ .

## **Lighting calculation**

There is natural and artificial light in the room. Visual accuracy grade IV - the smallest size of an object is  $0.5 - 1$  mm. According to SP 52.13330.2016 personal computer work is classified as high precision visual work for any type of premises.

The calculation of total uniform artificial lighting of a horizontal working surface is carried out using the luminous flux factor method, taking into account the light flux reflected from the ceiling and walls. Room length  $A = 6$  m, width  $B = 6$  m, height = 4 m. Height of working surface above floor  $h_p = 1.0$  m. According to SP 52.13330.2016 it is necessary to create illumination of at least 200 lux, according to the grade of visual work.

The area of the room S:

$$
S=A \cdot B = 6 \cdot 6 = 36 m^2
$$

where: A - length, m; B - width, m.

Reflection coefficient of concrete walls with windows  $pC = 50\%$ , dirty concrete ceiling  $\rho$ P = 50%. A safety factor that takes into account soiling of the luminaire, for rooms with average dust emission is  $KZ = 1.8$ . Unevenness factor for fluorescent lamps  $Z = 1.1$ . We choose the fluorescent lamp LB-40 with luminous flux equal to FLD = 2800 Lum. We choose the luminaires with fluorescent lamps type PVL-2-40. This luminaire has two lamps with 40 Watt each, its length is 1230 mm and width is 266 mm.

Integral criterion of optimality of luminaires arrangement is value, which for fluorescent luminaires with protective grid lies in range 1.1-1.3. We accept  $\lambda = 1,1$ , distance of luminaires from ceiling (overhang)  $h_c = 0.5$  m.

Luminaire height above the work surface is determined by the formula:

$$
h=h_n-h_p,
$$

where:  $h_n$  - height of the luminaire above the floor, suspension height;  $h_p$  height of the working surface above the floor.

Smallest permissible height of luminaire above the floor for two-lamp PVL luminaires:  $h_n = 3$  m.

The height of the luminaire above the work surface is determined by the formula:

$$
h = H - \mathbf{h}_{p} - h_{c};
$$
  

$$
h = 4 - 1 - 0.5 = 2.5 \text{ m}
$$

The distance between adjacent luminaires or rows is determined by the formula

$$
L = \lambda \cdot h
$$

$$
L = 1.1 \cdot 2.5 = 2.8 \text{ m}
$$

The room index i, is determined as follows

$$
i = (A \cdot B) / (h \cdot (A + B))
$$
  
\n
$$
i = (6 \cdot 6) / (2,5 \cdot (6+6)) = 1,2
$$

In this case, the room index is 1.2.

Luminous flux utilization factor, showing which part of luminous flux of lamps hits the working surface, for luminaires of PVL type with fluorescent lamps at  $\rho P =$ 50%,  $pC = 50\%$  and room index i = 1.2 is  $\eta = 0.3$ .

The luminous flux required of a group of fluorescent lamps,  $F_L$ , is given by the formula below:

$$
F_L = (E \cdot S \cdot K_Z \cdot Z) / (N \cdot \eta)
$$

where E is the rated minimum illuminance,  $E = 200$  lux;

 $K_Z$  - safety factor, in this case  $K_Z = 1.8$ ;

N - number of lamps;

η - luminous flux factor, depending on type of lamp, luminaire type, ceiling and wall reflection coefficient, luminaire mounting height and room index i,  $\eta = 0.30$ .

Then N =  $(E \cdot S \cdot K_Z \cdot Z) / F_L \cdot \eta = (200.36 \cdot 1, 8 \cdot 1, 1) / 2800 \cdot 0, 3 = 17$  lights; 18 lamps are taken, it turns 9 lights, 3 rows of 3 lamps. This is confirmed by the formulae below.

Number of rows of luminaires in the room:

$$
N_b = B/L; N_b = 6/2.8 = 2.2 \approx 3
$$

The number of luminaires in the row is determined by the formula:

$$
N_a = A/L; N_a = 7/2.8 \approx 3
$$

The total number of luminaires is calculated using the formula:

$$
N = N_a \cdot N_b; N = 3 \cdot 3 = 9.
$$

Determine distances along the walls and from the end of the room based on uniformity of illumination:

$$
L=N_{\rm a}\cdot L_1+2/3\cdot L_1+N\cdot Llam;
$$

Accordingly, the distance to the lamps from a wall (A) 6m long is denoted by L1, and for the distance from a wall (B) 6m long by  $L_2$ .

According to WBC Practicum 2009-2020 [78] the uniformity of illumination is ensured by the distance of outermost lamps from walls  $= L/3$ . Let us form an equation with one unknown.

 $6000 = 2 - L_1 + 2/3 - L_1 + 3 - 266$ ;  $6000 = 2 - L_2 + 2/3 - L_2 + 3 - 1230$ ;

From here:  $6000 - 3 - 266 = L_1 - (2 + 2 / 3)$ ;  $6000 - 3 - 1230 = L_2 - (2 + 2 / 3)$ ; Hence, we get the equations:

L<sub>1</sub>= (6000-3⋅266)/ (2+2/3) =1951; mm-distance along the room;

 $L_2$ = (6000-3⋅1230)/ (2+2/3) =866; mm-distance from end compartment.

The distance from the ends of the room is l:

$$
l_1 = 1951 / 3 = 650
$$
 mm;

 $l_2 = 866 / 3 = 289$  mm.

Luminaires are placed in 3 rows of 3 luminaires. The illustration shows a plan of the room and the placement of the luminaires with fluorescent lamps.

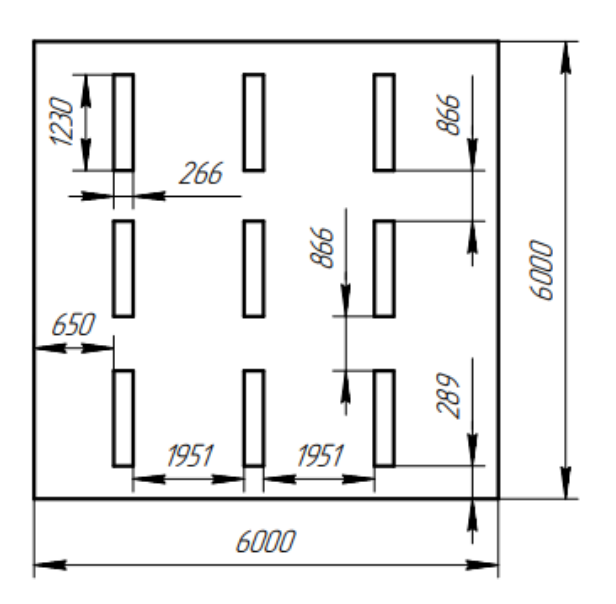

Figure 1.1.1 - Floor plan and location of luminaires with fluorescent lamps. The required luminous flux of a group of fluorescent lamps of a luminaire FL is determined by the formula below:

$$
F_L = (E \cdot S \cdot K_Z \cdot Z) / (N \cdot \eta)
$$
  
 
$$
F_L = (200 \cdot 36 \cdot 1, 8 \cdot 1, 1) / (18 \cdot 0, 3) = 2640 \text{ lm.}
$$

According to our calculation, luminous flux required is 2640 lm.

$$
-10\% \le ((F_{ld} - \text{Fn}) / F_{ld}) \cdot 100\% \le 20\%
$$

$$
((F_{lxb} - \text{Fn}) / F_{lxb}) \cdot 100\% = ((2800 - 2640) / 2800) \cdot 100\% = 5,7\%.
$$

Thus:  $-10\% \le 5.7\% \le 20\%$ , the required luminous flux of the luminaire is within the required range. The luminous flux for the calculated space is sufficient and meets the requirements.

Power of lighting installation:

$$
P = 18 - 40 = 720
$$
 W

## **1.1.2 Microclimate disturbances**

Optimal microclimatic conditions have been defined according to optimal thermal and functional human condition. They provide a general and local feeling of thermal comfort during an 8-hour work shift.

Inadequate humidity, in turn, can negatively affect the body, causing the skin and mucous membranes to dry out and crack, as well as subsequent infection with pathogens. Increased relative humidity causes the body to overheat. Prolonged exposure to high temperatures with high humidity can lead to hyperthermia, or the accumulation of heat and overheating of the body, while low temperatures, especially with high humidity, can cause hypothermia or hypothermia.

Optimal microclimate parameters at workplaces should correspond to the values given in Table 1.1.2 for different categories of work during cold and warm periods of the year. Differences in air temperature along the height and horizontally, as well as changes in air temperature during a shift while ensuring optimum values of microclimate at workplaces should not exceed  $2^{\circ}$ C and be outside the values [77].

Table 1.1.2 - Permissible values of microclimate indicators at working places in production facilities.

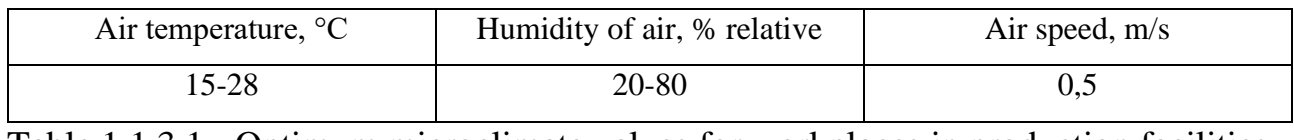

Table 1.1.3.1 - Optimum microclimate values for workplaces in production facilities

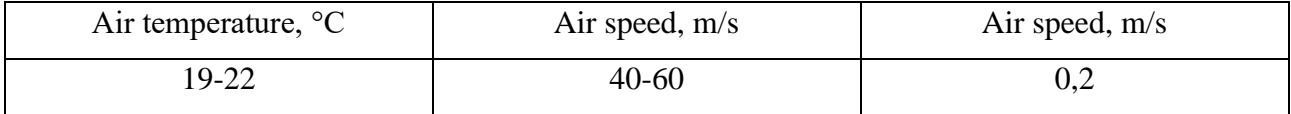

In order to prevent the adverse effects of the microclimate, protective measures (e.g. local air conditioning systems [ensuring proper air exchange using mechanical supply and exhaust ventilation, thermal insulation of heated equipment surfaces, air pipes and ducts], air blowing, compensation of the adverse effects of one microclimate parameter by changing another, protective clothing and other personal protective equipment, rest rooms and heating) must be used.

During the cold season, water heating is used and during the warm season, blinds are used to provide protection from direct sunlight.

According to San Pin  $2.2.2/2.4.1340-03$  the sanitary standards are 6.5 m<sup>2</sup> and 20 m<sup>3</sup> volume per person. Development takes place in a room, the size of the room is 3x7 m, the ceiling height is 3 m, the number of workplaces is three, respectively, three

people in the room. Volume of the room is  $63 \text{ m}^3$ , total area  $21 \text{ m}^2$ , then there are  $21 \text{ m}^2$  $m<sup>3</sup>$  and 7 m<sup>2</sup> per person, respectively, which meets the sanitary requirements of the room [76].

The microclimate of the classrooms is maintained at the required level by a system of water central heating, natural ventilation. A window opening (vent) that can be opened easily and a door opening that can be opened easily are also available. The effective area of such ventilation is that of general ventilation. And also, by artificial air conditioning and additional heating during the cold season.

The rated parameters of the microclimate, the ionic composition of the air and the content of hazardous substances must comply with the requirements of [96].

### **1.1.3 Noise**

 One of the most common harmful factors is noise. It is generated by working equipment, voltage converters, working fluorescent lights and also penetrates from outside. Noise is a general biological irritant and in certain conditions it can have an effect on human systems. Noise causes headaches, fatigue, insomnia or drowsiness, impairs attention, memory and reaction.

When carrying out the work described above, professionals may be exposed to noise from equipment in the workplace: personal computers, printing devices, climate support equipment (air conditioning, ventilation), welding arcs, metalwork tools, etc.

Noise level must not exceed 82 dB for workplaces of administrative and managerial personnel of production enterprises, laboratories, premises for measuring and analytical works [73].

For noise assessment the frequency spectrum of measured sound pressure level, expressed in dB, in octave frequency bands is used and compared with the limit spectrum.

Personal protective equipment (PPE) and collective protective equipment (CPM) against noise must be provided for values above the permitted level.

### **Collective protection means:**

1. Elimination of the causes of noise or significant attenuation at the source of generation;

2. Isolation of noise sources from the environment (use of silencers, screens, sound-absorbing building materials). Modern plastic windows and noise-insulating wall panels. The panel itself is a sandwich construction (triplex). Its frame itself is made of a composite based on natural cellulose fibers. The flat layers are separated by a space provided by corrugated cardboard-like corrugations. All the voids inside the panel are filled with a mineral granulate based on purified quartz sand;

3. the use of noise and vibration reduction means on the way of their propagation (sound-proof enclosures, acoustic screens, sound-absorbing finishing materials); sound- and vibration-absorbing materials (rubbers and mastics, foil sol, sheet plastics; soundproofing materials with fibrous framework, cellular, mixed);

## **Personal protective equipment:**

1. use of protective clothing and hearing protection equipment (earmuffs, earplugs, antiphons).

Types and groups of hearing protection equipment should be selected in accordance with the requirements of GOST 12.4.275-2014 "Personal Hearing Protection Equipment" [89].

## **1.1.4 Increased levels of electromagnetic radiation**

Welding equipment is used in production. Therefore, when organizing workplace safety, the effects of electromagnetic fields on the human body must be taken into account.

When exposure of human body to electromagnetic radiation in doses exceeding permissible doses, it may cause occupational diseases. This may result in changes in nervous, immune, cardiovascular, sexual and other systems of the human body.

During prolonged exposure to electromagnetic fields, premature fatigue, drowsiness or sleep disorders occur, there are frequent headaches. With systematic exposure, persistent neuropsychiatric diseases, changes in blood pressure, slowed pulse, trophic diseases (hair loss, brittle nails) are observed. In this case, lethargy, decreased accuracy of working movements, occurrence of heart pains are observed.

Maximum permissible exposure levels (according to San Pin 2.2.4.1191-03):

The magnetic field MPL is 10  $\mu$ W / cm<sup>2</sup> for 8-hour work, 10-100  $\mu$ W / cm<sup>2</sup> for 2-hour work, and  $>100 \mu W$  / cm<sup>2</sup> for 20-minute work.

On the basis of researches [87], safe distance from current-carrying cable to vital organs of welder is 0.1; 0.25 and 0.35 m at currents of 200, 300 and 400 A respectively. Experimental researches showed that the field induction near the rectifier body VDU506 at currents up to 400 A is one order lower than MPL. This is due to the fact that the rectifier is shielded by the metal case.

Human protection against hazardous effects of electromagnetic radiation is provided by the following methods:

## **Collective protection means:**

- protection by time; - protection by distance;

- Reduction of the radiation intensity directly at the radiation source itself; - Shielding of the source by an earthed metal enclosure;

## **Personal protective equipment:**

The use of personal protective equipment (PPE), which includes - Metal lattice goggles and special clothing made of metallized fabric (chainmail). It should be noted, however, that the use of PPE is possible for short-term operations and is an emergency measure. Day-to-day protection of the operating personnel must be ensured by other means.

Shielding of the radiation source and the working place is carried out using special screens according to GOST 12.4.154.

Protection equipment against static electricity and electric fields of industrial frequency includes coveralls, goggles, safety shoes, grounding bracelets, grounding
devices, devices for air moistening, anti-electrostatic coatings and impregnations, static electricity neutralizers.

# **1.1.5 Factors related to high temperature of material objects**

Contact with hot surfaces (over  $45^{\circ}$ C) can cause burns to unprotected body parts. Also, molten metal from arc welding has a temperature of up to 1800°C and sparks and hot metal splashes on the skin can cause severe burns. To prevent burns during welding, sparks and drips of molten metal, burns against heated surfaces, it is necessary to wear special clothing: a special welder's suit or a canvas suit with appropriate marking " $T_r$ "; canvas or leather gloves type "E" with protective properties "  $T_r$ "; leather shoes with marking "  $T_r$ "; protective goggles, face mask.

The main methods of collective and individual protection are: ensuring inaccessibility of heated surfaces, thermal insulation of working surfaces of sources of heat radiation, shielding of sources or workplaces.

Means of protection against thermal effects must ensure the thermal exposure at the workplace not more than  $0.35 \text{ kW/m}^2$ , the temperature of the equipment surface not more than 35 ºС at the temperature inside the heat source up to 100 ºС and 45 ºС at a temperature inside the heat source more than 100 ºС.

A complete set of personal protective equipment for a welder consists of many elements. According to GOST 12.4.011-89 all PPE applied for welding works are divided into several basic classes according to their designation:

- work clothes - overalls; - safety shoes - boots; - head protection means helmet; - respiratory protection means - respirators; - hearing protection means - noise protection inserts; - eye protection means - protective glasses; - face protection means - welding mask; - hand protection means - crabs, gloves, gloves; - dermatological protection means - skin cleaners, reparative means [86].

# **1.1.6 Presence of toxicants**

When welding, many noxious substances are emitted into the air in the work area. The number of harmful substances localized by local suction is not more than 90% for fume cupboards and not more than 75% for other types of local suction. The remaining number of harmful substances (10-20%) should be diluted to the MPC by general exchange ventilation.

Values of MPC of harmful substances in the air of working area according to GOST 12.1.005-88 SSBT are given in Table 1.1.6.

Table 1.1.6 - Maximum permissible concentrations of harmful substances that are emitted into the air during metal welding [96]

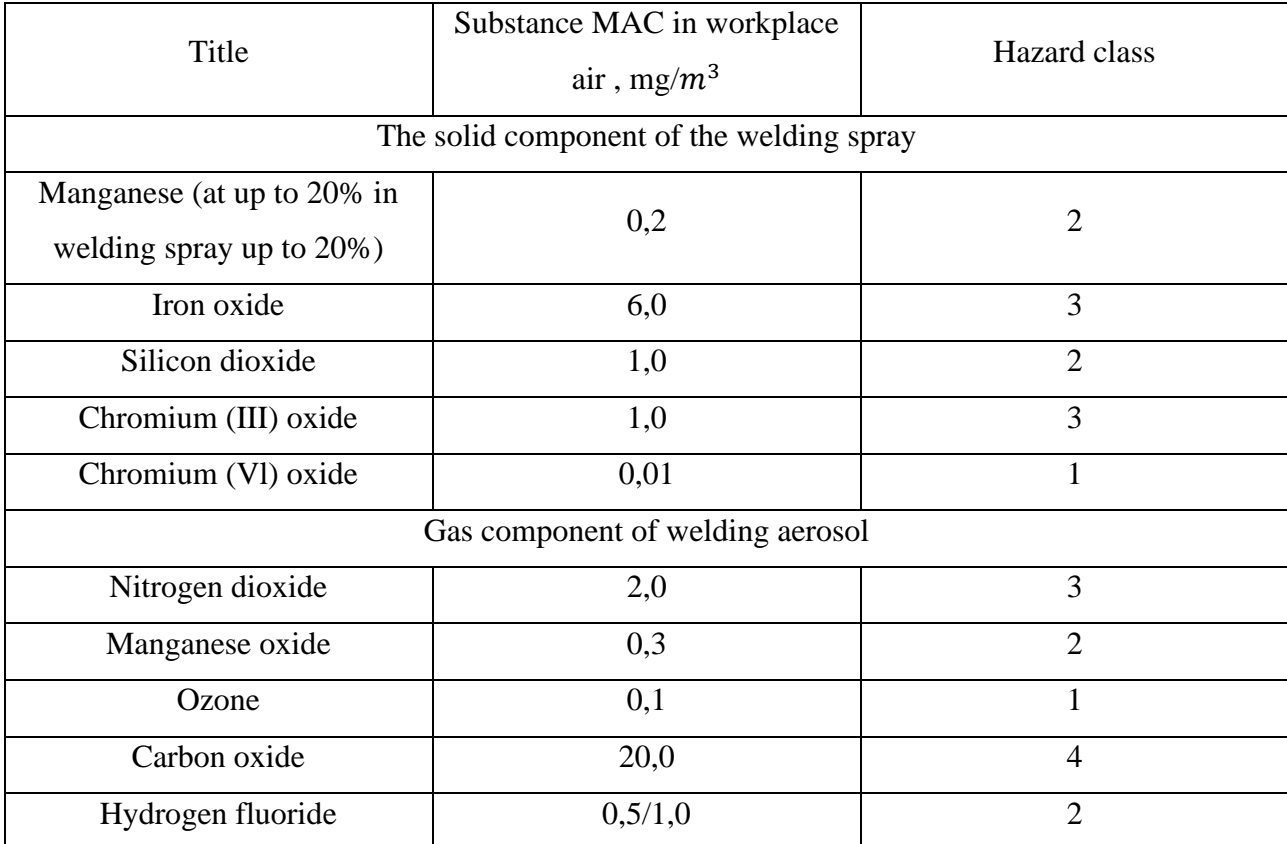

Air cleaning from aerosols is performed using special equipment of different designs depending on the size of dust particles: coarse cleaning (10 ... 50 μm), medium (more than 1 μm) and fine (less than 1 μm). Electrostatic, fabric, paper and combined filters are used for capturing welding aerosols in ventilation systems and filterventilation units [96].

The vent location must be designed in such a way that gases from welding are immediately sucked out of the vent, bypassing the welder's respiratory tract. To remove gases and dust from the welding arc, it is not permissible to place an extraction hood over the welding fixture of the protective sleeve of the rotor. This arrangement of the workplace will result in a flow of rising gases and dust partly passing through the breathing zone of the welder. The use of a flexible hose ventilation system is recommended.

When welding, argon is used as shielding gas. This gas is heavier than air and may accumulate in rooms which are difficult to ventilate. Argon is an inert gas low hazardous by its effect on organism. MPC value is not fixed (though it is mentioned [96]), it has a narcotic effect.

Argon leakage from a cylinder may cause death by suffocation. If the amount of argon in the air exceeds 70% (RH), a person may be subjected to so called narcosis. Cylinders can explode when heated. If it is necessary to work in an environment with argon, then gas masks and insulating devices are recommended, and the room should be ventilated [96].

# **1.2 Analysis of identified hazards 1.2.1 Electrical safety**

Electrical safety in the laboratory is a system of organizational and technical measures and means to protect people from the harmful and dangerous effects of electrical current.

The laboratory is a room at no increased risk of electric shock. Safe ratings  $I \leq$ 0.1 A, U $\leq$  36 V,  $R_q \leq 4$  Om.

The room has the following protection measures against electric shocks: no accidental contact with live parts, all live parts are insulated and fenced. The inaccessibility of live parts is achieved by means of reliable insulation, the use of protective barriers (covers, covers, grids, etc.), and the location of live parts at an inaccessible height.

Everyone should be aware of the medical measures for dealing with electric shocks. A first aid kit must be available in all workplaces to provide first aid.

Electric shocks are often caused by careless handling of appliances or by faulty or damaged electrical installations.

PPE and CPM are used for protection against electric shocks.

#### **The means of collective protection:**

1. Earthing of electric current sources. 2;

2. the use of shields, barriers, cages, screens, as well as grounding and shunt bars, special signs and posters

3. Grounding;

4. Disconnection of electrical circuits.

#### **Personal protective equipment:**

Use of dielectric gloves, insulating pliers and rods, locking tools with insulated handles, voltage gauges, gloves, boots, stands and mats, walkways, insulating stands on porcelain insulators and portable earthing equipment.

According to electrical safety conditions, the installations used during work are classified as installations with voltages of up to 1000 V. Devices belong to class 1 because the appliance has only a working insulation, but has a contact for connecting a protective conductor.

Classification of damp rooms according to electrical safety: Group I - room without increased danger. Characteristics: operation at normal temperature up to  $+5$ degrees and relative humidity up to 75%; minimum of electrical installations subject to earthing; operation with 0.23 kV electrical apparatus is allowed. Examples: offices, control rooms, auxiliary rooms, computer centers, administration and control rooms. Group II - premises with increased danger. Characteristics: temperature of production is above 30 degrees; high humidity (more than 75%); operation with electric machines with voltage 0,4 kV is allowed. Example: vehicle maintenance areas, unheated attics and cellars, welding and heat treatment rooms, maintenance workshops, etc. Group III - particularly hazardous areas. Characteristics: increased humidity (in the region of 100%); presence in the air of caustic gases, vapors of liquids that destroy the insulation of electrical equipment and cables; work with electrical equipment with voltage up to 1 kV is allowed.

Accordingly, personnel with electrical safety category II and higher are allowed to work - electro-technological personnel whose main component in the technological process they control is electrical energy (e.g. electric welding, electric arc furnaces, electrolysis, etc.), who use hand-held electrical machines, portable electric tools and lamps, and other employees for whom the job description or occupational safety instruction establishes knowledge of safety rules for operating electrical installations.

# **1.2.2 Fire hazard**

According to Fire and Explosion Hazard Regulations PBU 105-03 [90] the computer room is classified as G non-combustible substances and materials. A laboratory where electric energy is the main component of the technological process control is classified as B1-B4, fire hazardous rooms.

This room is classified as 1st degree of fire resistance according to SNiP 2.01.02- 85 (made of brick which is classified as hardly combustible materials).

The issues of fire safety of industrial buildings and constructions are of great importance and are regulated by special state decrees and ordinances, GOST 12.1.004- 91 System of labor safety standards "Fire safety. General requirements".

Occurrence of fire when working with electronic equipment may be due to both electrical and non-electrical reasons.

Causes of fire of a non-electrical nature:

(a) Negligent careless handling of fire (smoking, unattended heating appliances, use of open flames);

Causes of fire of electric nature: short circuit, overcurrent, sparks and electric arcs, static electricity, etc.

Primary firefighting equipment is used to contain or extinguish a fire in its initial stages. Primary firefighting equipment is usually used before the arrival of the fire brigade.

Water-foam fire extinguishers (OXVP-10) are used to extinguish fires without electricity. Carbon dioxide (OU-2) and powder fire extinguishers are designed to extinguish electrical installations under voltage up to 1000 V. To extinguish live parts and electrical installations a portable powder fire extinguisher, such as OP-5, is used.

Fire safety measures.

In public buildings and structures, at least two portable fire extinguishers shall be placed on each floor. Fire extinguishers shall be placed in prominent places close to exits at a height of no more than 1.35 m. Placement of primary fire extinguishing equipment in corridors and passages shall not interfere with the safe evacuation of people.

Fire and explosion prevention shall be provided:

1. special isolated rooms for the storage and spillage of flammable liquids (HFL) equipped with blowing ventilation in accordance with GOST 12.4.021-75 and SNiP 2.04.05-86

2. special rooms (for storage in containers of rosin dust) isolated from heaters and heated parts of equipment

3. primary fire extinguishing means on the production sites (mobile carbon dioxide fire extinguishers GOST 9230-77, foam fire extinguishers TU 22-4720-80, boxes with sand, felt, burlap or asbestos cloth)

4. automatic warning devices (type SVK-Z M 1) to indicate the presence of preexplosive concentrations of flammable vapors of solvents and their mixtures in the air of the premises.

To prevent fires:

1) Preventive measures and briefing of workers shall be carried out.

2) There are evacuation measures in every room: emergency exits, fire passages, evacuation plans.

3) Fire extinguishing equipment is available.

4) Fire action instructions with the sequence of actions and evacuation plans with the telephone numbers of special services are displayed in an accessible place.

5) There is an audible fire alarm.

150

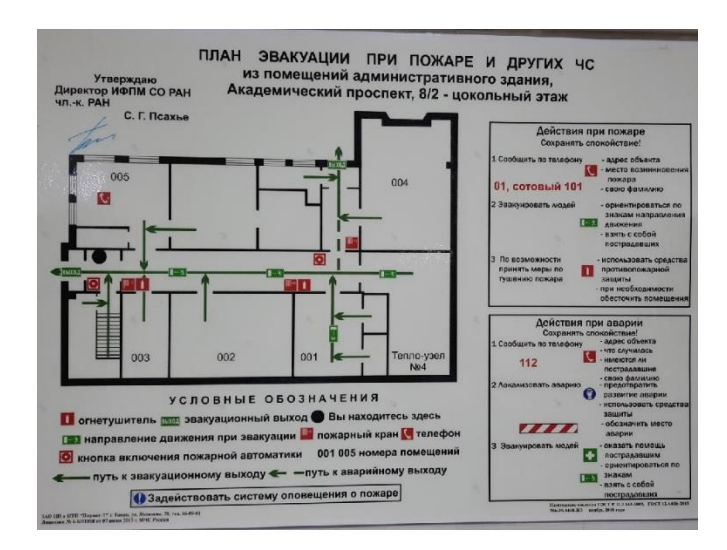

See figure 1.2.2 for an evacuation plan for the room.

Figure 1.2.2 - Evacuation plan for the premises

The evacuation plan shows the black dot where the engineer is located, the solid line evacuates via the main exit, the dotted line the path to the emergency exit.

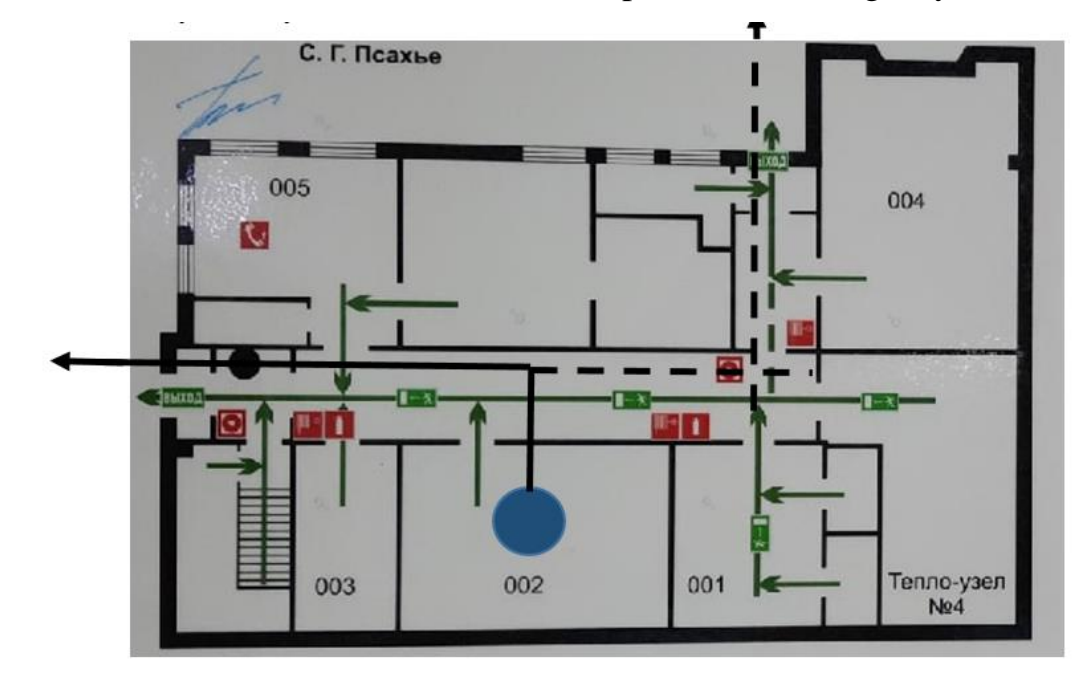

Figure 1.2.2 - Room evacuation plan

# **1.3 Environmental safety**

The following wastes were generated during the survey: welding wire residues, abrasive dust, pieces of metal, cinders, which due to their unsuitability were thrown away in a container for further recycling and municipal solid waste.

#### **Atmospheric impacts (emissions).**

Minimal emissions arise from air conditioning within the facility. As well as emissions from welding fumes of various substances. Iron oxides (Hazard Class 2), carbon monoxide (Hazard Class 3) and others. Ventilation of premises is used, which is intended for reduction of dustiness, cleaning of air from vapors of harmful substances. The ventilation system ensures reduction of dust and vapors of harmful substances in the room air to a concentration not exceeding the maximum permissible concentration (iron oxide 6 mg/m3). By way of dispersion through ventilation pipes, having previously passed through filtration [96].

Electrostatic precipitators are one of the most perfect types of gas cleaning from dust particles suspended in them. Their principle is based on gas shock ionization in the corona charge zone, charge transfer of ions to impurity particles and their precipitation on precipitation and corona electrodes, from which they are then removed mechanically. Dry dust collectors, cyclones, are also widely used for cleaning of gases from dust particles [96].

For purification of process and ventilation emissions from gases and vapors adsorbers are used.

The operation of fluorescent lamps requires caution and strict observance of instructions for handling this waste (waste code 4 71 101 01 52 1, hazard class 1) [85]. The hazardous substance mercury is contained in the lamp in a gaseous state. Inhalation of mercury vapor can cause severe health damage. If a mercury-containing lamp burns out (fails), it must be replaced by the person responsible for collecting and storing the lamp (trained in electrical safety and waste handling). Waste fluorescent lamps should only be taken to a toxic waste landfill for mercuriations and burial. Do not dump used fluorescent lamps in the trash [79].

Increased dust emission is observed in the production of concrete mix, cement production, lime, dolomite, aggregates, ceramics, bricks. For sawing, milling, sanding wood. Dust of metals and their scale, welding aerosols of carbon dioxide and

manganese are characteristic for reinforcing workshops producing non-standard metal constructions.

Dust of production techno-sphere is the reason of personnel's health problems, deterioration of technological equipment and auxiliary mechanisms, reduction of product quality and production profitability. Dusts harmful to the respiratory organs, i.e. predominantly fibro genic. Contamination of body surfaces with dust leads to pustular diseases and eczema. Dust in the eyes causes an inflammatory process of the mucous membranes - conjunctivitis.

The direction of atmospheric protection from dust is dust control devices. Application of purification devices through local exhaust ventilation system with subsequent purification of dusty air in dust collector apparatuses.

A promising new method of cleaning industrial emissions can be the magnetic method of gas purification. Research showed that this method can be applied to capture not only the industrial dust, having distinctly expressed magnetic properties, but also non-magnetic dust, which includes dust from construction enterprises. The method of dust trapping with magnetic carrier (e.g. iron powder) is of interest when dust is trapped in conventional inertial devices by introducing a magnetic carrier into the gas-dust stream [96].

Measures to meet the requirements for the working area air condition of production facilities, production equipment and production processes include the following: - maximum possible sealing of dusty technological and transport equipment and arrangement of special shelters at all places of dust formation; - moistening of crushed materials before entering into production and at each stage of processing within the limits allowed by the technological process; - aspiration arrangement; effective air cleaning by aspiration systems before discharge into the atmosphere; interlocking aspiration systems with technological equipment and automation of material moistening and hydro-dusting devices

The most effective way to control dust emissions is wet processing of dusty materials. By replacing the "dry" production process with a "wet" one, dust emissions

are eliminated without any additional measures. The process flow diagram of the production process must include the following

- minimum number of intermediate sites and places of material overloading; reduced to a minimum number of movements of materials horizontally, use of sealed crushing and grinding and screening equipment; - use of pneumatic or other types of closed transport (augers, vibrating conveyors, fully enclosed conveyors, etc.);

- minimum drop heights at overloading points (at high drop heights, special devices must be provided to dampen the kinetic energy of the falling materials);

- Pre-washing of crushed materials and their dampening, where allowed, wet grinding of quartzite, etc.

#### **1.4 Safety in emergencies**

Natural emergency is a situation in a certain territory or water area resulting from a natural emergency source, which may cause or have caused human casualties, damage to human health and/or the natural environment, significant material losses and disruption of people's livelihoods.

The study takes place in the city of Tomsk with a continental-cyclonic climate. There are no natural phenomena (earthquakes, floods, droughts, hurricanes, etc.) in this city.

Possible emergencies at the facility in this case could be severe frost and sabotage.

Siberia is characterized by freezing temperatures in winter. Reaching critically low temperatures leads to breakdowns in heat and water supply systems, plumbing and electricity supply, and suspension of operations. In this case, when preparing for winter, it is necessary to provide a) gas-fired calorifiers (spare heaters), b) diesel or petrol-electric generators; c) stocks of drinking and technical water in the warehouse (at least 30 litres per 1 person); d) warm transport to and from work to home in case of failure of municipal transport. Their number and capacity must be sufficient to ensure

154

that work at the production site does not stop. In the laboratory, man-made emergencies (emergencies) are most likely to occur.

To prevent the possibility of sabotage the facility must be equipped with video surveillance, 24-hour security, a pass entry system, a reliable communication system, and an exclusion of information about the facility security system, the location of rooms and equipment in the premises, security systems, alarms, their locations and numbers. Officials conduct semi-annual emergency evacuation drills.